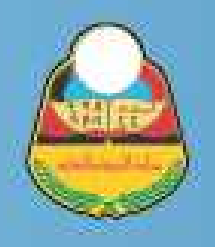

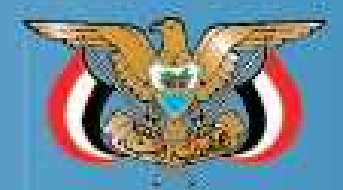

المشارك الانت وزارة التربية والتعليم<br>قطاع المناهج والتوجيه<br>الإدارة العامة للمناهج

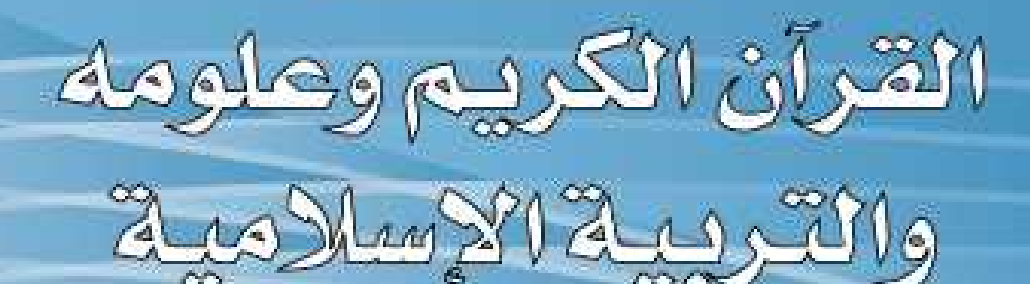

# للصف الثاني من مرحلة التعليم الأساسى

الجزء الثانى

خقوقي الطبع محفوظة لوزارة التربية والتعليم  $A^T \cdot W = A11TA$ 

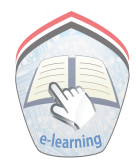

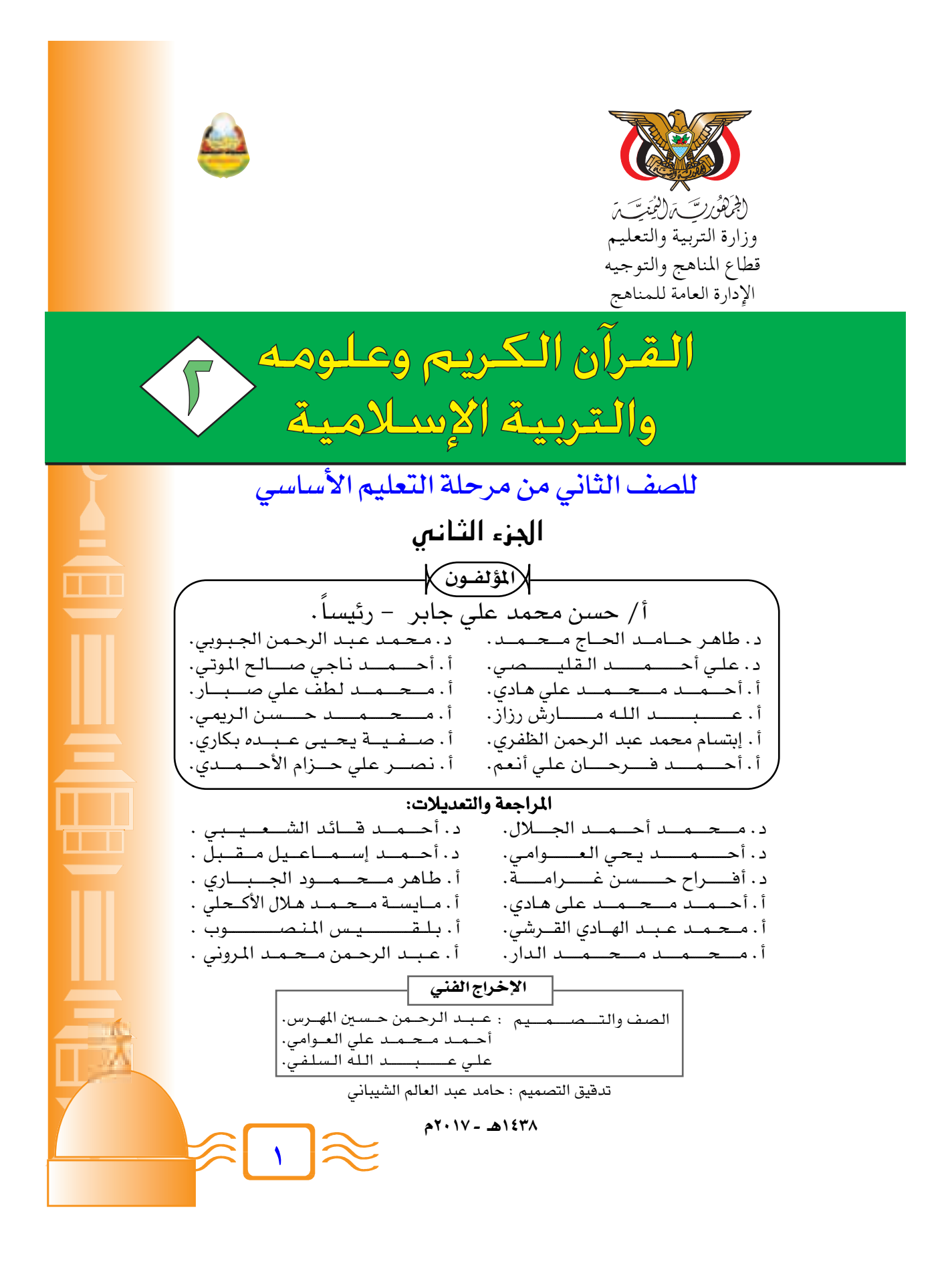

التشيط الوطني رددي أيتــهـــــــــا الدنيـــــــــا نشـــــيــدي ردديــــــــــه وأعـــيــــــــــــدي واذكــري فـي فــــرحتــي كــــــل شهــيــدِ وامنـــحـيـــــه حُـــــــللأ مِــنٌ ضــوءِ عيــــدي رددي أيتسهسا السدنيسسا نشسسيدي رددي أيتلهلا اللدنيليا نشلسيدي وحدتي.. وحدتي .. يا نشيداً رائعاً يملأ نفسي ﴿ أَنت عــهـدٌ عـائـــقٌ فــي كــــل ذِمّـــــــــــــــ رايتي.. رايتي .. يا نسيجاً حِكْتُهُ من كل شمس \_ اُخْـلُـــدِي خَـــافِـقَـــةُ هـي كــل قِـمْــــةِ أمتي .. أمتي .. إمنحيني البأس يا مصدر بأسي \_ واذخُـــرينــــــــي لَـــكِ يــا [كرمَ أمــــــنّ عشسستُ إيلمسسانسي وحبِّسسسي أُمميَّا ومستستيري فسنوق دربسي عسربينا وسيبسقسسي نبسمش قسلبني يمننينا لسن تسسرى السدنيسا علىى أرضبي وصليا

المصدر: قانون رقم (٣٦) لسنـ، ٢٠٠٦م بشأن السلام الجمهوري ونشيد الدولـ، الوطني للجمهوريـ، اليمنيـ،

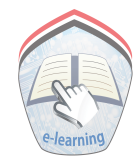

برواهها المكرار

#### تقله

تحظى المناهج الدراسية بأهمية كبيرة في العملية التربوية والتعليمية، فهي إلى جانب المعلم والبيئة التعليمية من جهة، والأسرة والمجتمع من جهة أخرى – تسهم بشكل رئيس في تشكيل شخصية المتعلم وبنائها وفقًا للأهداف التربوية التي يحددها المجتمع، ويصبو إلى تحقيقها، بما يتيح لتلك الشخصية البناء المتكامل: معرفيًا، ومهاريًا، ووجدانيًا وهو ما يحقق للمجتمع التقدم والرفاه.

ومن هذا المنطلق تهتم وزارة التربيـة والتـعليم بـالمناهج الدراسـيـة بوصـفهـا أسـاس تشكيل خريطة الوعي لدى المتعلم؛ وصولا إلى تلك الشخصيـة السوية والإيجابية المسجمة مع حركة الوعي الإيجابي العام في المجتمع، والمسهمـة فى تَقَدُّمها مستقبلاً، وبما يحقق التنمية الشاملة والمستدامة.

وعلى الرغم من الظروف المحيطة والصعوبات المتعددة نحاول جاهدين – بعون الله – أن نولي المناهج الدراسية اهتمامًا خاصًا يلبي الحاجة إلى التطور، ويواكب حركة التجدد المجتمعية والمعرفية والتكنولوجية المتسارعة؛ وصولاً إلى بناء مجتمع عصرى مترابط.

ولم تعد مهمة المناهج الحديثة اليوم تقديم المعلومات المعرفية المجردة فحسب، بل إنها تهتم بكيفية تقديمها، والمدخل الذي يوجه تلك الكيفية في إطار توظيفها في أنسـاق معرفية وإنتاجية في الوقت نفسه.

وأخيرًا لا يفوتني أن أتوجه بالشكر الجزيل للمؤلفين على جهودهم ولكل من أسهم ويسهم في بناء المناهج وتطويرها .

راجين من الله تعالى أن ينفع بها فلذات أكبادنا،،،

وزير التربية والتعليم رئيس اللجنة العليا للمناهج

برث أبندأ لتخرأ كزحيز

### مقرسكم فتما

الحمد لله والصلاة والسلام على سيدنا محمد وعلى آله وصحبه وسلم وبعد: انطلاقـاً من توجـهـات وزارة التـربيـة والتـعليم فـي تطوير المنـاهـج الدراسـيـة بصـورة مستمرة تضمن التجديد والتطوير، ومواكبة التطورات في مختلف جوانب الحياة، فقد عملنا على تعديل كتاب القرآن الكريم والتربية الإسلامية للصف الثاني الأساسي، وإعادة ترتيب دروسـه ووحـداته بشـكل مـتـوازن، مـسـتندين في ذلك علـى الملاحظات الميـدانيــة، والنتائج التي أسفرت عنها ورش العمل التي نفذتها الوزارة ممثلة بقطاع المناهج والتوجيه، في شهري (فبراير و مارس) ٢٠٠٩م والذي شارك فيها نخبة من الملمين والموجهين من ست محافظات. وقد اشتمل هذا الكتاب على الآتي:

**أولاً– مادة القـرآن الكريم وعلومه**: وقـد جعلنا مـقـرر التـلاوة نفس مـقـرر الحـفـظ، كمـا عملنا على إضافة الكلمات ومعانيها للسور المقررة بناءً على توصيات اللجان الشاركة؛ ليستفيد منها التلاميذ وأولياء الأمور في فهم معاني الآيات القرآنية.

**ثانيـاً– مـادة التـربيـة الإســلامـيـة**: التي تضـم (الحـديث الـشـريف وعلـومـه، والعـقـيـدة الإسلامية، والسيرة النبوية، والفقه، والأخلاق) تم صياغتها بأسلوب يتناسب مع قدرات التلاميذ والتلميذات ومستوياتهم العمرية.

كمـا فسم المحتوى إلى وحـدات دراسـيـة مـتكاملة مـتـوازنة، وتم إضـافـة الأهداف التعليمية بداية كل وحدة، حرصاً على تحقيق الأهداف المشـودة بما يتناسب وقدرات التلاميذ والتلميذات، وميولهم وبأسلوب سهل ومبسط، منطلقبن من ضرورة تفعيل دور التلميذ والتلميذة ليكونا محور العملية التعليمية التعلمية.

كمـا حرصنا على تضمين الدروس صوراً ورسومـات وأنشطة تخدم المحتوى، وتناسب المرحلة العمرية للتلاميذ وللتلميذات.

كما أضفنا بعض القيم التي تعزز الولاء الوطني، وبعض المفاهيم المتعلقة بالصحة والبيئة ومفاهيم أخرى مرتبطة بحياة التلاميذ والتلميذات اليومية.

ومهمـا يكن الجهـد المبذول كبيراً هـإنه يظل بحـاجة إلى جـهـد الملم ودوره الفعـال هـي تنفيذه وإشراك التلاميذ والتلميذات في المافشة واستنتاج الملومة منهم خاصة في بند أنا أتعلم، وأنا أشــاهد وربط الدروس بواقـع حـيــاتهم وسلوكــهم فـي البــيت، والـفــصل، والمدرسة، والحي، مستعيناً بدليل المعلم، مبتغياً بذلك المثوبة من الله عزوجل..

#### والله ولى الهداية والتوفيق ،،،

المراجعهن

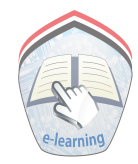

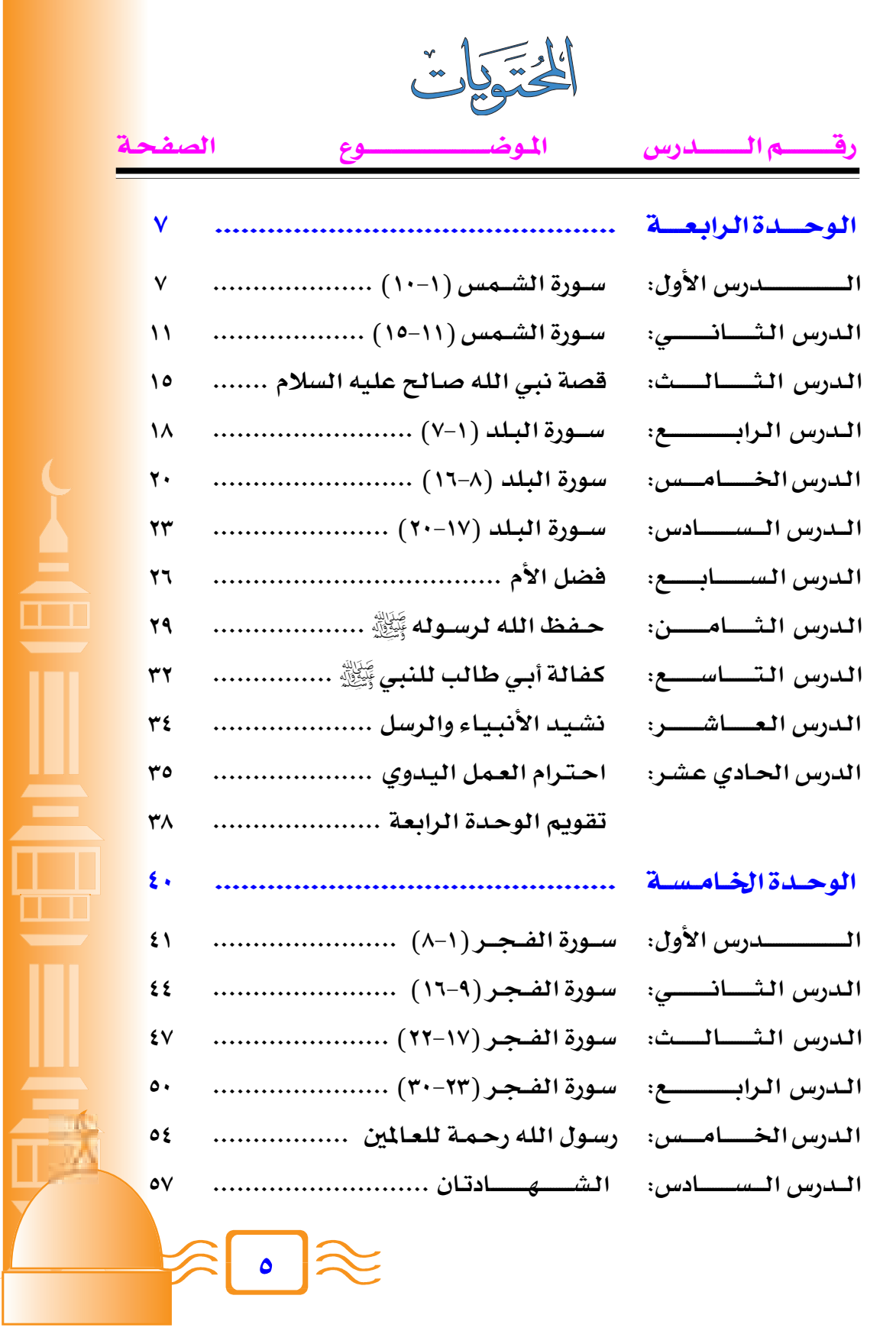

الختوات

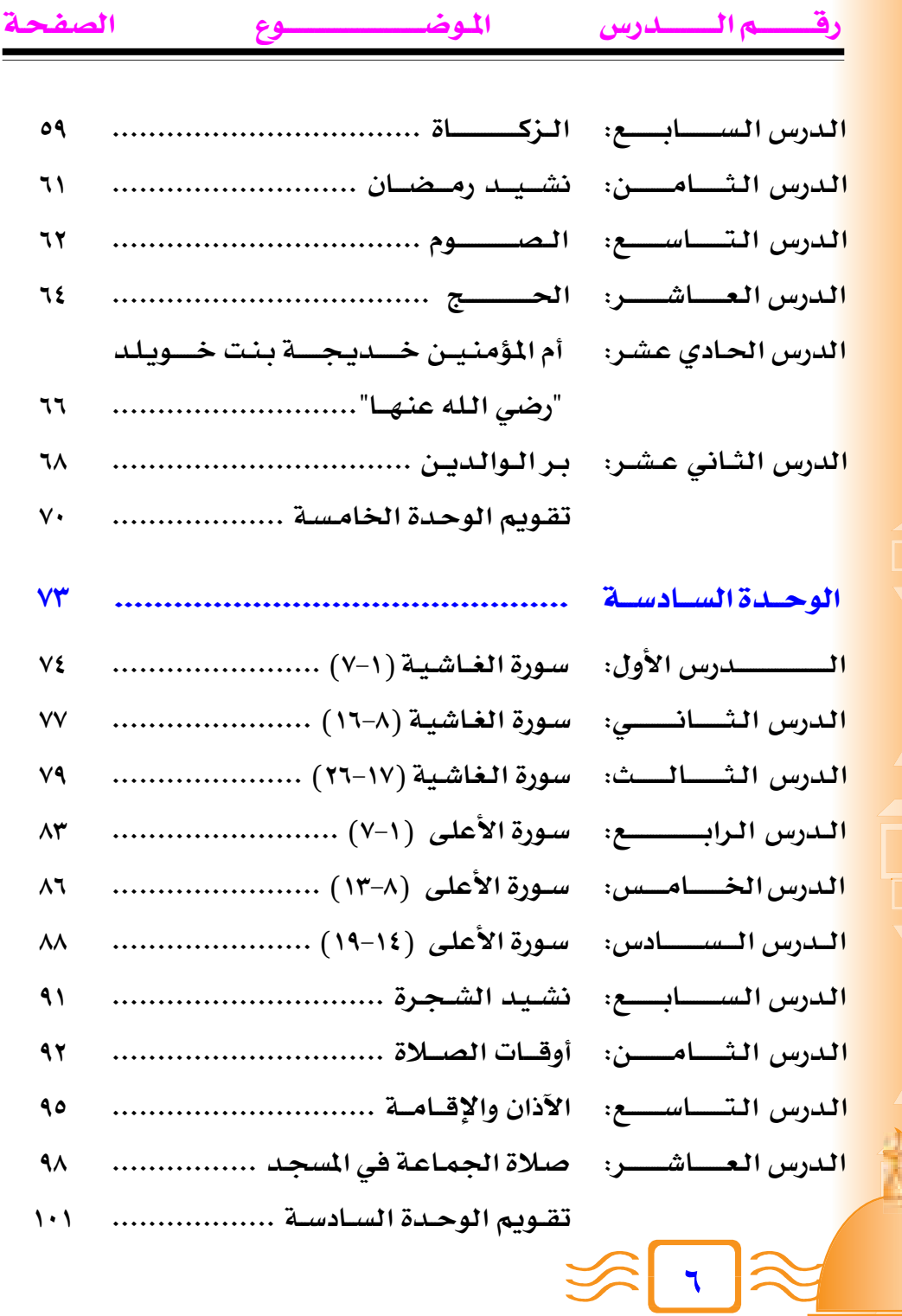

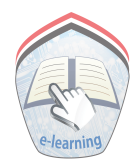

 $X^*$  $\mathbb{R}$ Hecto Hellens أَهْدَافُ الوحْدَةِ : يُتُوقِعُ مَنْ التلمِيدِ بَعْدَ الانتهَاءِ مِنْ دِرَاسِةِ هَذِهِ الوحْدَةِ أن: ١- يحفظ سورتى (الشمس ، البلد) ويتلوها غيباً. ٢- يتلو سورتي (الشمس، البلد) تلاوة حسنة . ٣- يفهم معاني الكلمات في السور المقررة . ٤- يذكر بعض فوائد الشمس والقمر. ٥- ينكر قـصـة نبي الله صـالح مـع قـومـه (ثمـود) بأسـلوبه شفوىاً. ٦- يذكر بعض مظاهر فضل الأم والأب على أبنائهما . ٧- يحب والديه ويطيعهما . ٨- ينكر بعض المواقف التي حفظ الله تعالى فيها ēf دسوله عَيْنَ لِلَّهِ. ٩- يستوعب أهمية كفالة أبي طالب للنبي ﷺ . ١٠- يُردِّد مُلَحِّناً نشيد الأنبياء والرسل . ١١- يقدر الأعمال اليدوية ويحترم العاملين بها .

سُورَةُ الشَّمْس ( ١٠-١٠ ) الدرس الأوّ أَنَا أَتْلُو : بالتعاليحمالاجب وَٱلشَّيْسِ وَضُّحَيْهَا لِ وَٱلْقَمَرِ إِذَاللَّهَا لِ وَٱلنَّهَارِ إِذَاجَلَنَهَا لَ وَٱلَّيْلِ إِذَائِغَشَنْهَا لَ وَأَلْتَمَاءِ وَمَابَنَهَا لَ وَأَلْأَرْضِ وَمَاطَحَهَا لَ وَنَفْسِ وَمَاسَوَّنِهَا لَ فَأَلَّمَهَا فَجُورَهَا وَتَقُونَهَا لَكُمَا قَدَّ أَفْلَحَ مَن زَكَّنْهَا لَيْكَ وَقَدْخَابَ مَنْ دَسَّسْهَا لَيْكَ ...<br>- أَنَا أُرَدِّدُ : ٌ جَلَنْهَا – سَوَّنهَا – فَأَلَّمَتَهَا – فَجُوَرَهَا أَنَا أَهْهَـمُ مَعَانِي الكَلِمَاتِ: معنياها الكلمَة وَقْتُ ارْتِضَاعِ الشَّمْس. ضُحَاهَا جَاءَ بَعْدَهَا. تَلاَهَا بُغَطِّيهَا. ىَغْشَاهَا يَسَطَهَا. طحاها يلاحظ المعلم الكلمات التي قد يصعب نطقها على التلاميذ ويصححها لهم في بند «أنا أُرَدُّ». يستعين المعلم بمعاني الكلمات لتوضيح معنى الآيات، ولا يُلزم التلاميذ بحفظها .

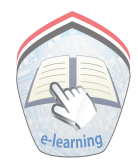

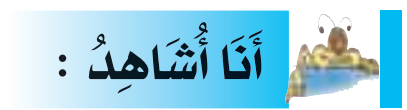

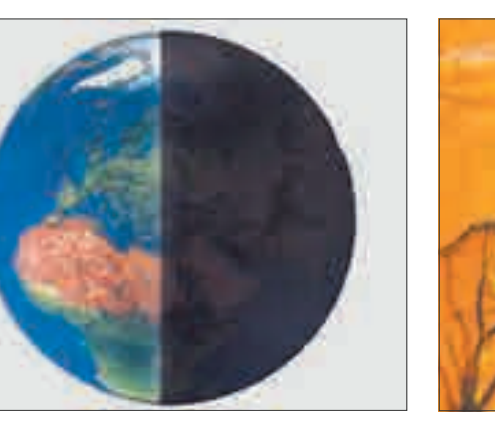

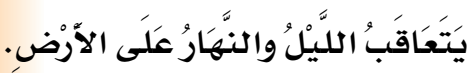

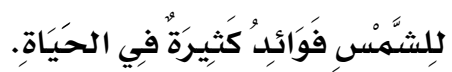

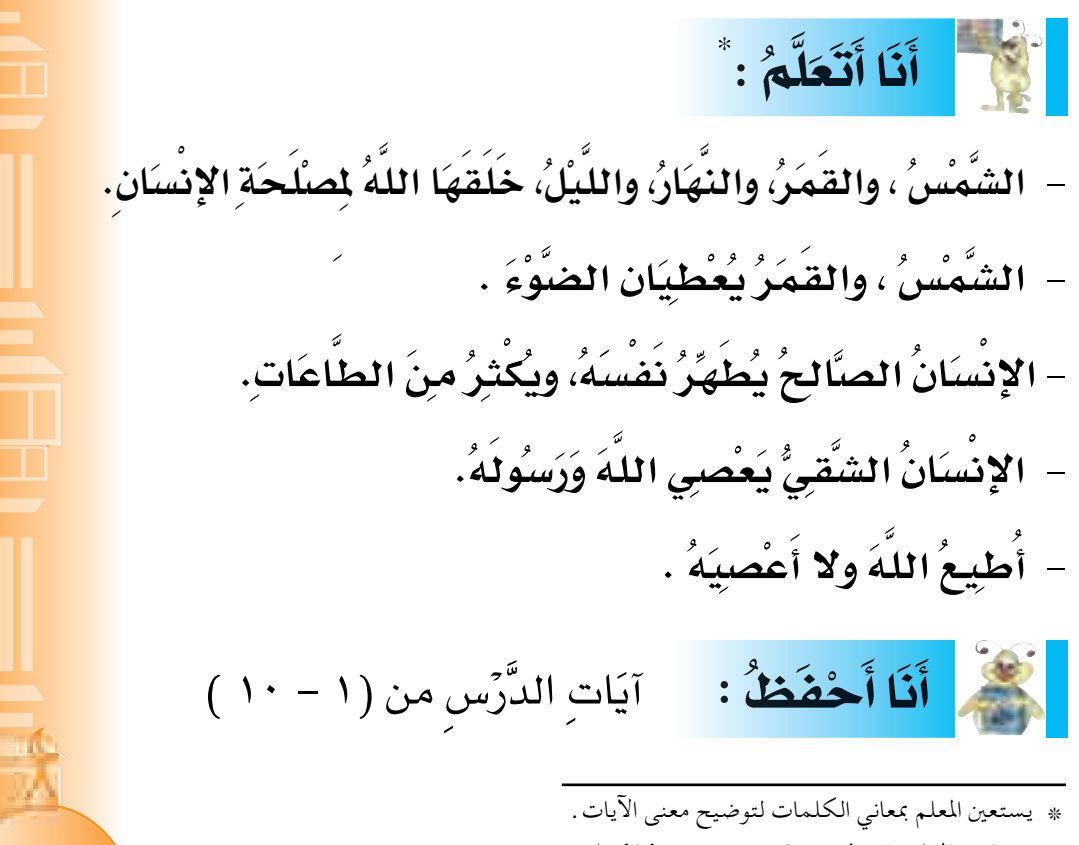

\* يناقش المعلم تلاميذه ويحاورهم في بند « أنا أتعلم » .

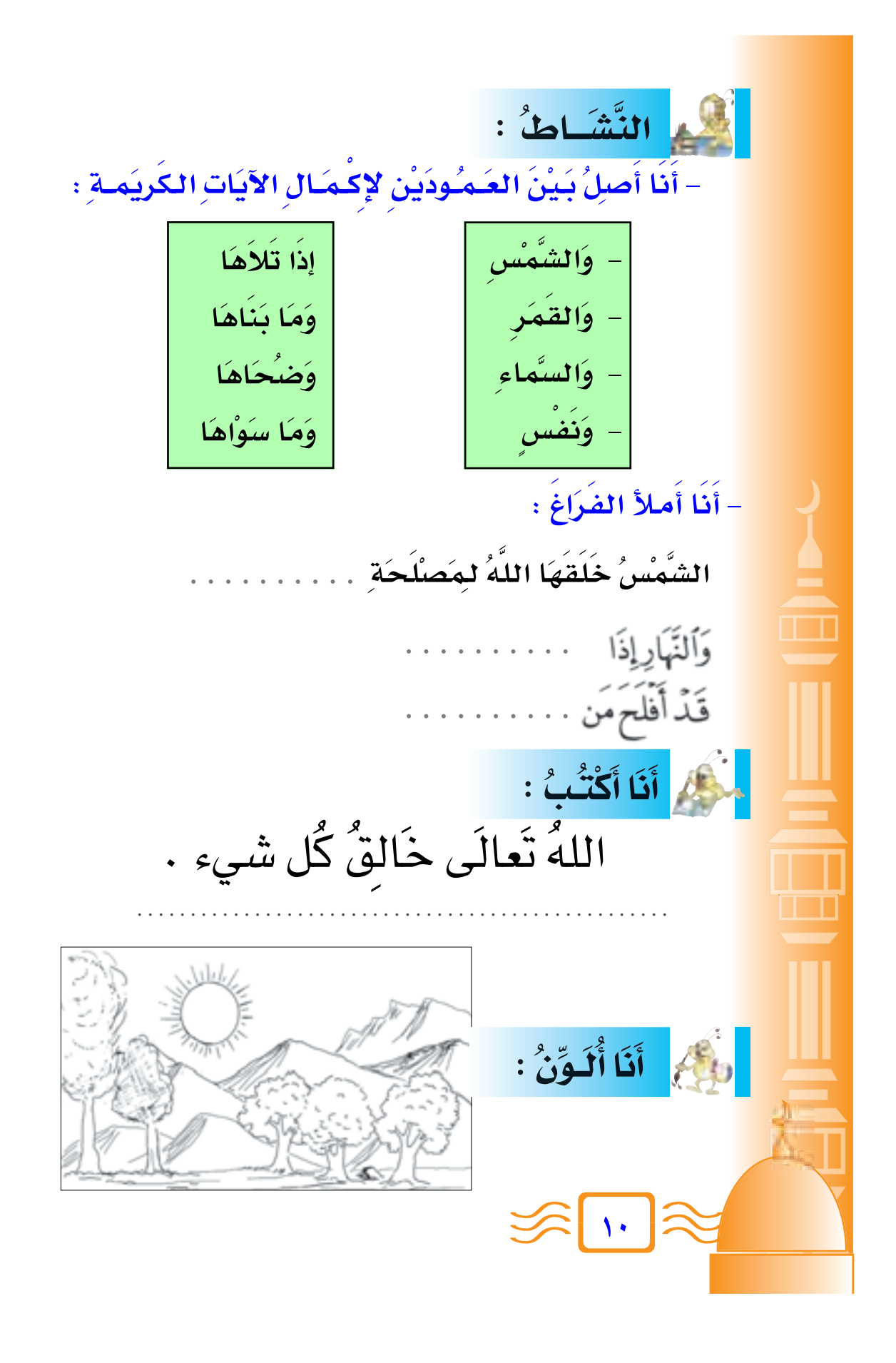

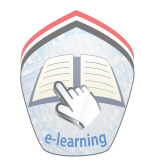

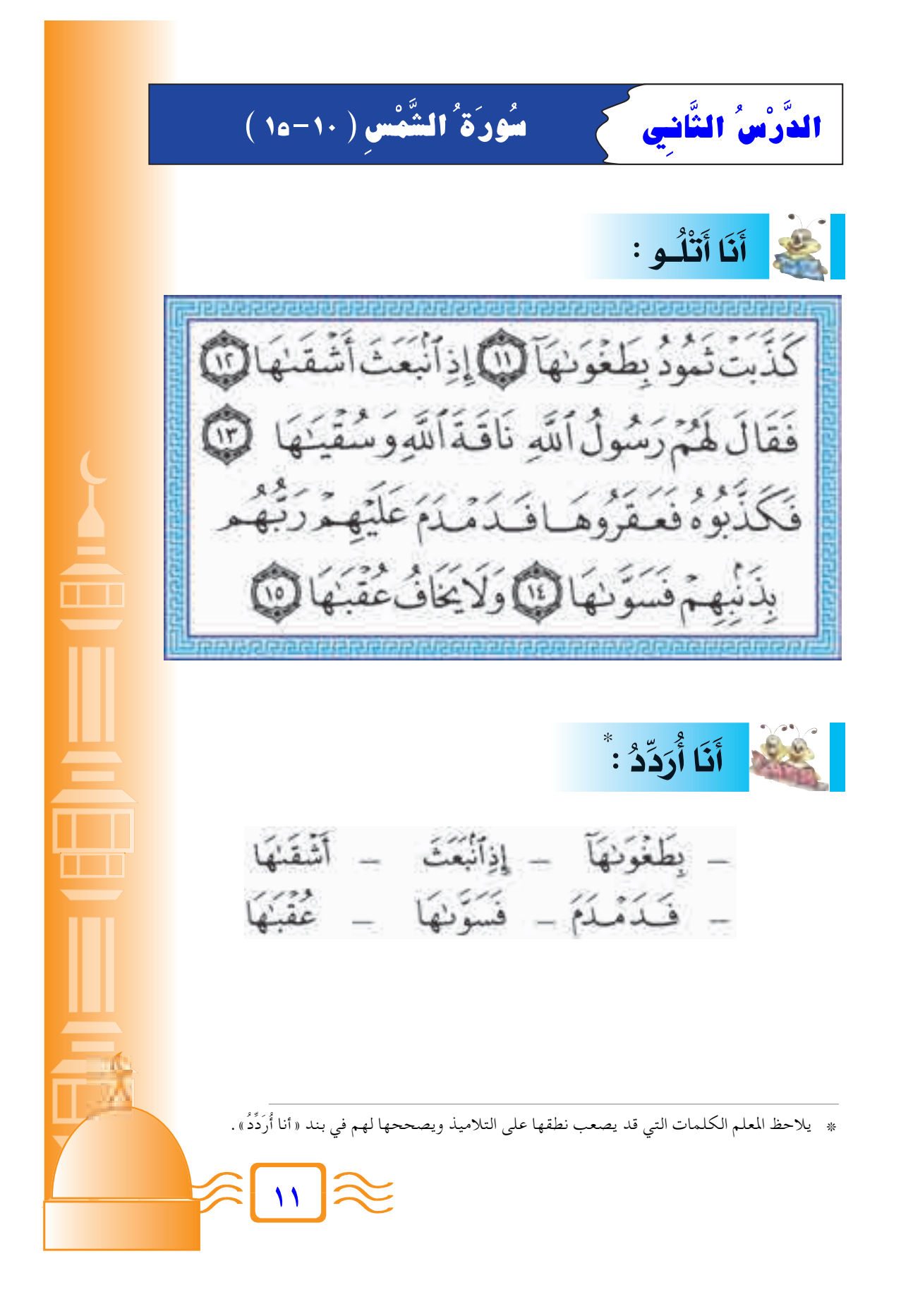

لِشَم<mark>ِ أَنَا أَفْهَـمُ مَعَانِي الكَلِمَاتِ:</mark> **Ô** <mark>الكلِمَة</mark> <u>مَعْنَـاهَا</u> **بِسِبَِبِ كفرِهَا وَظلمِهَا.** <mark>بطغوَاهَا</mark> اِنطلقُ شُقيُّ القـوْمِ لِقـتـلِ الناقةِ.<br>ِ انِبَعَثُ أشقاهَا<br>ا **] ن**صِيبُهَا مِنَ المعَاءِ.<br>م سُقيَاهَا **ÆUÓ ¼uÔ ×Ó ÐÓ – ] rÔ Ł UÓ N KÔ łÚ —Ó √ «uÔ FÓ DÓ** عَقرُوهَا أَهْلُكَهُمْ جَمِيعا<sup>ً</sup> . ف*َدَمَدَمَ عَلَيْهِمْ رَبَّهُمْ* **Ú ^** أَنَا أُشَاهِدُ : يستعين المعلم بمعاني الكلمات لتوضيح معنى الآيات . **±≤**

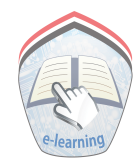

أَنَا أَتَعَلَّمُ : \* – دَعَا نَبِيُّ اللَّهِ صَالِحٍ ﷺ قَومَهُ ثَمَوُدَ إِلَى عِبَادَةِ اللَّهِ وَحْدَهُ. – ثَمُودُ كَذَّبَتْ فَأَهْلَكَها اللَّهُ . – المسُلُمُ يُؤْمِنُ بِمَا جَاءَ بِهِ الأَنْبِياءُ . – أَيَّدَ اللَّهُ نَبِيَّهُ صَالِحاً بِالنَّاقةِ مُعْجِزَةً لَهُ . أَنَا أَحْفَظُ : آيات سُوُرَةِ الشَّمُسُ (١١-١٥). لِي النَّشَاطُ : ١- أَصَـعُ عَلاَمةً ( √) أَمَامَ الْإجَابَةِ الصَّحِيحَةِ فِيمَا يَأْتِي: أ- مُعْجِزَةُ نَبِيٍّ اللَّهِ صَالح هِيَ: ( ) العُصَا ) الناقة  $\bigcap$ ب– كَانَ جَزَاءُ قَوم ثَمُودَ : ( \_ ) غَفَرَ اللَّه لَهُمْ ( ) عَدْبَهُم ودَمرهُم ٢– أَتْلُو غَيْباً سُورَةَ الشَّمْس ، وَأُسَجِّلُ تِلاَوَتِي عَلَى شَرِيطٍ ۞ . \* يشجع المعلم تلاميذه على اقتناء المصحف المرتل أو أشرطة الكاست ، أو الأقراص المدمجة لمشاهير المقرئين ، وحثهم على تقليد تلاوتهم. \* يناقش المعلم تلاميذه ويحاورهم في بند «أنا أتعلم».

## أَنَا أَحْفَظُ سُوُرَةَ الشَّمْسِ كَامِلَةً:

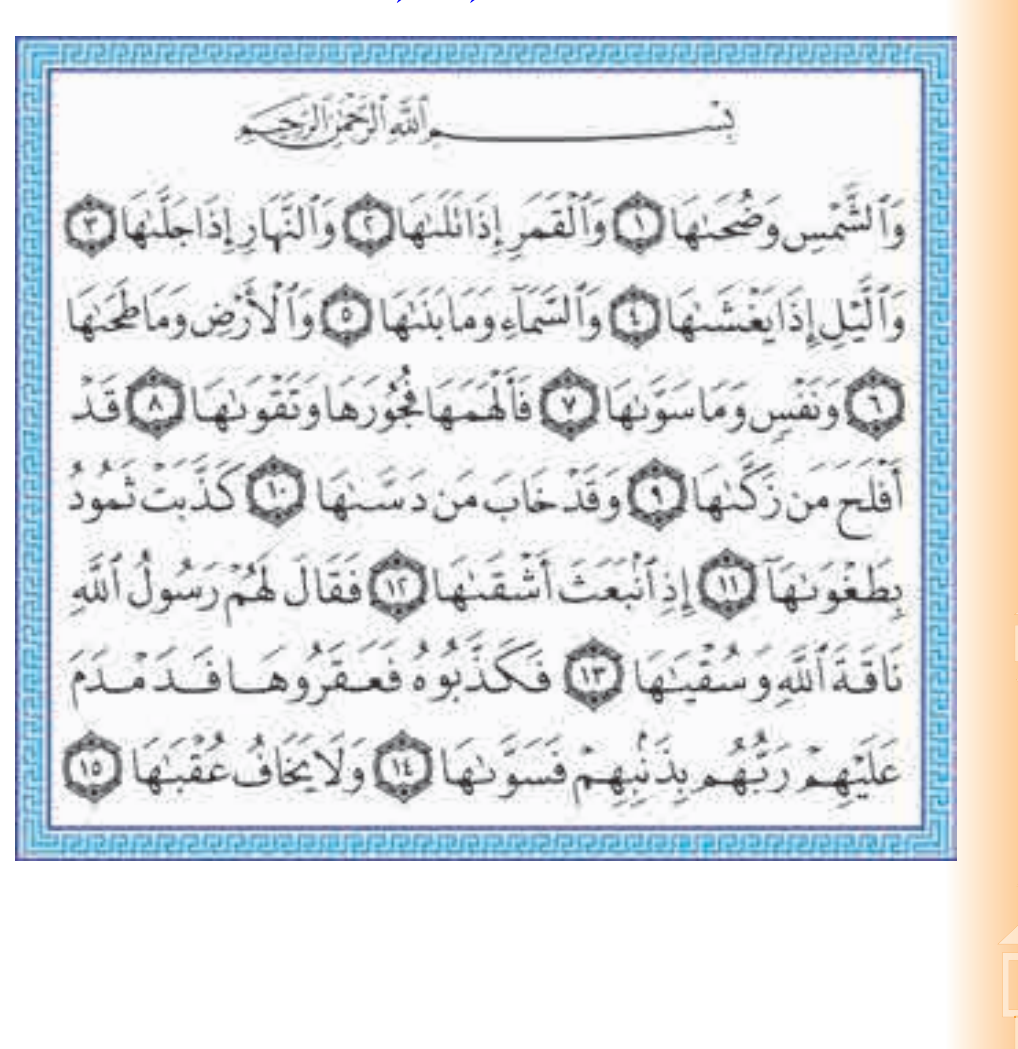

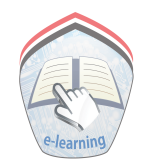

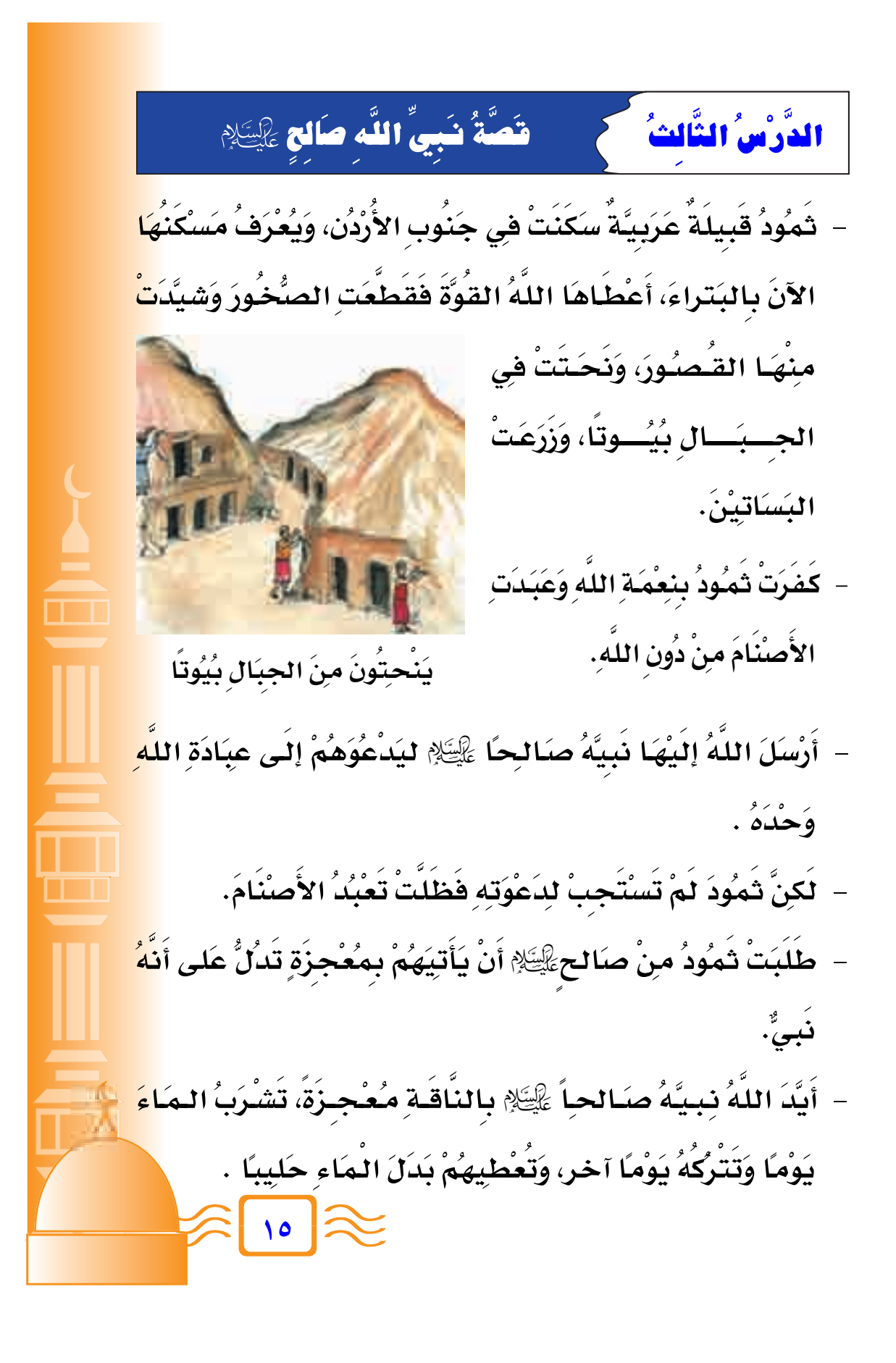

**Ú** - حَدْرَ نَبِيُّ اللَّهِ صَـَالَحٌ ﷺ قَـوْمَـهُ مِنَ الْأَعْتِـدَاءِ عَلَى النَّاقَـةِ، لَـكَنَّهُمْ **Ô ] Ó Ó ] Ú Ô Ó Ó ] ] ] Ó** خالفوهُ، فاعتدُوا عَليْهَا وَذبَحُوهَا . **Ô Ô Ô**

> – عَاقبَهُمُ اللهُ؛ فَأَرْسَلَ عَلَيْهِمْ صَاعِقَة، فَأَهلكَتَهُمْ . **Ô Ú ] Ô**

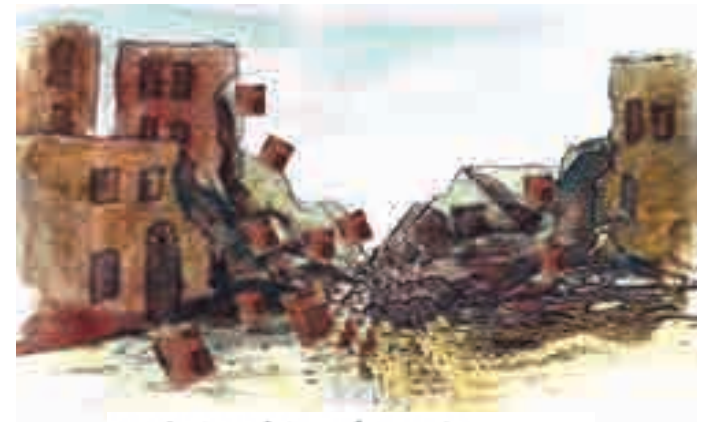

﴿ فَـَدَمْـذَمَ عَلَيْهِـمْ رَبِّهُمْ بِذَنِّبِهِمْ فَسَوَّنَهَا ﴾

أَنَا أَنَفَلَّمُ : \* – ثمُوَدُ قبِيلة عَرَبِيَّة كانتْ تسْكنُ فِي الحِجْرِ، وَهُوَ مَكانٌ يُعْرَفُ. **Ô Ï Ï Ï Ô Ô Ô Ô Ô** الآنُ. بِـاِسْمِ البَتَراءَ هِي الأَرْدَن. **Ô** - أَرْسَلَ اللهُ نبِيَّهُ صَالِحًا ﷺ إِلَى قَبِيلَةٍ ثَمُوْدَ. **] Ô Ô Ô ] Ô** − الناقة ه*ي مُعْجِزَة نبيٍّ اللهِ صَالح*. **] Ô Ô** – نبِيُّ اللهِ صَالحٌ دَعَا قَبِيلتَهُ إِلَى عِبَادَةِ اللهِ وَحِدَهُ. **] ] Ô Ï** – قبِيلة ثمُودَ كذبَتْ نبِيَّ اللهِ صَالِحاً فَأَهْلَكهَا اللهُ. **] ] Ô ] Ô** % – ينافش المعلم بلاميده ويحاورهم في بند « أنا أنعلم» . **±∂**

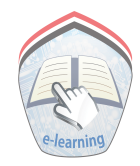

النَّشَاطُ؛ - أنَّا أَحْتَارُ الْكَلِمَةِ الْمُنَّاسِبَةِ وَأَصْعَهُا فِي الْفَراغِ : **Ô** (مُعْجِزَة - الناقةِ - عَرَبِيَّة - صَاعِقَة - بِيُوتاً - عِبَادَةِ اللهِ) **] Ï ] Ô Ô** – <del>ثمُودُ قبيلة ........... نحَتوا منَ الجِبَالِ .......... .</del> **Ô Ô** – دَعَا نبيُّ اللهِ صَالحٌ ۖ قَوْمَهُ إلى .................... . **] Ú** – كذبَ قوم صَالحٍ نبِيَّهُمْ ، وَطَلبُوا مِنهُ .............. . **Ô ]** − أيَدَ الله نبِيَّهُ صَالحاً بِمُعْجِزة ............. . **] Ô Ô ]** – أ**نزَلَ الله عَلى قبِيلةِ ثمُود .............. . Ô** المُحْكَم أَنَا أَكْتُبُ : الناقة هي معجزة نبي اللهِ صالح Ô ] ÆÆÆÆÆÆÆÆÆÆÆÆÆÆÆÆÆÆÆÆÆÆÆÆ ÆÆÆÆÆÆÆÆÆÆÆÆÆÆÆÆÆÆÆÆÆÆÆÆÆ **±∑**

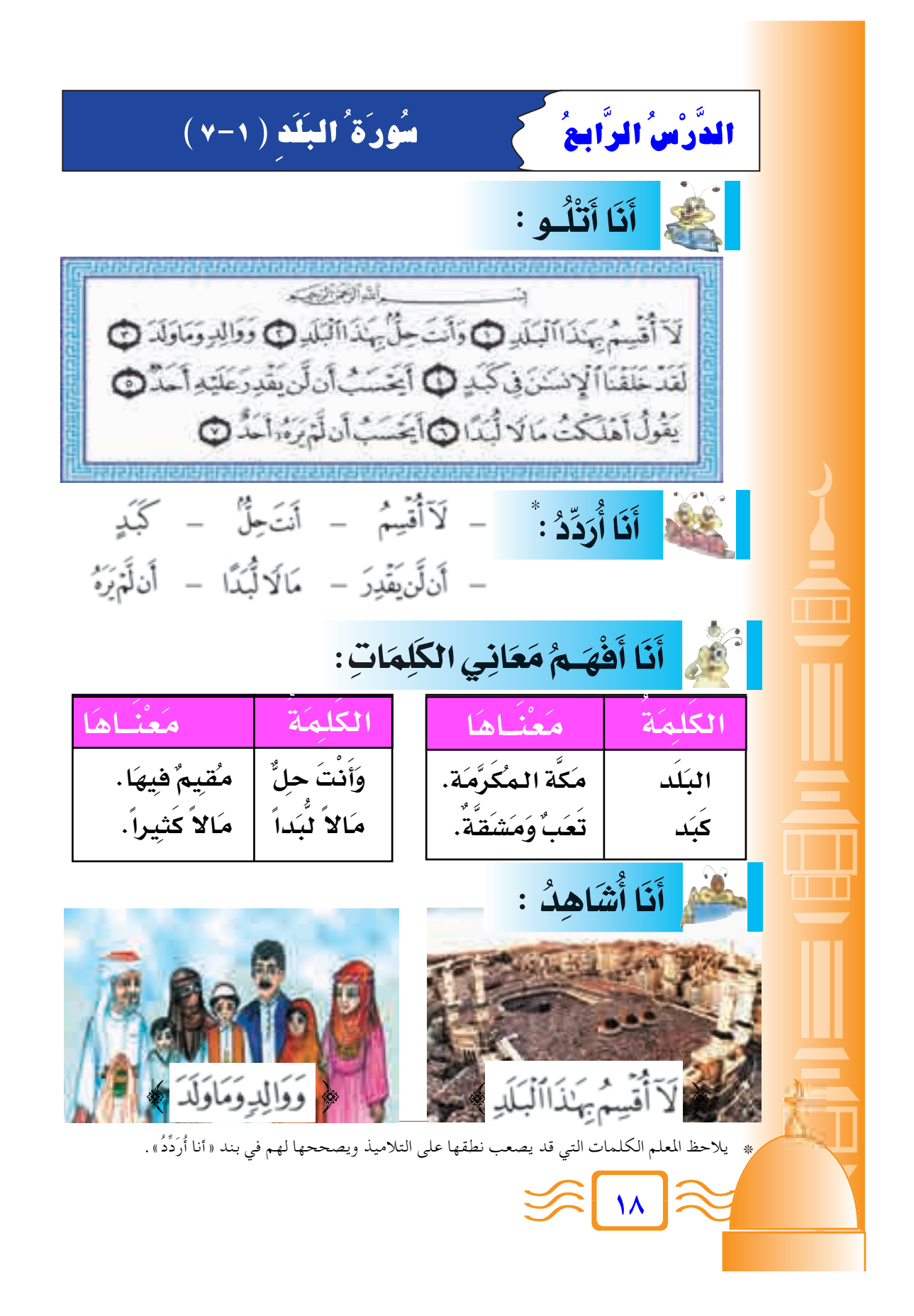

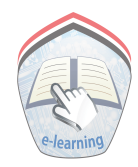

أَنَا أَتَعَلَّمُ : \* مَكَّةُ الْمُكَرَّمَةُ هِيَ البَلَدُ الآمنُ . - الكَعْبُةُ قِيْلَتْنَا . – مكَةُ المُكَرَّمَةُ وُلِدَ فيها سَيِّدُنا مُحَمَّدٌ ﷺ ، وَكَانَتْ أَحَبَّ أَرْض ۖ اللَّه إلَيْه (۱). – الوَطَنُ غَال عِنْدَ كُلِّ إِنْسَان. – الإِنْسَانُ صَعِيفٌ أَمَامَ قَوَّةِ اللَّه تَعَالَى . – الإِنْسَانُ يِتَعَبِ دَاَئِمًا فِي مُوَاجَهَةٍ أَعْبَاءِ الحَيَاةِ. أَنَا أَحْفَظُ : آيَات سَوَرة البَلَد من (١ ـ ٧) النَّشَاطُ؛ - أَنَا أَصَلُ الْجُمْلَةَ فِى (أ) بِمَا يُنَاسِبِ معنَاهَا فِي (ب) :  $(\ \cup \ )$ مَالاً كَثِيرًا . قبِلُةُ المُسْلِمِين هيَ مَكَّةُ المُكَرَّمَةِ . ولِدَ رسُولُ اللَّهِ فِي مَالاً لَبَداً الكَعبةُ المُشْرَفَةُ. ىگ ( ١ ) يوضح المعلم لتلاميذه حب رسول الله ﷺ لموطنه مكة وسبب خروجه منه \* يناقش المعلم تلاميذه ويحاورهم في بند « أنا أتعلم» .

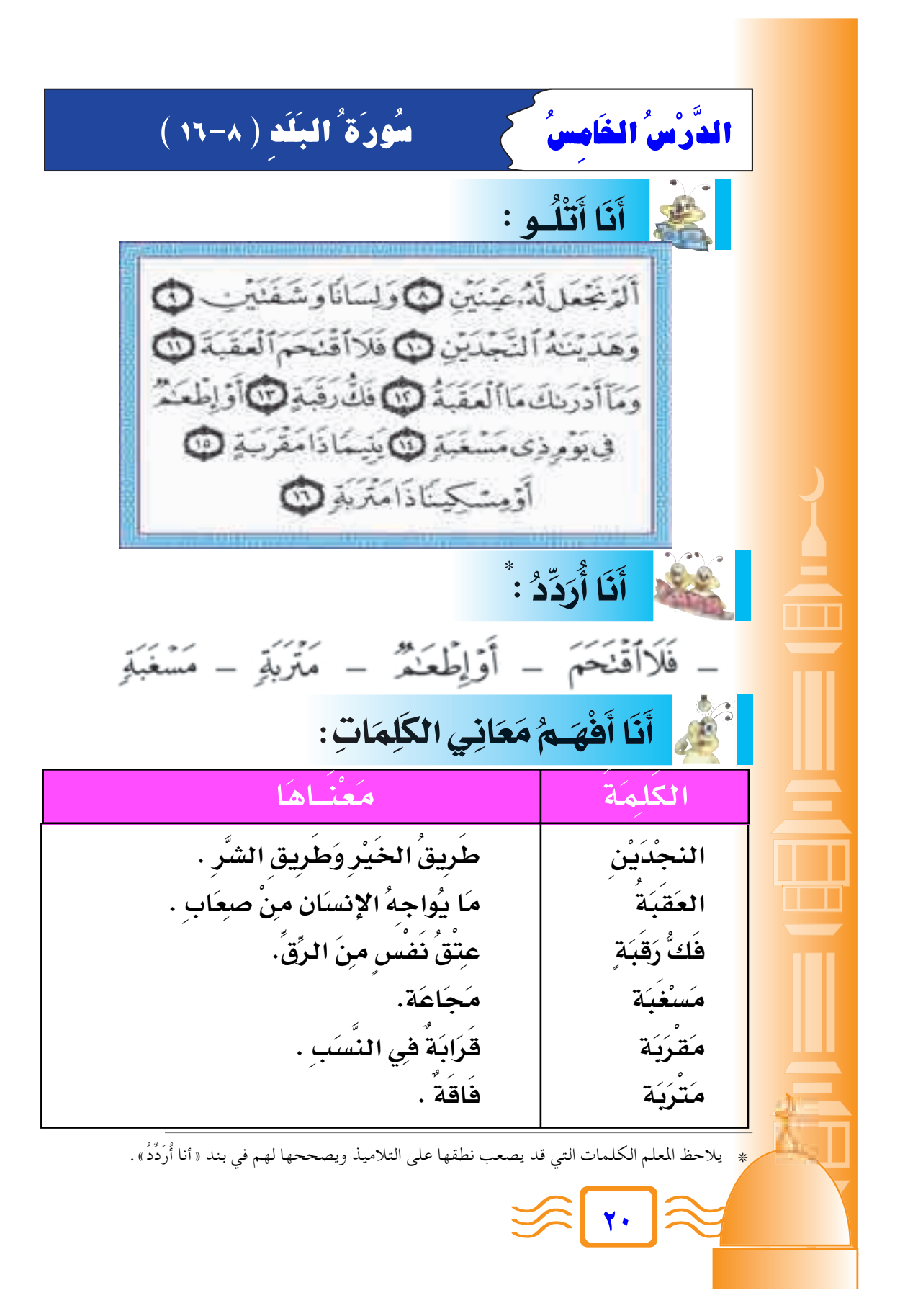

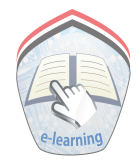

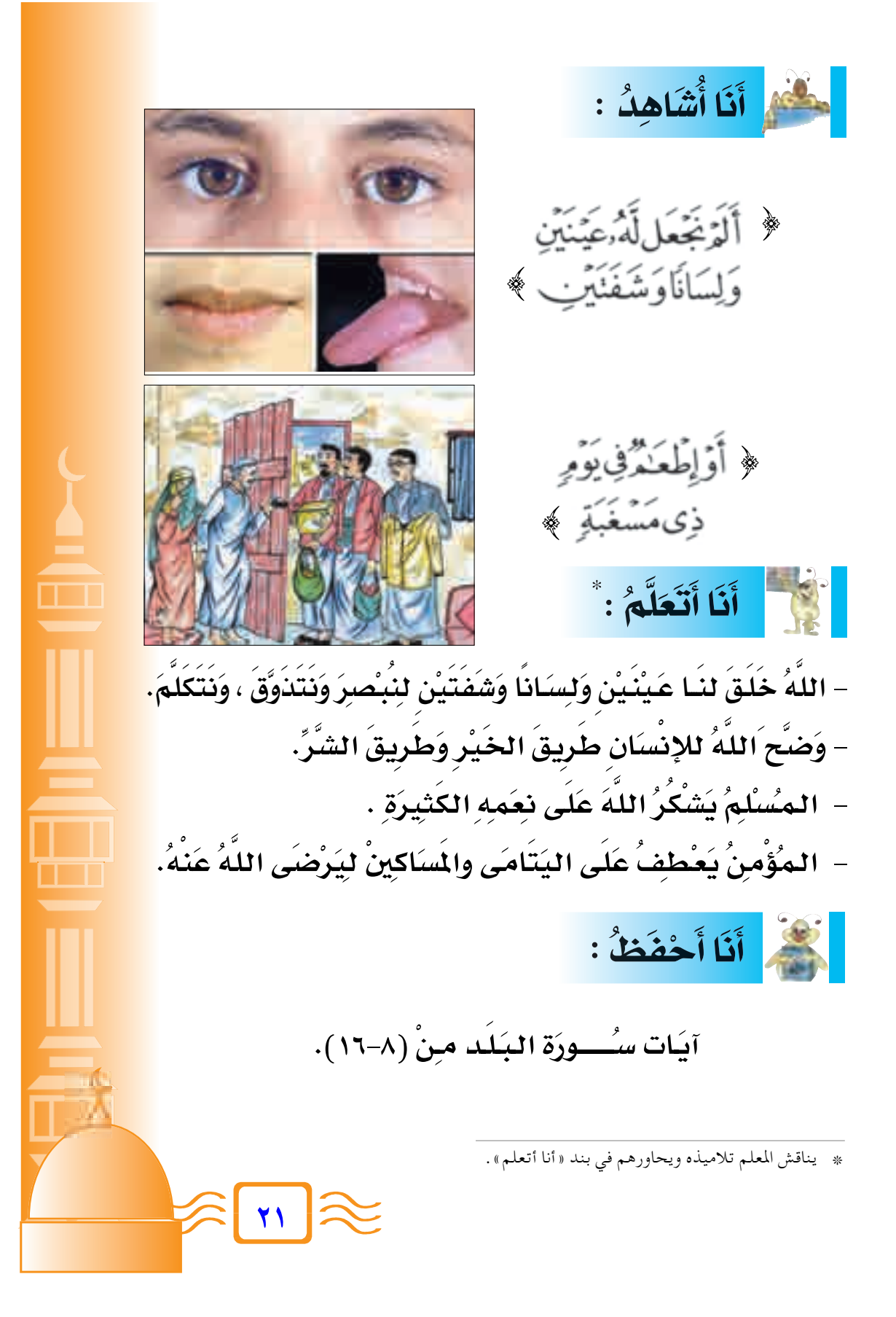

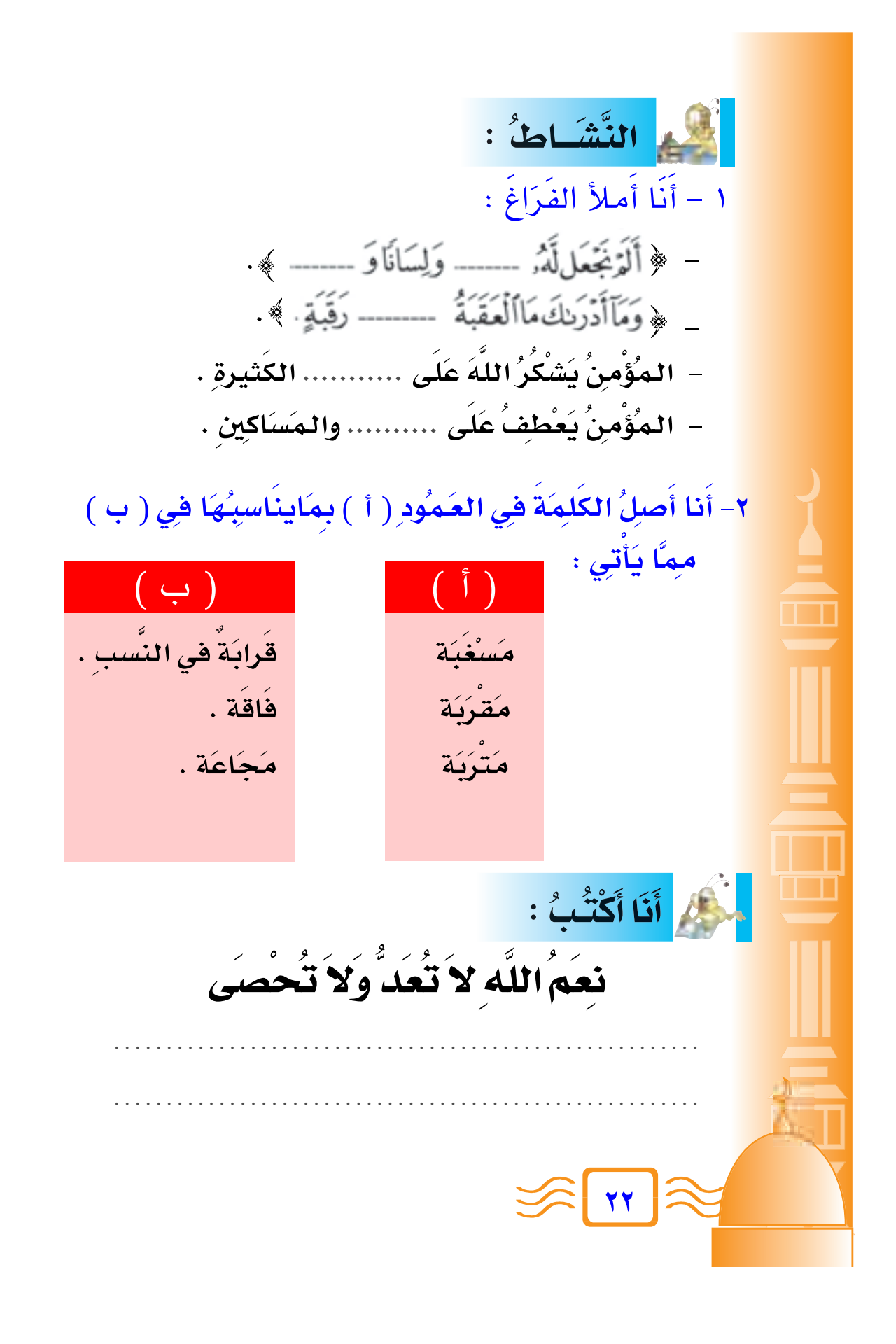

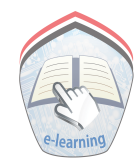

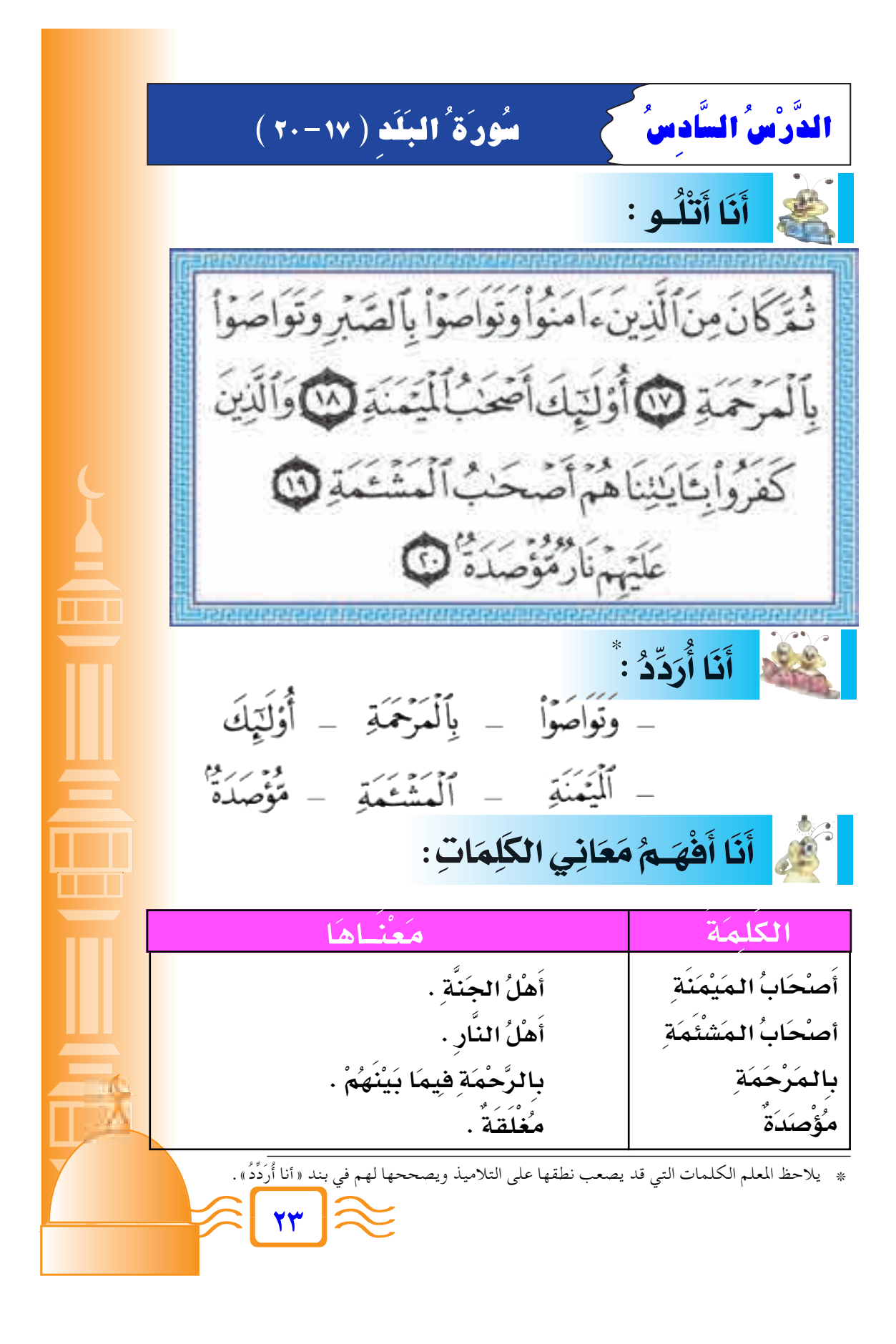

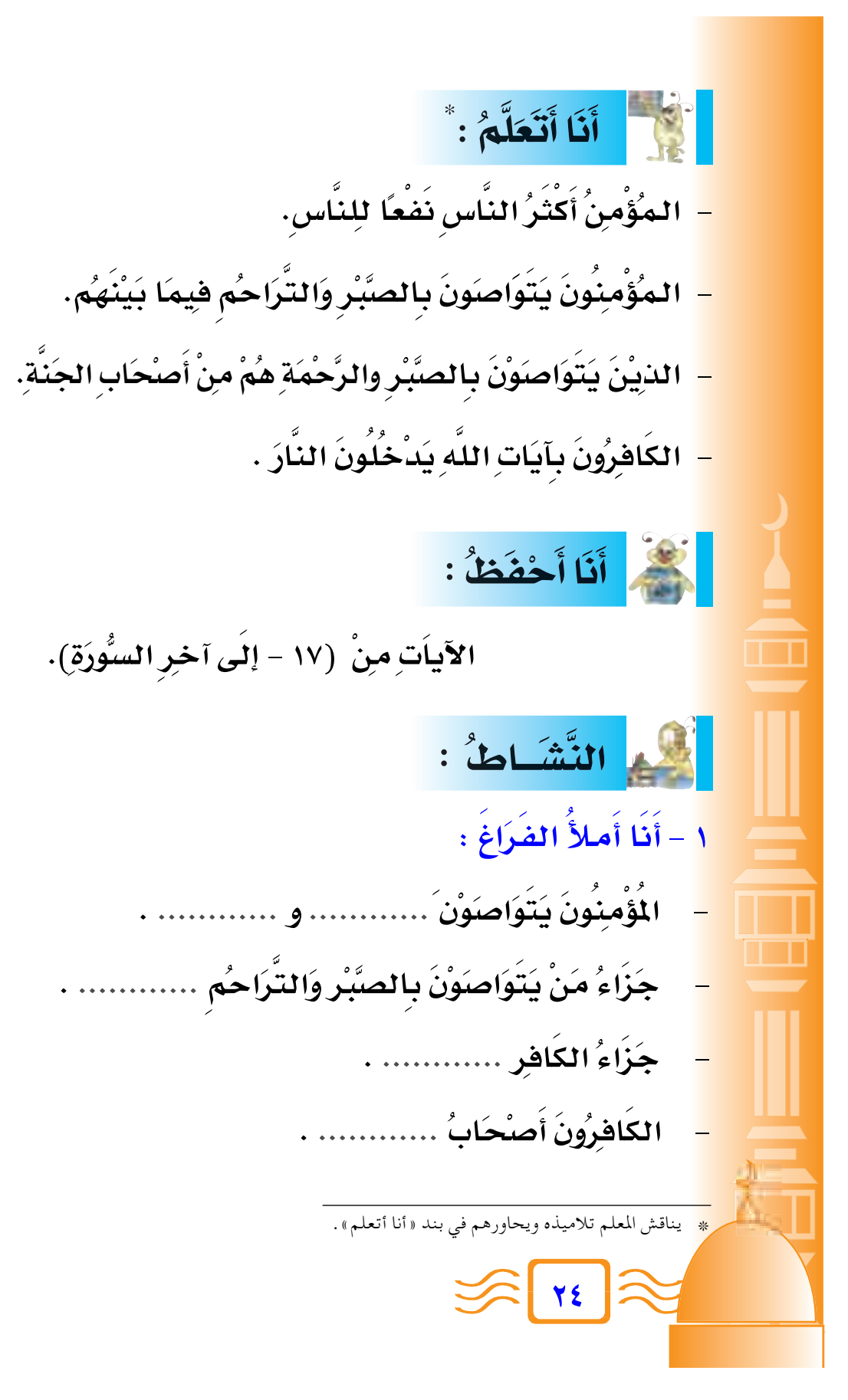

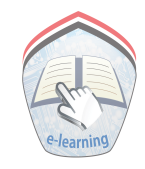

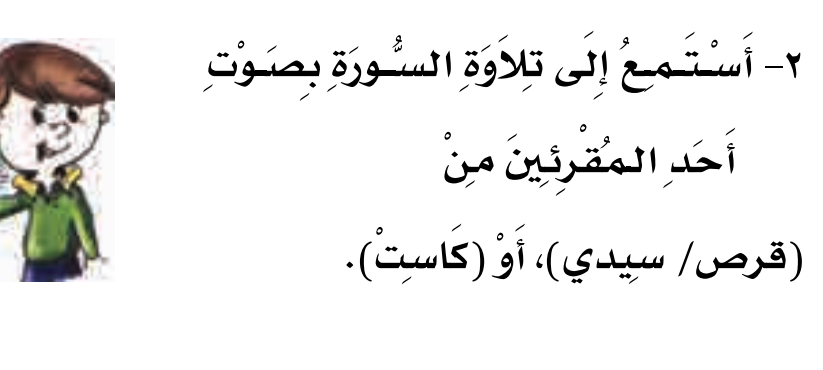

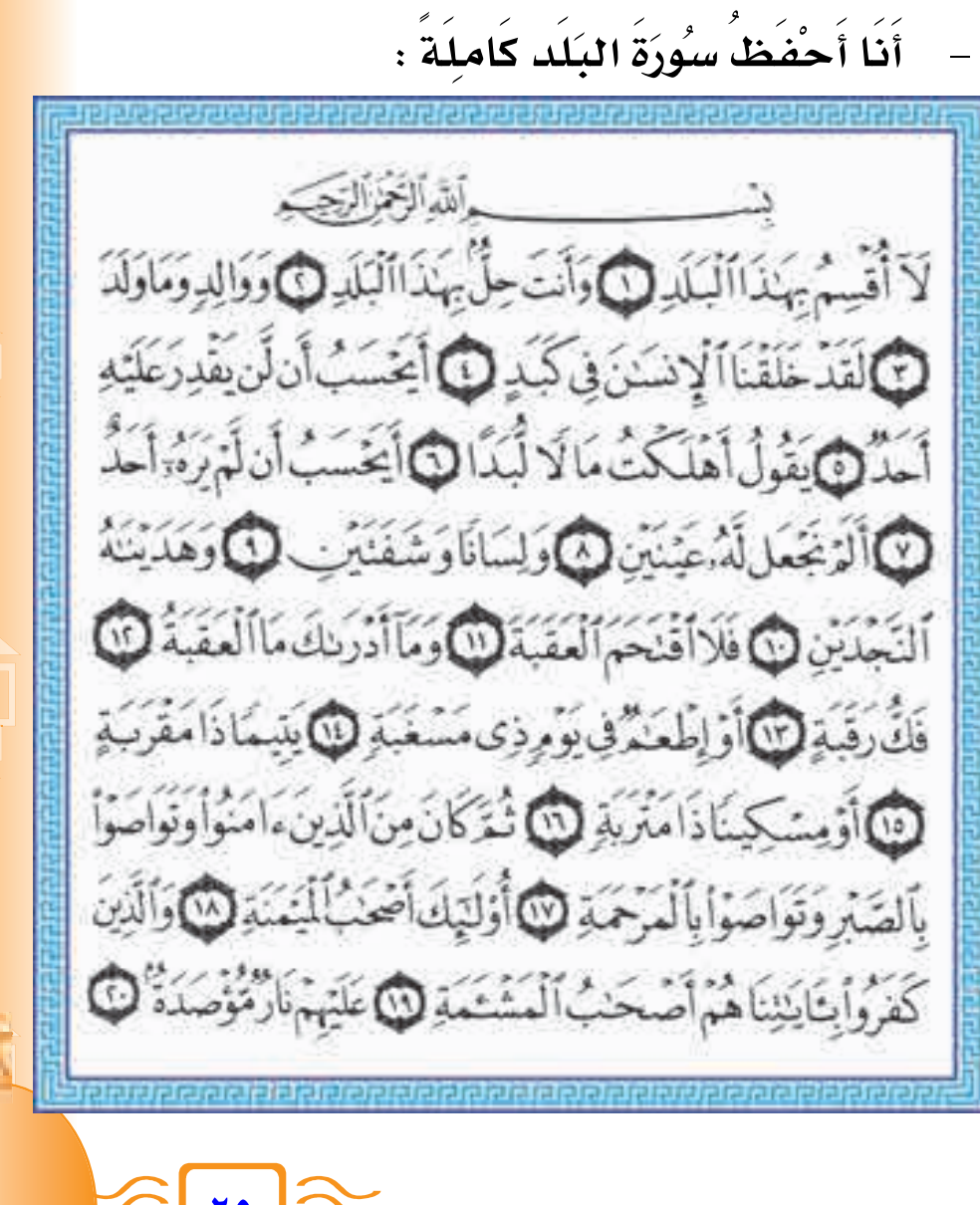

الدَّرْسُ السَّابِعُ فَحَسَّلُ الأُم<sup>ِّ</sup> أَنَا أَقْرَأُ : \* اِسْتَأَذَنَ رَجُلٌ رَسُولَ اللَّهِ ﷺ في الجِهَادِ فَقَالَ لَهُ رَسُولُ اللَّهِ: ﴿ هَلْ لَكَ مِنْ أُمٍّ ؟ فَقَالَ: نَعَمٌ. قَالَ: "فَالْزَمْهَا فَإِنَّ الجَنَّةَ ۢتحَٰتَ رِجْلَيْهَا") أَنَا أُشَاهِدُ : .<br>(١) رواه أحمد والنسائي وابن ماجة والحاكم في مستدركه .  $Y^{\dagger}$ 

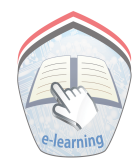

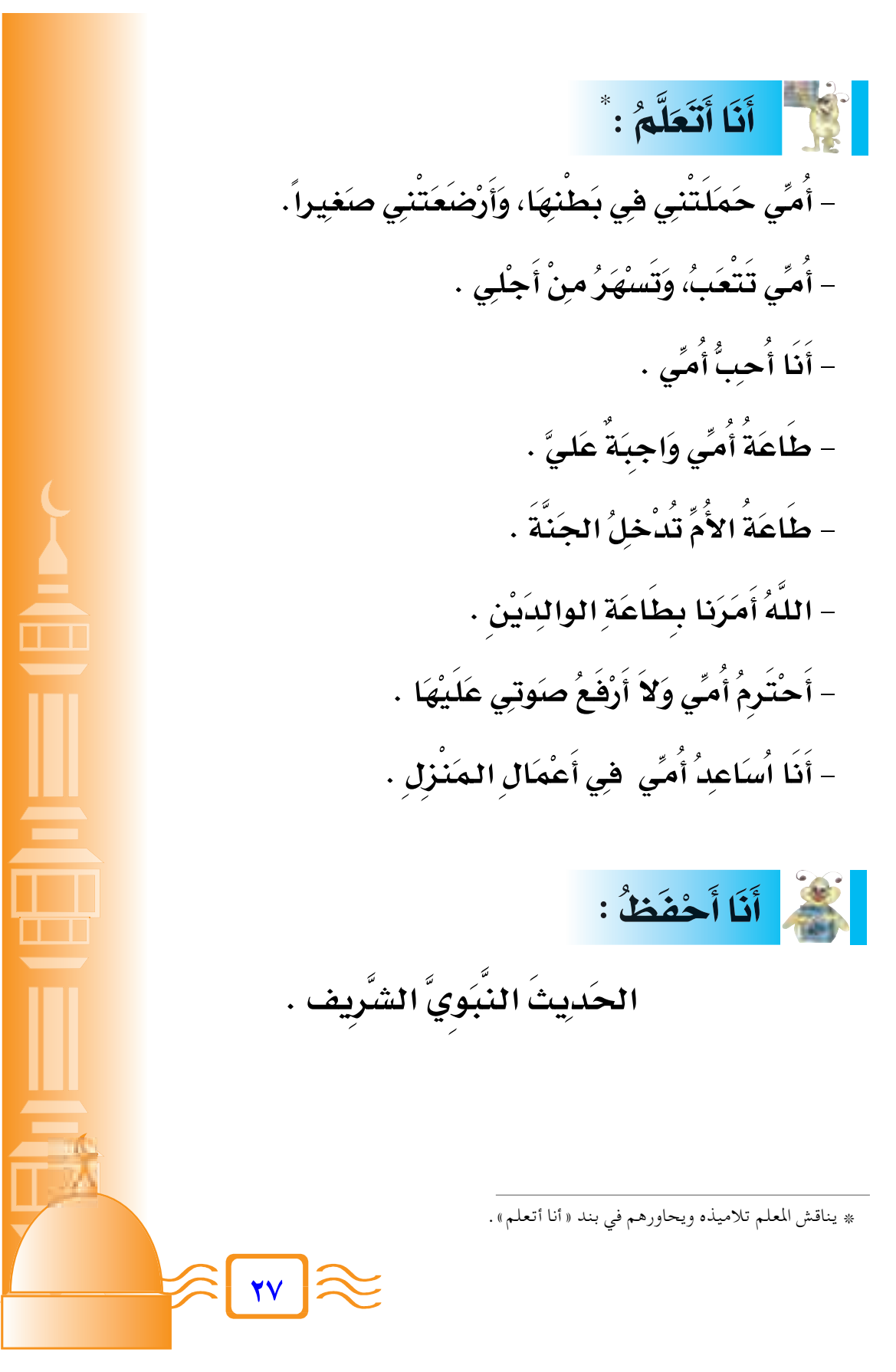

النَّشَـاطُ :

مَـّهُ ً، وَأَصْبَعُ عَلاَمَة ( √) : **Ó Ô √Ó Ô ]** مَيَّز بَيْنَ صَـُورَةِ مَن يُطْيِـعُ أ **Ô Ô √ UÓ ½Ó √ ≠ ±**

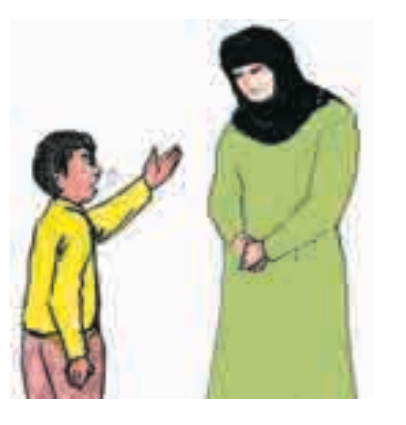

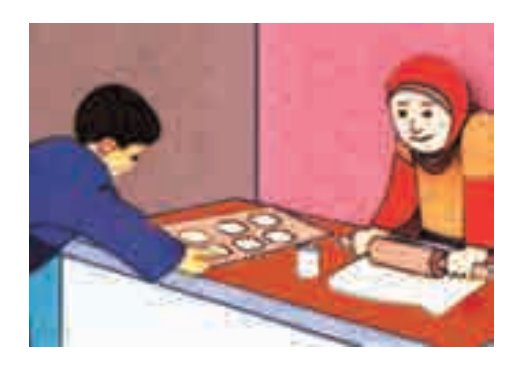

 $\begin{pmatrix} 0 & 0 \\ 0 & 0 \end{pmatrix}$ 

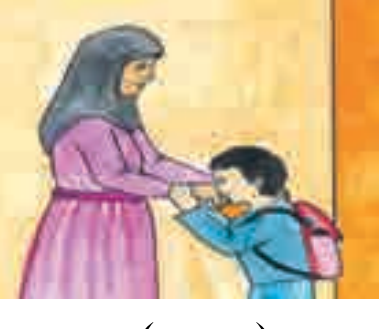

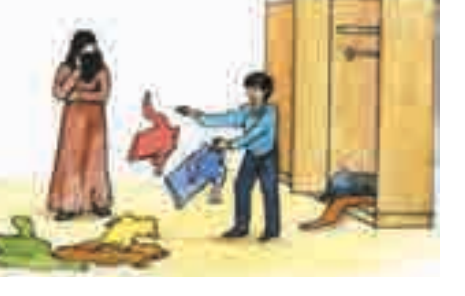

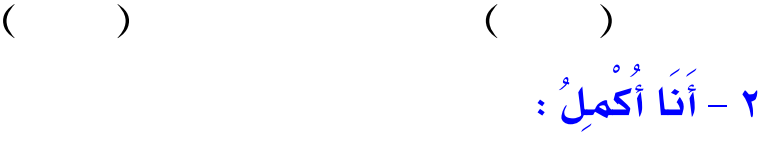

**≤∏** مَهُ يَدخل ............ . **Ô Ô ] مَن يُطغ أ** مَهُ يَدخل ............ . **Ô Ô ]** مَن يُعۡصِرِ أ اللهُ أَمَرَنا ............. الأَمَ . **Ô ]** ...........**.. تسهُرُ منِ أجُلبِي . Ô**

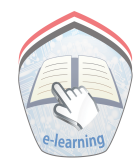

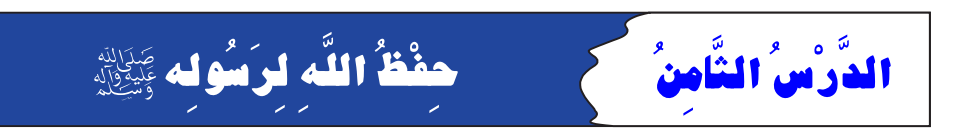

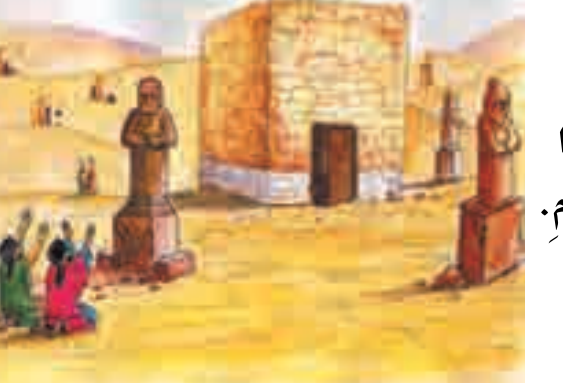

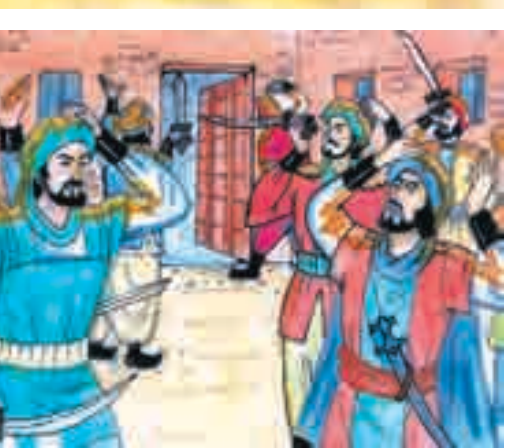

**YA** 

نَزَّهَ اللَّهُ رَسُوُلَهُ مُحَمَّدًا<br>ﷺ من عِبَـادَةِ الأَصنْامِ.

حَفظَ اللَّهُ رَسُولُهُ ﷺ منْ بَطْشِ الكفار .

حَفظَ اللَّهُ رَسُولَهُ ﷺ فِي الغَارِ.

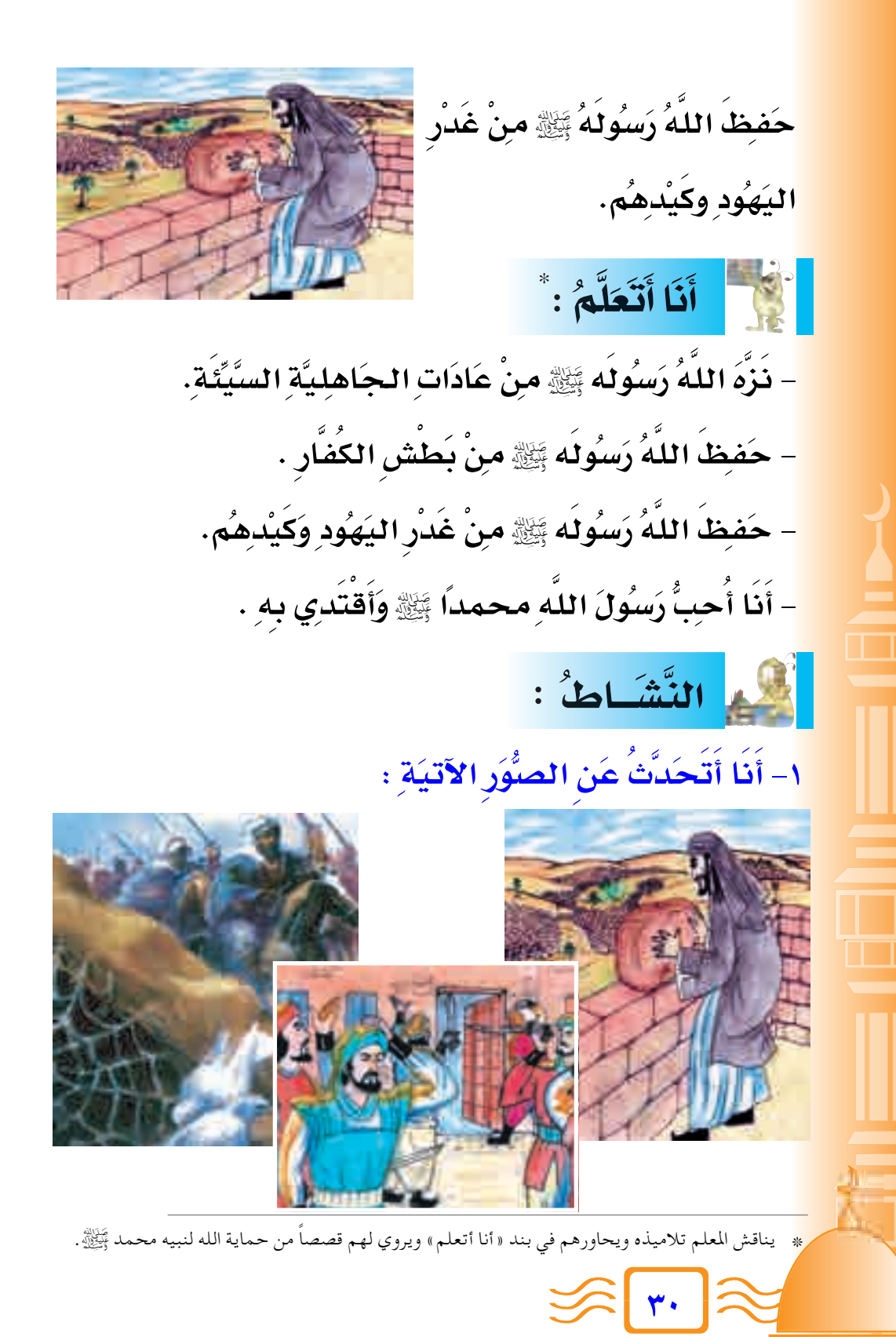

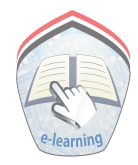

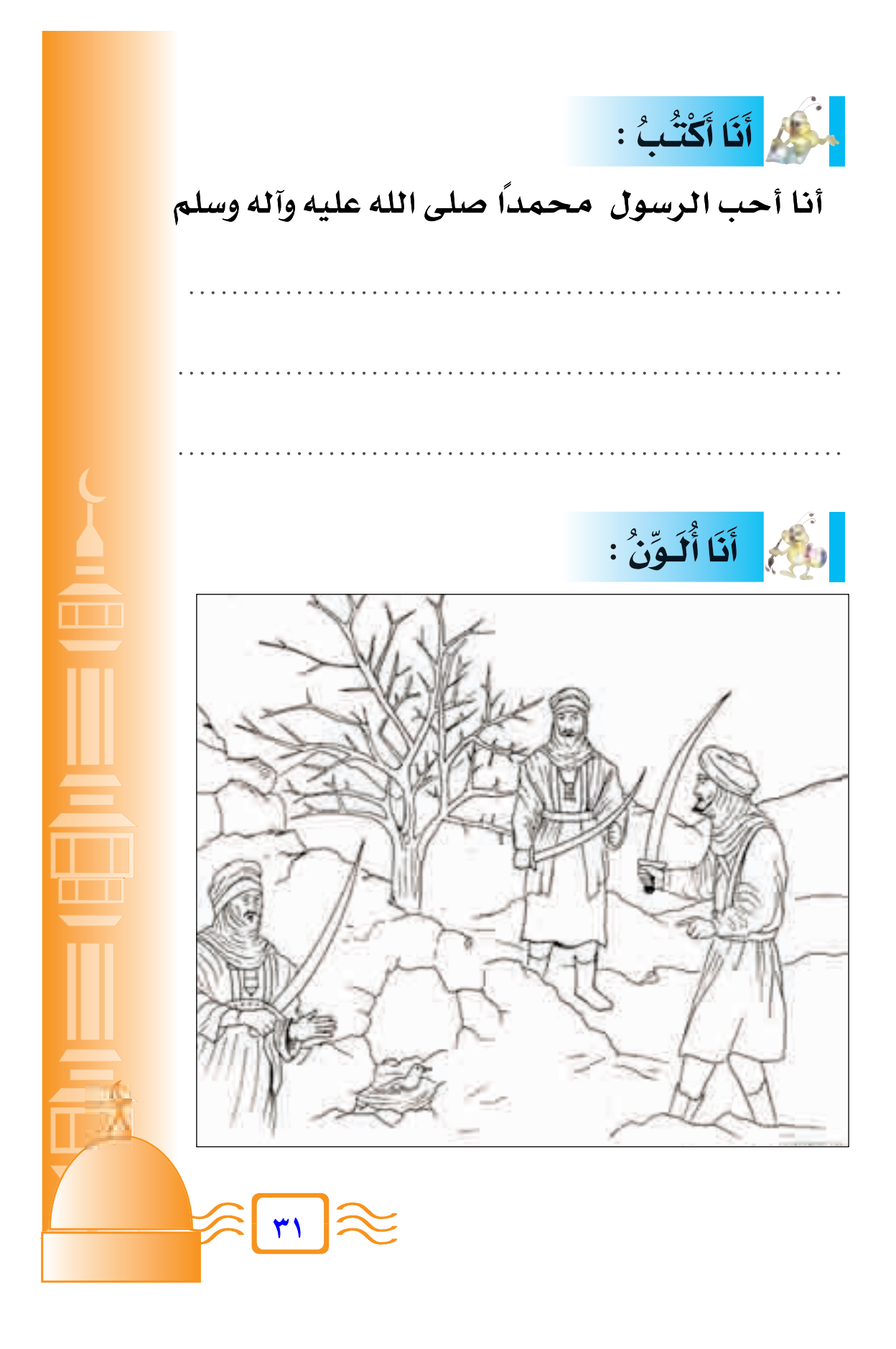

**Ô** الدُرْسُ التَّاسِعُ ﴾ كفالة أبي طالبِ للنبيِّ ﷺ **]** - كَانَ رَسُولُ اللهِ محمدٌ ﷺ فِي كَفَالةٍ عَمَّهِ أَبِي طَالبٍ بَعْدَ **] = ]** وَهَاةِ جَدَهِ عَبْدِ المَطْلِبِ. – كانَ عَمَّهُ يُحبِّهُ أكثرَ منْ أوْلاَد*ِهِ*. **Ô ^ Ô ^** – كانَ أبُو طالبٍ يَصْحَبُهُ مَعَهُ أيْنَمَا ذهَبَ . **Ô Ô Æ Ô ÁUÓ LÓ ŠË ¨ Ì V -UÓ Þ uÔ ÐÓ √ Ô ÁUÓ ŽÓ — Ú bÓ IÓ - ≠** – لقد كانَ أبُو طالبٍ كثِيرَ العِيَالِ قلبِيْلَ المَالِ ولِذَلِكَ اشْتَغْلَ **Ó Ó** مُحَمَّدٌ ﷺ بِرَعْيِ الغنمِ مِنْ أَجْلِ مُسَاعَدةٍ عَمِّهِ. **= Ô ] Ô** المُسْ<mark>رِ أَنَا أُشَاهِدُ :</mark>

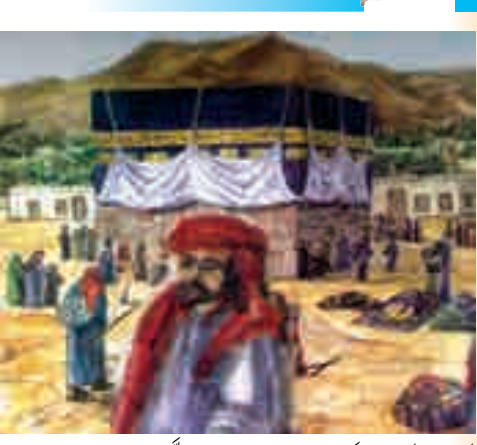

كَفِلَ أَبُوطَالِبِ رَسُولَ الله ﷺ وَحَمَاهُ. رَسُولُ اللهِ ﷺ رَعَى الغَنَّمَ. **]**

**≥≤**

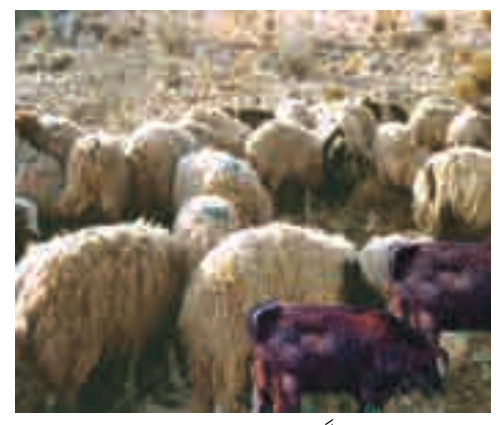

**]**

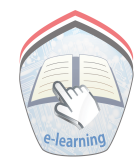

أَنَا أَنَا أَنَعَلَّمُ : \* – كَفَلِ أَبُو طَالِبٍ رَسُولَ اللَّهِ ﷺ بَعْدَ وَفَاةٍ جَدِّهِ. **]** – كانَ أبُو طالبٍ يُحبُّ الرَّسُولَ أكَثرَ منْ أَوْلاَدهِ. **] Ô** – كَانَ أَبُو طَالِبٍ يَرْعَى رَسُولَ اللهِ ﷺ وَيَحْمِــيهِ. **]** - اشْتَغْلَ رَسُولُ اللَّهُ ﷺ فِي بِدَايَةِ حَيَاتِهِ بِرَعْيِ الْغَنْمِ. **]** المحمد النَّشَاطُ : Æ©✓® Ó WÓ Ó öÓ Ž lÓ{Ó √Ë ˜ = w³ M« = rÓ Ž Ó rÚ Ý « · dÚ ŽÓ √ UÓ ½Ó √ ≠± ] │<br>│ Ô and the contract of the contract of the contract of the contract of the contract of the contract of the contract of and the contract of the contract of the contract of the contract of the contract of the contract of the contract of the contract of the contract of the contract of the contract of the contract of the contract of the contra and the contract of the contract of the contract of the contract of the contract of the contract of the contract of and the contract of the contract of the contract of the contract of the contract of the contract of the contract of the contract of the contract of the contract of the contract of the contract of the contract of the contra **-UÓ Þ uÔ ÐÓ √ '**  $\begin{bmatrix} \hat{\mathbf{u}} \end{bmatrix}$  أَبُو طَارِق  $\begin{bmatrix} \hat{\mathbf{u}} \end{bmatrix}$  أَبُو طَالِب **]** a series and the contract of the contract of the contract of the contract of the contract of the contract of the and the contract of the contract of the contract of the contract of the contract of the contract of the contract of the contract of the contract of the contract of the contract of the contract of the contract of the contra and the contract of the contract of the contract of the contract of the contract of the contract of the contract of the contract of the contract of the contract of the contract of the contract of the contract of the contra a se a construída de altitudade de la construída de la construída de la construída de la construída de la cons a de la construcción de la construcción de la construcción de la construcción de la construcción de la construcción a series and the series of the series of the series of the series of the series of the series of the series of  $($  ) ( ) ( )  **∫ Ó WÓ O -U ²-« UÓ ž«Ó dÓ H-« ú√ UÓ ½Ó √ ≠ ≤ ] Ô** – كفلِّلَ رَسُولَ اللهِ ۖ بَعْدَ وَفَاةِ جَدَهِ عَمَّهُ **] ÆÆÆÆÆÆÆÆÆÆÆÆÆ Ô ^** - أبُو طَالِبٍ يُحِبُّ رَسُولَ اللهِ .......... منْ أَوْلَادِهِ. **] ^ Ô** − عَملَ مُحَمَّدٌ − ﷺ − في ........... الغنم . **Ô ]** – كانَ أبُو طالبٍ يَصنُحَبُ مَعَهُ .............. أيْنمَا ذهَبَ. **Ô** \* – ينافش المعلم بلاميده ويحاورهم في بند « أنا أنعلم» . **≥≥**

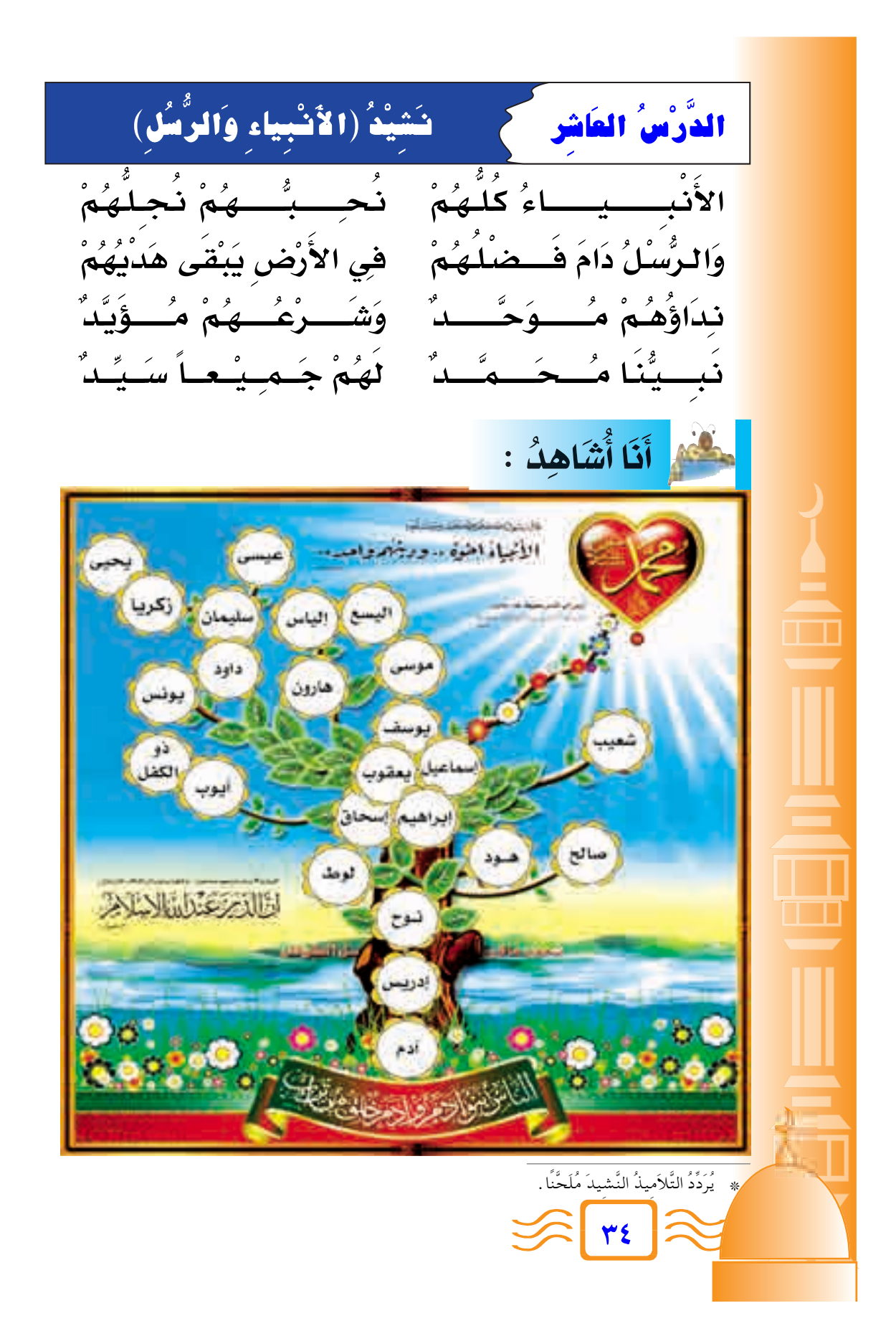

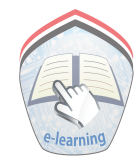

#### احترامُ العَمَلِ الْيَدَوِي الدَّرْسُ الطَادِ فِي عَشَرَ ۖ

الله أَنَا أَشَاهِدُ :

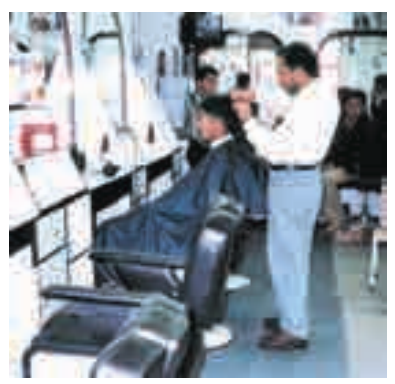

 $\overline{(\mathbf{Y})}$ 

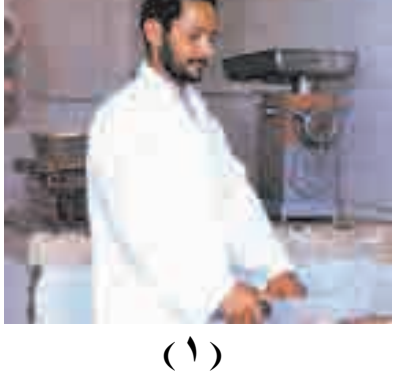

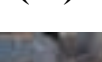

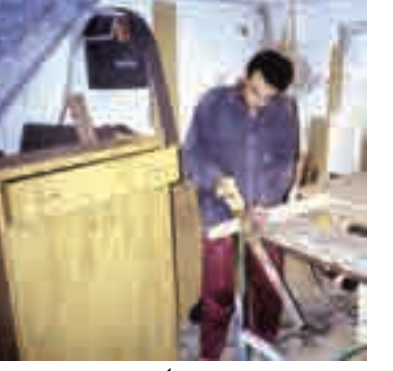

 $\overline{(\mathbf{t})}$ 

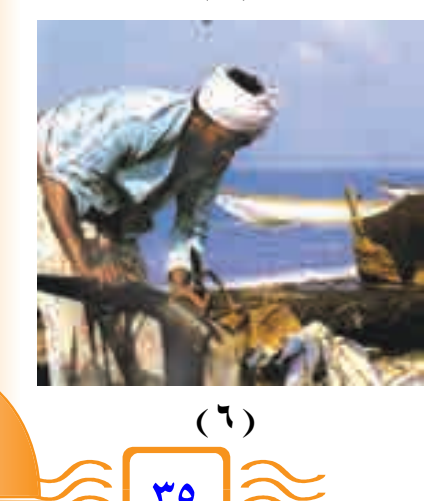

 $P$ 

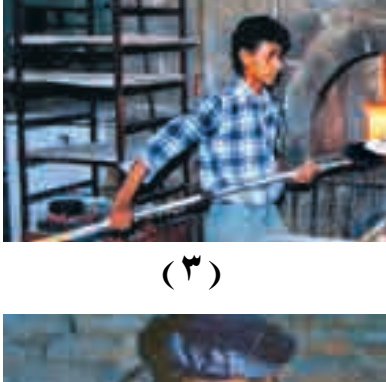

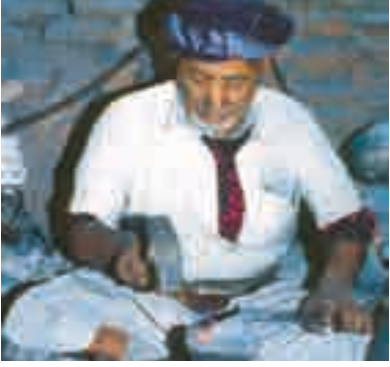

 $\overline{(\bullet)}$
لَ إِنَّ أَنَا أَتَعَلَّمُ : \*

– المسُلُمُ يَكْسَبُ مِنْ عَمِلٍ يَدِهِ . – الرِّزْقُ الحَلاَلُ يُبَارِكُهُ اللَّهُ. – المُسْلَمُ لاَ يَعِيْبُ العَمَلَ اليَدَوِيَّ وَلاَ يَحْتَقِرُهُ. – الأَنْبِيَـاءُ عَلَيْـهِمُ السَّـلامُ مَـارَسُـوا الأَعْـمَـالَ اليَـدَوِيَّةَ ، كَالْحِدَادَةِ والنَّجارَةِ . – أَنْ أَعْمَلَ حَطَّابًا خَيرٌ منْ سُؤَالِ النَّاسِ.

أَمْكَ النَّشَـاطُ :

- أَنَا أَخْتَارُ الكَلِمَةَ المُنَاسِبَةَ وأَصْعَهُا فِي الفَراَغِ : ( العُمَلَ - يَدِهِ - الحَلاَلَ )
	- اللَّهُ تَعَالَى يُباركُ الرِّزْقَ ..
	- المُسْلُمُ يَكْسَبُ مِنْ عَمَل ..............
	- المُسُلْمُ لاَ يَعيبُ ............. مَهُمَا كَانَ نَوعُهُ.

» يناقش المعلم تلاميذه ويحاورهم في بند « أنا أتعلم» وبند « أنا أشـاهد »، ويطلب منهم ذكر بعض المهن الأخرى من بيئتهم، موضحًا أهميتها في خدمة المجتمع، واحترام عامليها، وعدم الحكم على الناس من خلال المهن، وأنَّ العمل لا يُعد عيباً . . إلخ.

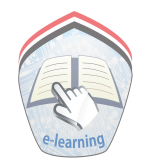

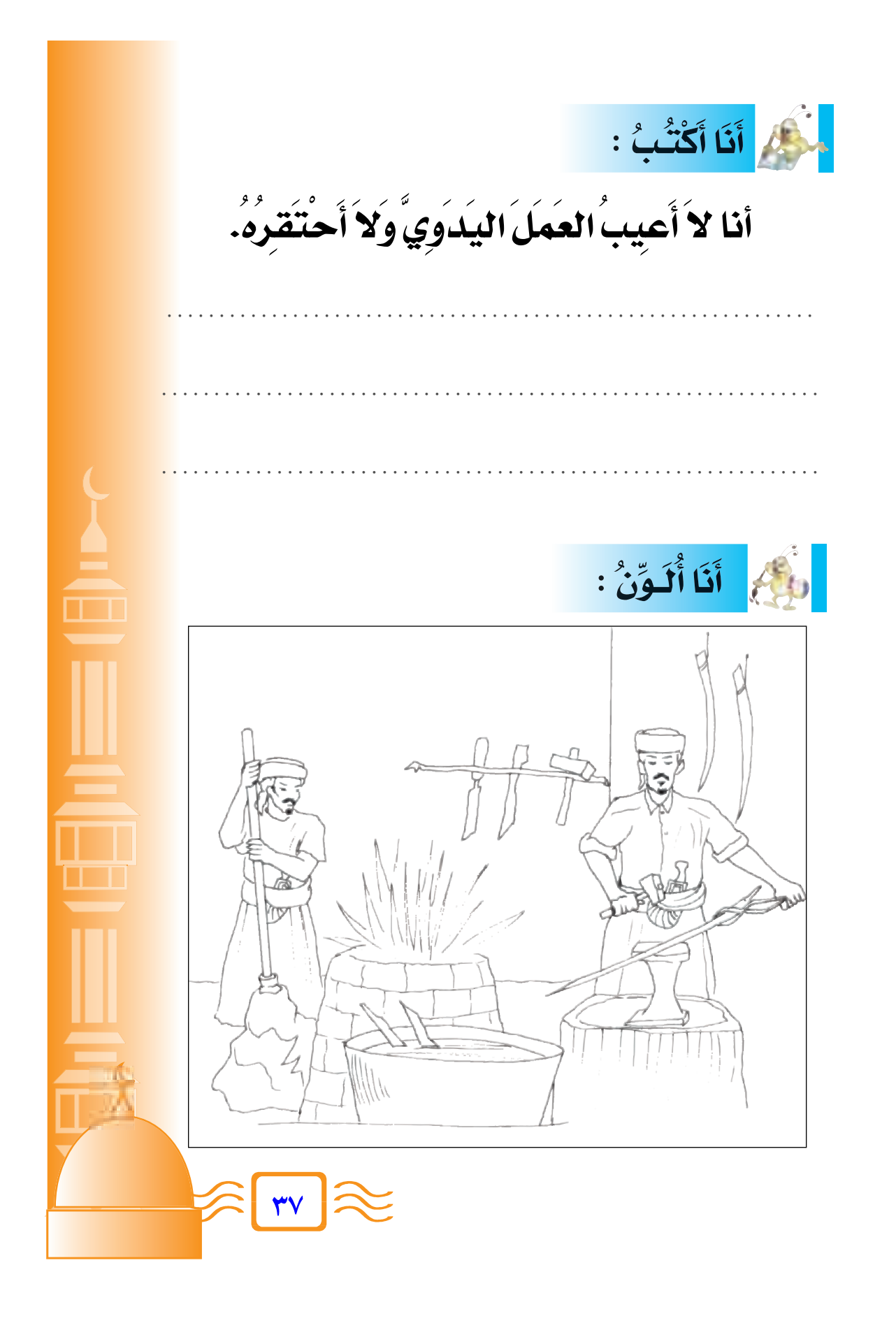

كَقُوبِهِ الوحْدَةِ الرَّابِعَةِ .

**≥∏** – سَمَعٌ سَوُرَتي (الشَّمْسُ، البَلد) غَيْبًا .<br>-**] Ô =** – فِي أَيِّ سُورَةٍ وَرَدَتْ قِصَّة ثمُودَ ؟ **Ô Ô Ô =** – مَا اسْمُ البَلْدِ الذِي أَقْسَمَ اللَّهُ بِهِ فِي سَوْرَةِ (البَلْدِ) ؟<br>مِنْ السَّمُّ البَلْدِ الذِي **Ô Ô ] ]** − ا**ُذك<sup>ْ</sup>ر <del>ْ</del>ثْلاُثاً م<sub>ِ</sub>مَّا يَأتِي : Ô** ِ **. ب- فضلُ الأَمُ عَليْكَ** .<br>﴿ **= Ô** أ – **ف**وَائِدُ الشَّمْسُ **] ج**- وَاجِبُكَ نَحْوَ أَمَّكَ . **∫ Ó ⁄«Ó dÓ H-« úÚ « ≠≤ Ô** − ﴿ وَالنَّهَارِ إِذَا ........... ﴾. − ﴿ كَذَبَتْ ثَمَوُدُ ُ ........... ﴾.<br>-**Ô ] ] «Ó** – ﴿ وَهَدَيْنَاهُ .......... ﴾. اللهُ أمَرَنا ............. الأمَ . **]** ١- يُناقِشُ المِعْلَمُ تلامِينهُ فِي الإِجَابَةِ عَنِ الأَسْئِلَةِ الآَتِيَةِ: **= Ô Ô Ó** ٣- ضُبِّعٌ عَلاَمَة ( √ ) أمَامَ العبارة الصَّحِيحَةِ، وَعَلاَمَة **] ( × ) أمَامُ العبارة الخطأ :** ( ) اللهُ تعَالى يُقسِمُ بِمَا يشَاءُ مِنْ مَخلوقاتِهِ . **Ô Ô**<br>De la composició de la composició de la composició de la composició de la composició de la composició de la co **Ô Ô Ô ]** ( ) المُسْلَمُ لاَ يُعِيبُ العُمَلَ اليَدُوِيِّ . **Ô** ( ) ثمُودُ صَدَقوا نبِيَّهُمْ صَالحِـاً ﷺ. **Ô ] Ô ] Ô** ( ) اللهُ تعَالى بِيُبَارِكُ الرِّزْقِ الحَلالَ . **= Ô Ô ] Æ Ó5 M Ú RÔ L‡-« UÓ H Ú s r Š«Ó d ²-Ë dÚ ³ B-« © ® Ô Ô ] «Ó Ô ]**

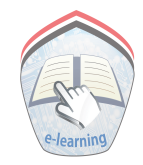

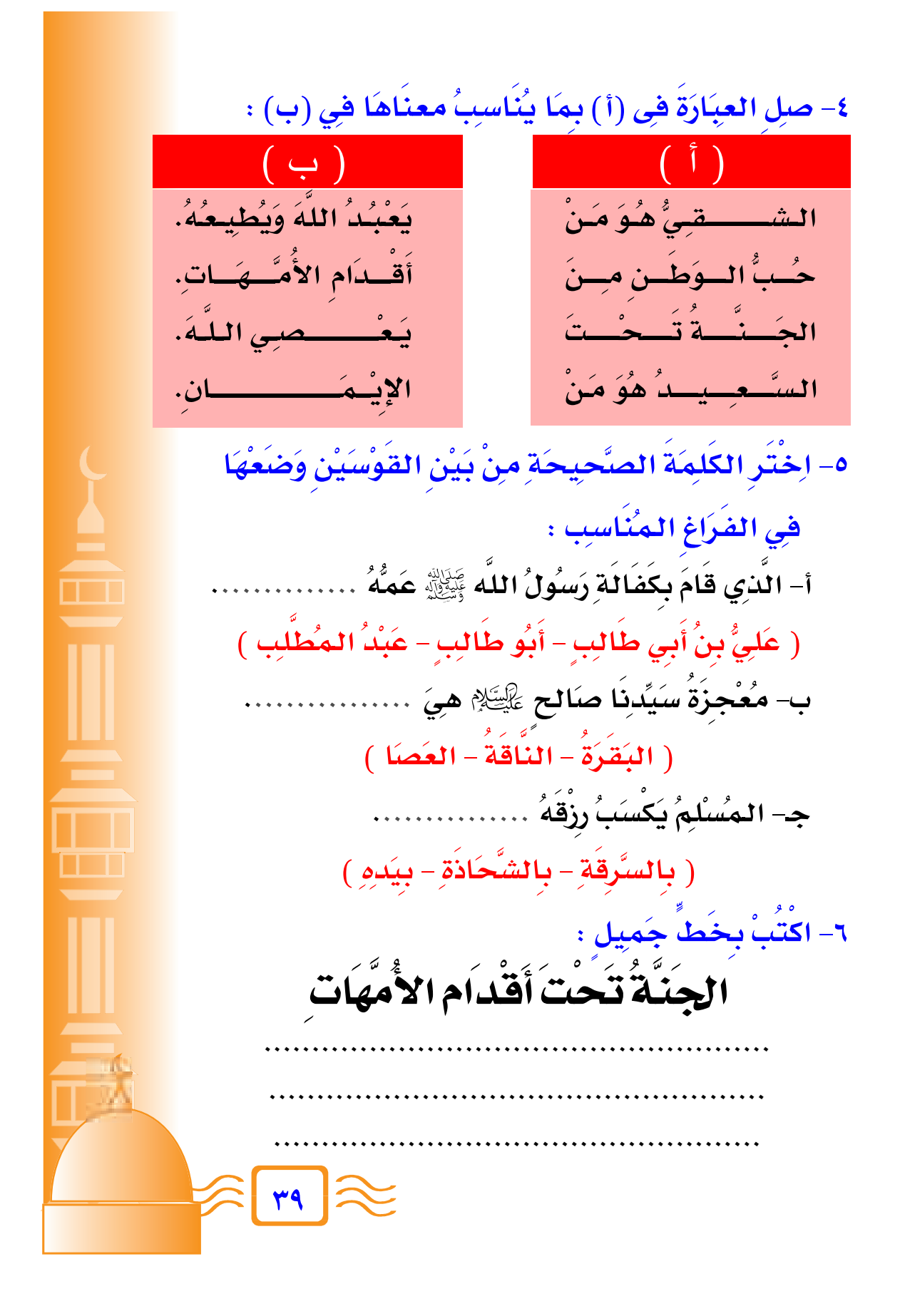

 $\mathbb{Z}$   $\mathbb{Z}$ الوحْدَةُ الخَامِسَةُ أَهْدَافُ الوحْدَةِ : يُتوقعُ من التلميذ بعد الانتهاء من دراسة هذه الوحدة أن: ١ – يتلَّو سورة الفجر تلاوة صحيحة . ٢ – يحفظ سورة الفجر ويُسمعُها غيباً . ٣ – يفهم معانى الكلمات في السورة غيباً . ٤ – يذكر بعض الآداب والأعمال التى تضمنتها السورة. ٥ – يدلل على أن محمِدًا رسول اللَّه ﷺ رحمة للعالمين. ٦ – يقتدي برسول اَللَّه محمداً ﷺ في رحمته . ٧ – يستوعب أنه لا معبود بحق إلا اللَّه ، وأن محمداً ﷺ رسول من عند الله للناس أجمعين. ٨ – يذكر بعض فوائد الشهادتين في حياته. ۹ - يردد نشيد « رمضان ». ١٠- يذكر أهمية الصوم وفوائده. | ١١- يتبين أهمية الزكاة بالنسبة للمحتاجين وبالنسبة للمال. ١٢– يذكر الأموال التي تجب فيها الزكاة. ١٣– يتذكر أن فريضة الحج ركن من أركان الإسلام. ١٤- يذكر بعض أعمال الحج. ١٥– يذكر اسم أول زوجات النبي ﷺ ومناصرتها له. ١٦- يذكر بعض مظاهر طاعة الوالدين . ١٧- يطيع والديه ويحترمهما .

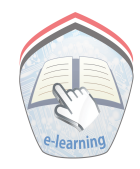

سُورَةُ الفَجْر(١-٨) الدَّرْسُ الأَوَّلُ أَنَا أَتْلُو : ألقه الأهمر الرجيحه وَالْفَجْرِ وَالِكَالِ عَشْرِ وَالشَّفْعِ وَالْوَتْرِ فَى وَالْيَلِ إِذَابِسْرِ لَ هَلْ فِي ذَٰلِكَ فَسَمٌّ لِّذِى حِمْرٍ فِي أَلَمْ تَرَكَيْفَ فَعَلَ رَبُّكَ بِعَادٍ **لَ** إِدَمَ ذَاتِ الْعِمَادِ لَ الَّتِي لَمْ يُخْلَقَ مِثْلُهَا فِى اَلْبِلَنَدِ @ أَنَّنَا أُرَدِّدُ: \* - وَٱلْفَجْرِ - وَلَيَالٍ عَشْرِ - وَٱلشَّفْعِ وَٱلْوَتْرِ - يَسْرِ \_ لَذِي حِجْرٍ \_ بِمَادٍ } \_ \_ إِرَمَ ذَاتِ ٱلْعِمَادِ } لَمْ يُخْلَقُ الشَّمُ أَنَا أَشَاهِدُ :

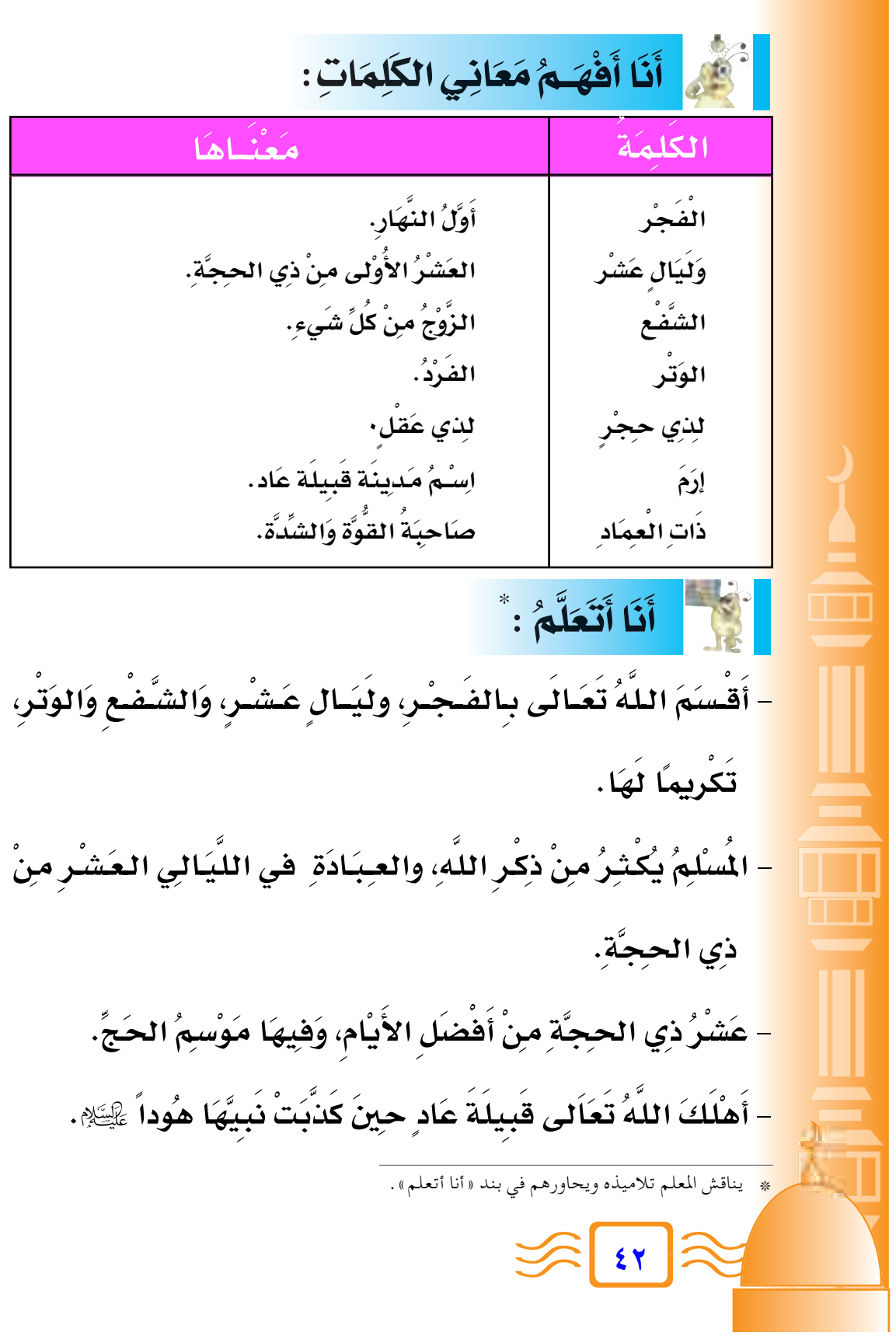

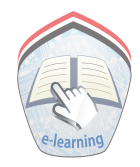

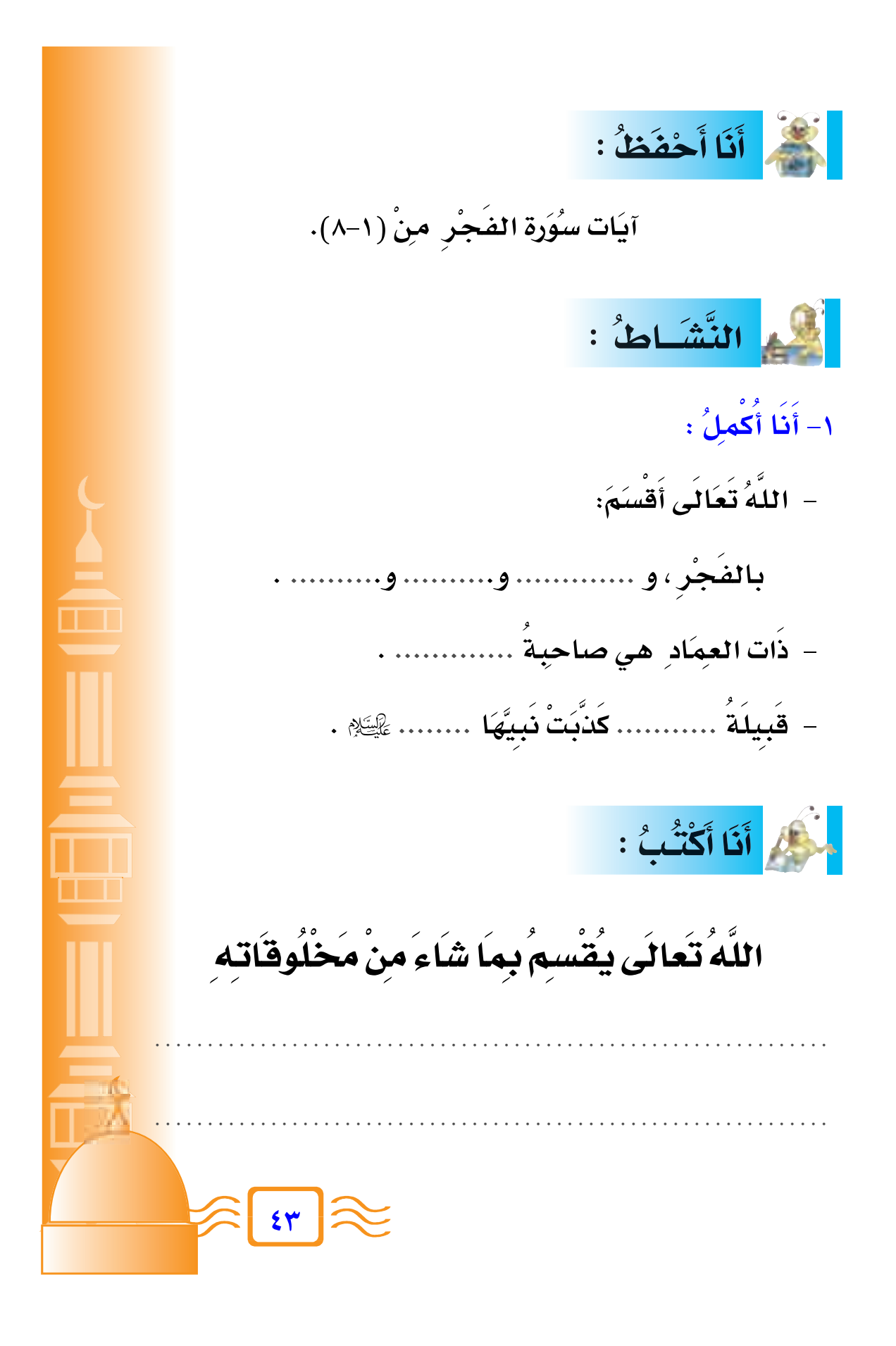

سُورَةُ الفَجْرِ (٩-١٦) الدَّرْسُ الثَّاني أَنَا أَتْلُو : وَثَمُودَ ٱلَّذِينَ جَابُواْ ٱلصَّخْرَ بِٱلْوَادِ فَلَ وَفَرْعَوْنَ ذِي ٱلْأَوْنَادِ فَلَ الَّذِينَ طَعَوَا فِى ٱلْبِلَدِينَ فَأَكْثَرُواْ فِيهَا الْفَسَادَ لَ الْقَصَبَّ عَلَيْهِمْ رَبُّكَ سَوَطٌ عَذَابٍ @إِنَّ رَبَّكَ لَيَأْلَمِرْصَادِ @قَالَنَا ٱلْإِسْنَنَ إِذَامَاأَبْنَلَنَّهُ رَبُّهُۥفَأَكْرَمَهُۥوَنَعَمَهُۥفَيَقُولُ رَبِّت أَكْرَمَنِ ٢٢ وَأَمَا إِذَا مَا أَبْنَلَنَّهُ فَقَدَرَ عَلَيْدِ رِزْقَهُ فَيَقُولُ رَيِّ أَهْنَنَ ٢ أَحْفَظُ أَنَا أُرَدِّدُ : ٌ - اَلصَّحْرَ - بِٱلْوَادِ - وَفِرْعَوْنَ – ذِي ٱلْأَوْنَادِ – فَأَكْثَرُواْ – فَصَبَّ – سَوْطَ عَذَابِ – لَيِأَلْمِرْصَادِ – آبَنْلَنْهُ  $-$  فَقَدَرَ – أَكْرَمَن – أَهَنَنَ .<br>\* يلاحظ المعلم الكلمات التي قد يصعب نطقها على التلاميذ ويصححها لهم في بند «أنا أُرَدُّ» .  $\mathbf{R}$ 

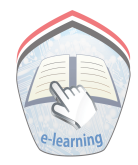

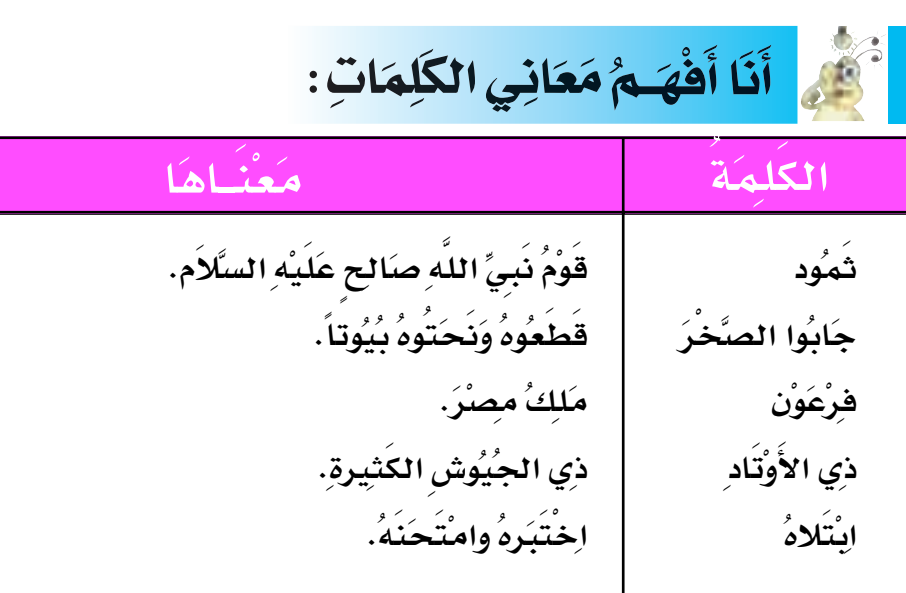

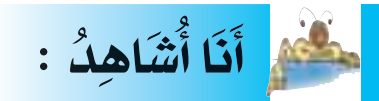

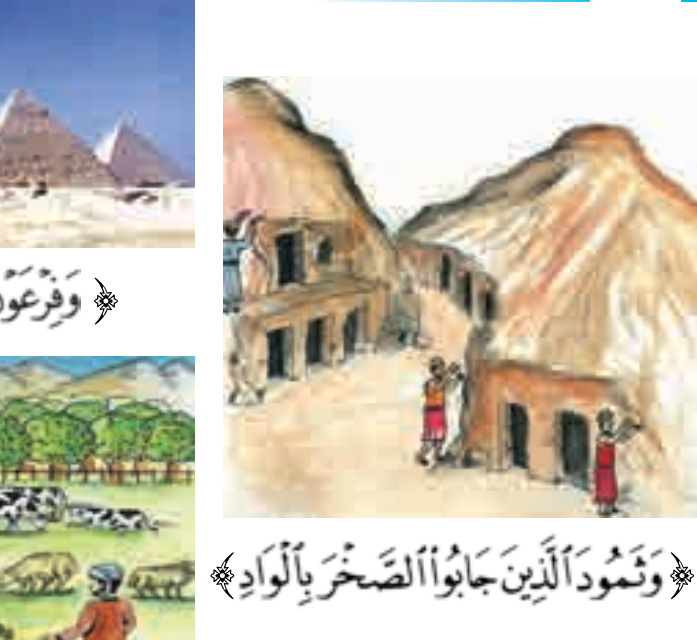

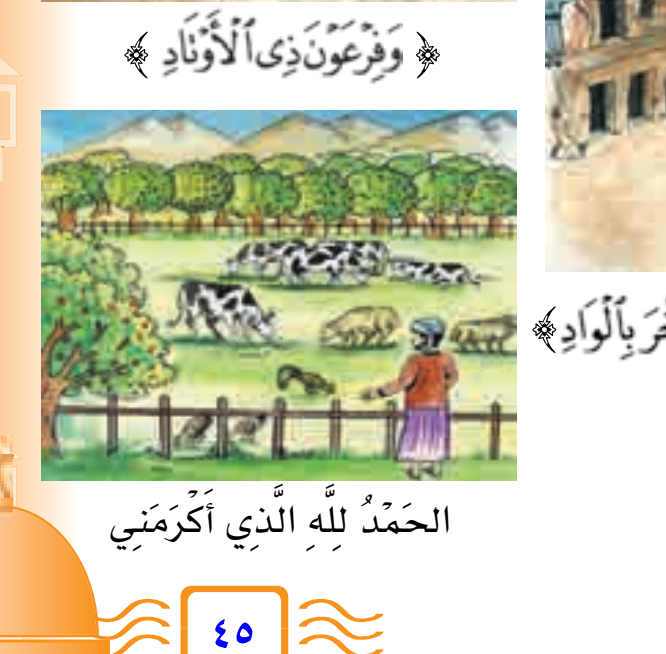

أَنَا أَتَعَلَّمُ : \* – الهَلاَكُ عَاقِبَة الكافِرِينَ مثِلَ قبِيلةِ عَادٍ، وَقوْمِ فِرِعُونَ **Ô ¨Ó Ô** وَقبِيلةِ ثَمُودَ اللَّذِينَ طَغُوا فِي الأَرْضِ ، وَأَفْسَدُوا فِيهَا . **] √Ó Ô Æ dÚ IÓ H-«Ë vÓ M G-U Ð Ó ÊUÓ Ú ½ù« wKÓ ²Ú ³Ó ¹ t K-« ≠ ] Ô** – المِسُلْمِ يَشْكَرُ اللهَ عَلَى النَّعَمِ ، وَيَصَبْرِ عَلَى البَلاَءِ . **] = Ô Ô Ô Ô** الآياتِ مِنَ (٩ – ١٦). النَّشَاطُ؛ ا− أَنَا أملأَ الفُرَاغِ : Ô, **Æ ÆÆÆÆÆÆÆÆÆÆÆÆÆ r N O ³Ó ½ «uÔ Ð cÓ Ô œu LÓ Ł ≠ Ô ] Ô** – فرْعَونَ هُوَ : .................. . **Ô Ô** – المسُلْمُ يَشْكَرُ اللهَ عَلى ....... وَيَصْبُرُ عَلَى .......... . **] Ô Ô Ô** مَرْكَمُ أَنَا أَكْتُبُ : المُسْلُمُ يَشْكُرُاللَّهُ تَعَالَى عَلَى نَعَمَهِ ÆÆÆÆÆÆÆÆÆÆÆÆÆÆÆÆÆÆÆÆÆÆÆÆÆÆÆÆÆÆÆÆÆÆ ÆÆÆÆÆÆÆÆÆÆÆÆÆÆÆÆÆÆÆÆÆÆÆÆÆÆÆÆÆÆÆÆÆ \* – ينافش المعلم بلاميده ويحاورهم في بند « أنا أنعلم» .<br>م **¥∂**

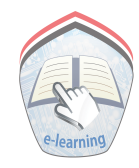

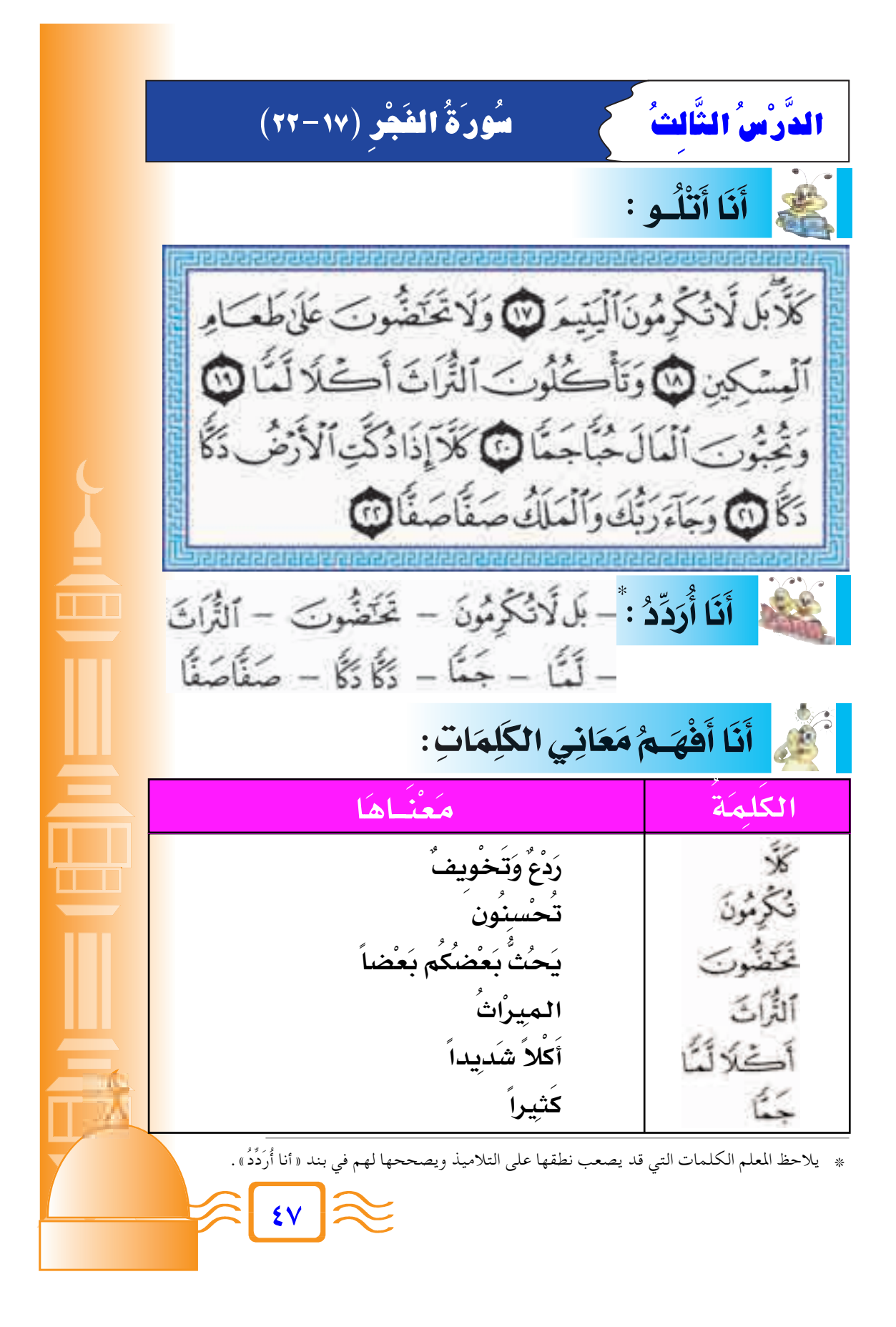

حَقَّهُمْ أَنَا أَشَاهِدُ : <mark>ي</mark>َمْنَعُونَ النَّاسَ م*ِ*نْ إطْعَام المَسَاكِين<sub>ِ</sub> لا يُكْرِمُ اليَتِيمَ لَمْ إِنَّ أَنَا أَتَعَلَّمُ : \* رَجُلٌ مُحبٍّ لِلمَالِ – اللَّهُ أَمَرَنَا أَنْ نُكْرِمَ اليَتِيمَ. – نَتَعَاونُ وَيَحُتُّ بَعَضَنُنَا بَعْضَنَا عَلَى إطْعَامِ المَسَنَاكِينِ. – بَعْضُ النَّاسِ يُحبُّونَ المَالَ حُبّاً شَديداً . – المُؤْمِنُ يُنْفقُ منْ مَـالِهِ لِمِـُسَاعَـدةِ اليَتَـامى والمَسَـاكِينِ، يَرْجُو بِذَلِكَ ثَوَابَ اللَّهِ تَعَالَى. يَوْمَ القِيَامَةِ تُدَمَّرُ الأَرْضُ وَتُدَكُّ . <mark>ــــــــــــــــــــــــــــ</mark><br>\* التحقيق المعلم تلاميذه ويحاورهم في بند « أنا أتعلم » .  $\frac{1}{2}$   $\frac{1}{2}$ 

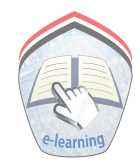

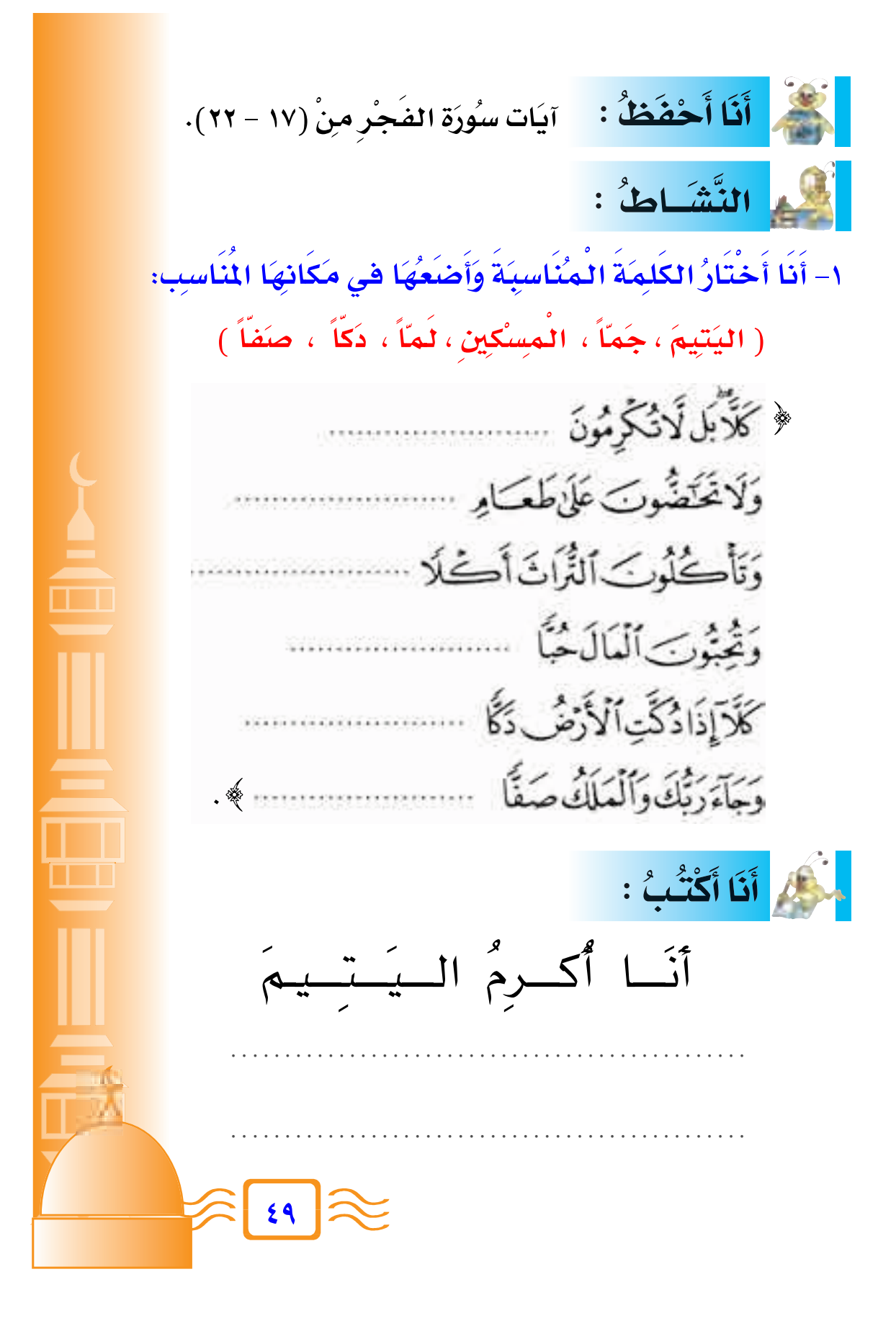

الدَّرْسُ الرَّابِعُ سُورَةُ الفَجْرِ (٢٢- ٣٠) أَنَا أَتْلُو : وَجِأَىٓءَيَوۡمَبِنِيۡ بِجَهَنَّمَ يَوۡمَىِذِيَنَذَكَرَٰٓاَلَاسَنَنُّ وَأَنَّ لَهُ اَلَذِكُرِينِ الْمُؤْتَّلِ يَائِتَنَى مَدَّمْتُ لِيَاتِي الْمُؤْمَيِذِلَا يُغَذِّبُ | عَذَابَهُ وَأَحَدٌ @ وَلَايُونَنُ وَتَاقَهُ وَأَحَدٌ @ يَاأَيَنُهَا ٱلنَّفْسُ الْمُطْمَيِنَةُ ٢ الرَّجِيّ إِلَىٰ رَبِّكِ رَاضِيَةً مَّهْيَنَةً فَأَدْخُلِ فِي عِبَدِى الْكَاوَأَدْخُلِ جَنَّى الْمَجَ <u>manasin'ny tanàna mandritry ny taona mandritry ny taona mandritry ny taona 2008–2014. Ilay kaominina dia kaomin</u> أَنَّكُمْ أَنَا أُرَدِّدُ : ٌ – وَجِأْيَّةَ – وَأَنَّىٰ لَهُ ٱلذِّكْرَىٰ – يُوثِقُوثَاقَهُ: ـ اَلْمُطْمَيِنَّةُ اَرْجِعِيَّ \* يلاحظ المعلم الكلمات التي قد يصعب نطقها على التلاميذ ويصححها لهم في بند «أنا أُرَدُّ».

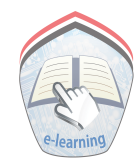

أَنَا أَفْهَـمُ مَعَانِي الْكَلِمَاتِ: **Ô** <mark>الكلِمَة</mark> <u>مَعْنَـاهَا</u> يَـٰٰکرُ أَع<sup>ْـَم</sup>َال*َّهُ*. يَتنكرُ الإنسَانُ **Ô** يَا ليُتنِي قدِّمْتُ عَمَلاً صَالحِاً يُنْفَعُني ف*ِي* يَـا ليُتن*ِي قدمْتُ لحِي*َات*ِي* **Ó** أخر*كت*ي. لاً يُشَدِّ بِالسَّلاُسِلِ وَالأَغْلاُلِ مِثلهُ أَحَد.  $\delta$ لاً يُوثِقُ وَثاقهُ أحَدٌ **Ï** النفسُ المُؤَمِنِيَةِ. النفسُ المُطْمَئِنة أَنَا أَتَعَلَّمُ : \* – اللهُ تعَالى يُحَاسِبُ الناسَ يَوْمَ القِيَامَةِ . **] ] Ô Ô** – يَدْكَرُ الإِنسَانُ أَعْمَالَهُ الصَّالِحَةِ، وَغَيرَ الصَّالِحَةِ. **Ô Ô** – يَوْمَ القِيَامَةِ يُعِذبُ اللهُ الذِيْنُ عَصَوْهُ فِي الدَّنيَا عَذَابًا **] ] = P**  $\sim$  **P**  $\sim$  **P**  $\$ **Ô Ó** شديدا .<br>– المُؤْمِنُونَ بِاللَّهِ تَعَالَى يُدْخِلُهُمُ الجَنَّةَ .  **Æ«Î b‡¹b‡Ó ] Ô ] Ô Ô Ô** أَنَا أَحْفَظُ : Æ©≥∞ ≠ ≤≥® **Ú s "Ú — b« UÓ ¹¬** \* يستعين المعلم بمعاني الكلمات لتوضيح معنى الآيات . \* – ينافش المعلم بلاميده ويحاورهم في بند « أنا أنعلم» . **µ±**

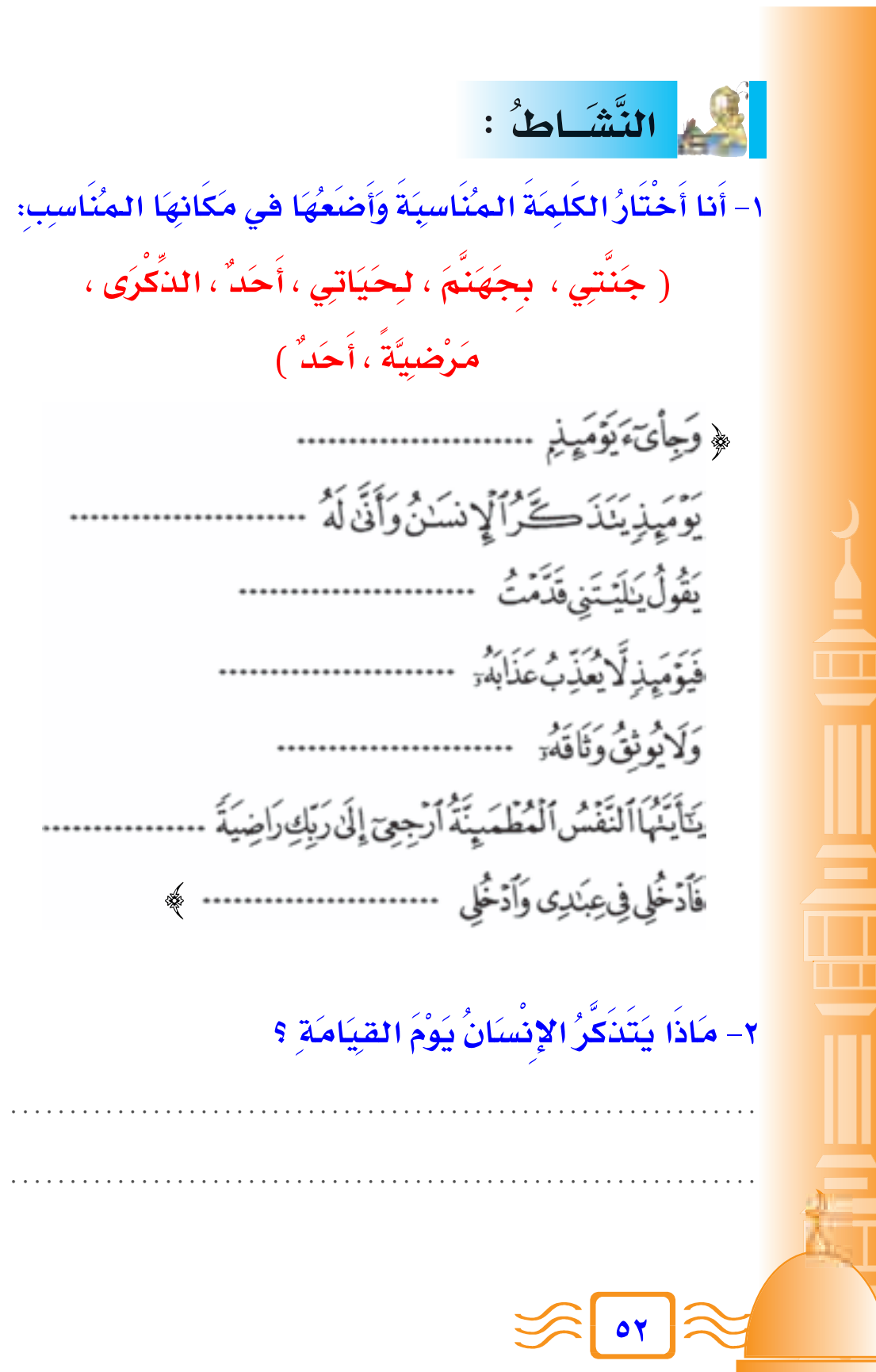

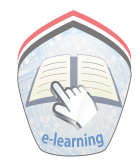

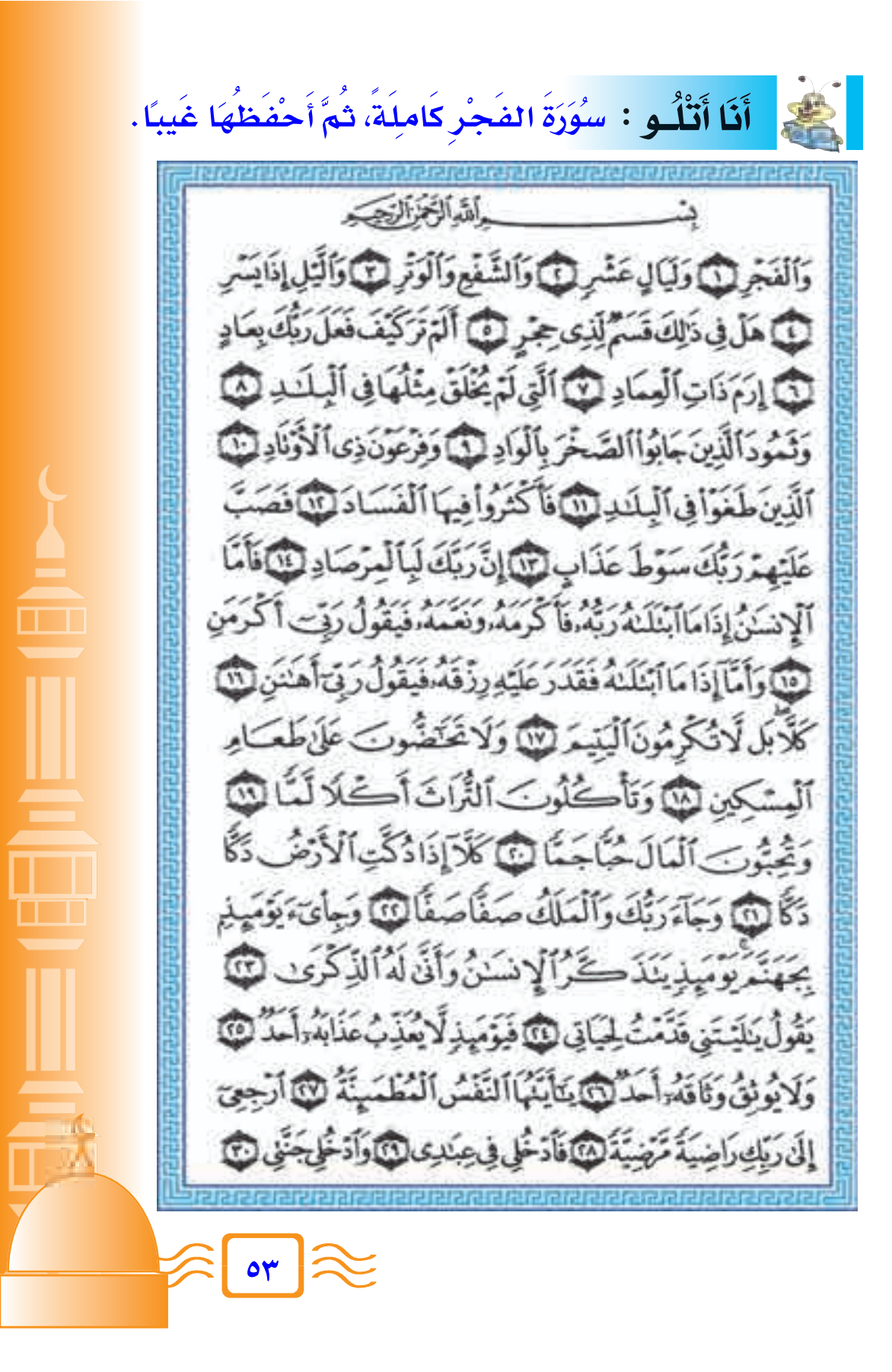

### رَسُولُ اللَّهِ رَحْمَةُ لِلعَالَمِيْنَ

# قَال تعالى:﴿ وَمَآأَرْسَلْنَـٰكَ إِلَّارَحْمَةَ لِلْعَـٰلَمِينَ ﴾ النساء

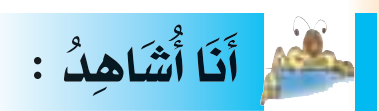

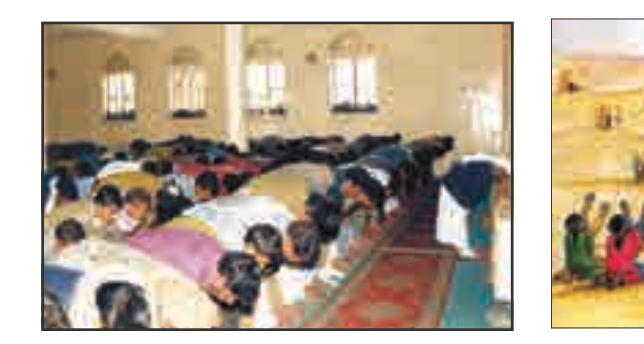

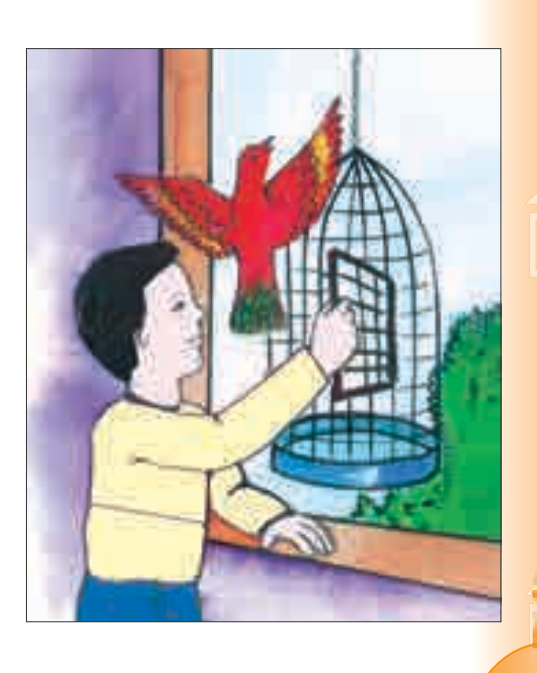

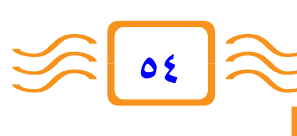

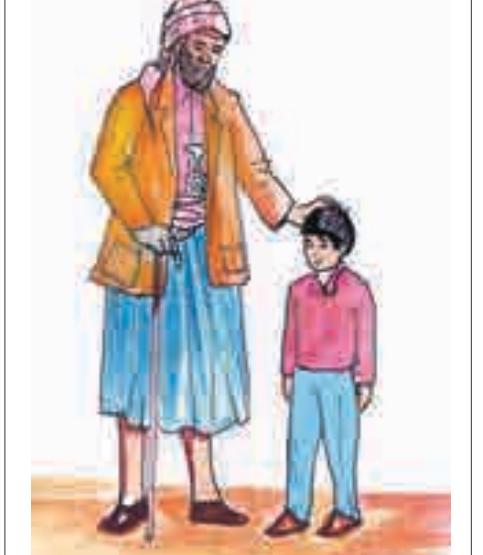

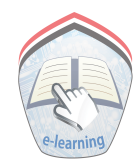

# أَنَا أَنَفَلَّمُ : \*

- أَرْسَلَ اللهُ تعَالى رَسُولهُ مُحَمَّداً ﷺ رَحْمَة لِلعَالَمِينَ. **Ô Ô Ô ]** - أَرْسَلَ اللهُ مُحَمَّداً ﷺ لِيُخرِجُ الناسَ منَ الظلمَاتِ إِلَى النَّورِ. **^ Ô ^ ] Ô Ô ]** - كَانَ العَرَبُ قَبَائِلَ مُتَضَرِّقَة فَوَحَّدَهُم رَسُولُ اللهِ ﷺ . **] Ô ]** - كَانَ رَسُولُ اللَّهِ ﷺ رَحِيمًا بِالْإِنسَانِ وَالْحَيَوَانِ وَالطَيْرِ. **] ]** – الممُسْلِمُ يَصّتدِي بِرَسَوُلِ اللهِ ﷺ . **] Ô Ô**

التَّشَاطُ؛

**/** – أنا أملأ الفراغات بالكلمة المناسبَةِ : **Ô** ( <mark>الظلمَات</mark>ِ ، رَحْمَة ، النورِ ) **^ Ô ^**

<mark>لعَالم</mark>ِيْنَ. – أَرْسَلَ اللهُ تعَالى نبِيَّنَا مُحَمَّداً................... لِـ **] Ô Ô ] ÆÆÆÆÆÆÆÆÆÆÆÆÆÆÆÆÆ Ó** – جَاءَ رَسُوُلنا مُحَمَّدٌ؛ لِيُخرِجُ الناسَ منَ **] Ï ] Ô Ô Æ ÆÆÆÆÆÆÆÆÆÆÆÆÆÆÆÆÆ vÓ ≈** 

% – ينافش المعلم تلاميده ويحاورهم في بند « أنا أنعلم» ، وبند « أنا أشاهد » ، ويطلب منهم صرب أمثله من جوانب الرحمة، مع ذكر نماذج من رحمة الرسول ﷺ بالنَّاس، والحيوان ، والطير.

**µµ**

#### ٢- أَنَا أَمَيِّزُ مَنْ يَتَّصِفُ بِالرَّحْمَةِ بِوَصْعٍ عَلاَمَـةٍ ( ٧ ) : **] Ô ] ÔÓ**

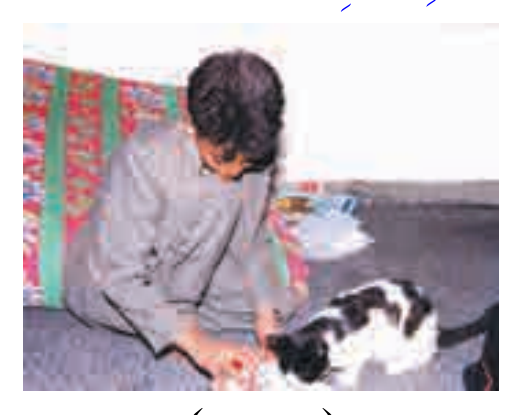

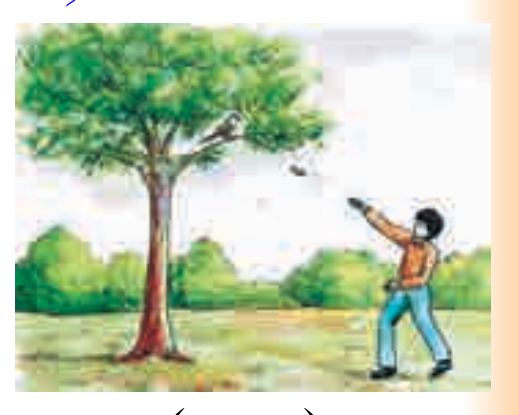

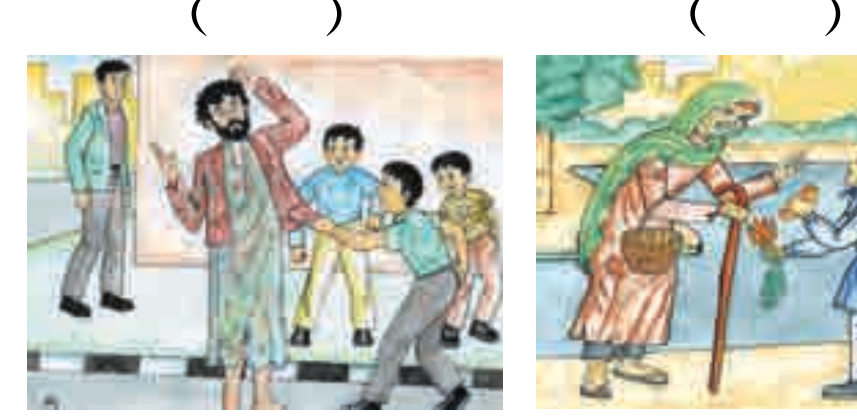

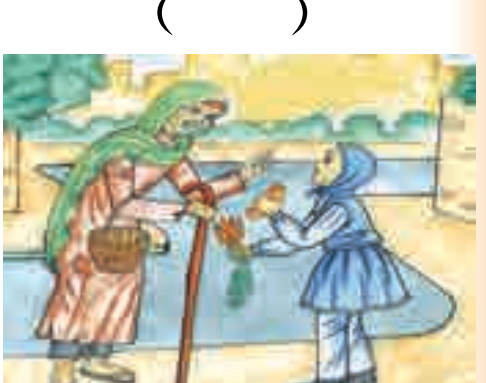

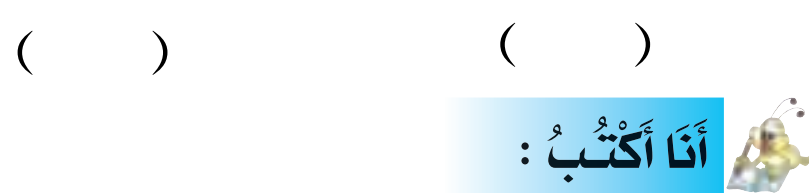

**µ∂**

الوحدة قوة والتفرق ضعف

ÆÆÆÆÆÆÆÆÆÆÆÆÆÆÆÆÆÆÆÆÆÆÆÆÆÆÆ

ÆÆÆÆÆÆÆÆÆÆÆÆÆÆÆÆÆÆÆÆÆÆÆÆÆÆ

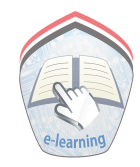

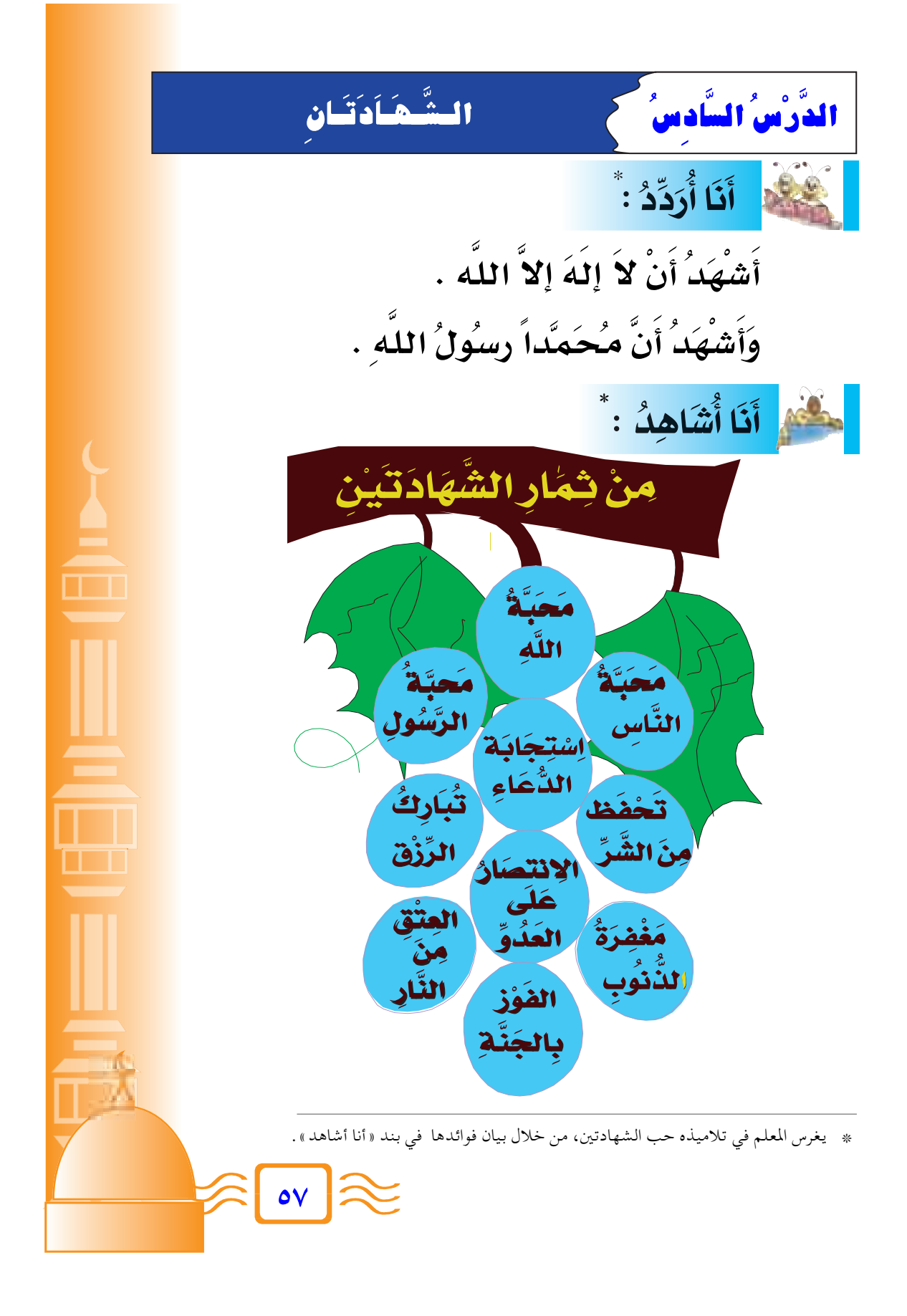

# أَنَا أَنَا أَتَعَلَّمُ : \*

- \_ الشَّهَادَتَان<sub>ِ</sub> أَوَّلُ رُكْنِ م*ِ*نْ أَرْكَانِ الإِسْلاَمِ .
	- المُسُلُمُ يَشْهَدُ أَنْ لاَ إِلَهَ إِلاَّ اللَّه.
- \_<br>\_\_ المُسْلُمُ يَشْهَدُ أَنَّ مُحَمَّداً رَسُولُ اللَّهِ .
	- المُسْلُمُ يَعْبُدُ اللَّهَ تَعَالَى وَحْدَهُ.
- المسُلْمُ يُؤْمِنُ أنَّ مُحَمَّداً رَسُولُ اللَّهِ إلَى النَّاسِ أَجْمَعِينَ.
- الكَافِـرُ يَدْخُلُ الإِسْـلاَم بِقَـولِهِ: "أَشْـهَـدُ أَنْ لاَ إِلَهَ إِلاَّ اللَّه، وَأَشْهَدُ أَنَّ مُحَمَّداً رسوُلُ اللَّه ".
	- <mark>– أَنَا أُك<sup>ْثِ</sup>رُ م<sup>ِ</sup>نْ ذك<sup>ْ</sup>رِ الشَّهَادَتَيْن .</mark>
		- التَّشَـاطُ : ١- أَنَا أُكْمِلُ :

أَشْهَدُ أَنْ لاَ إلَه إلاَّ .......

وأُشْهَدُ أَنَّ مُحَمَّداً ........... اللَّه. ٢- أَنَا أَذْكُر ثَلاَثَاً منْ ثِمَارِ الشَّهَادَتَيْن :

يناقش المعلم تلاميذه ويحاورهم في بند « أنا أتعلم»، وبند « أنا أُشاهد»، وغرس حب الشهادتين والإكثار من ذكرها، من خلال ثمارها .

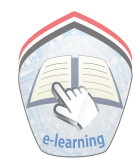

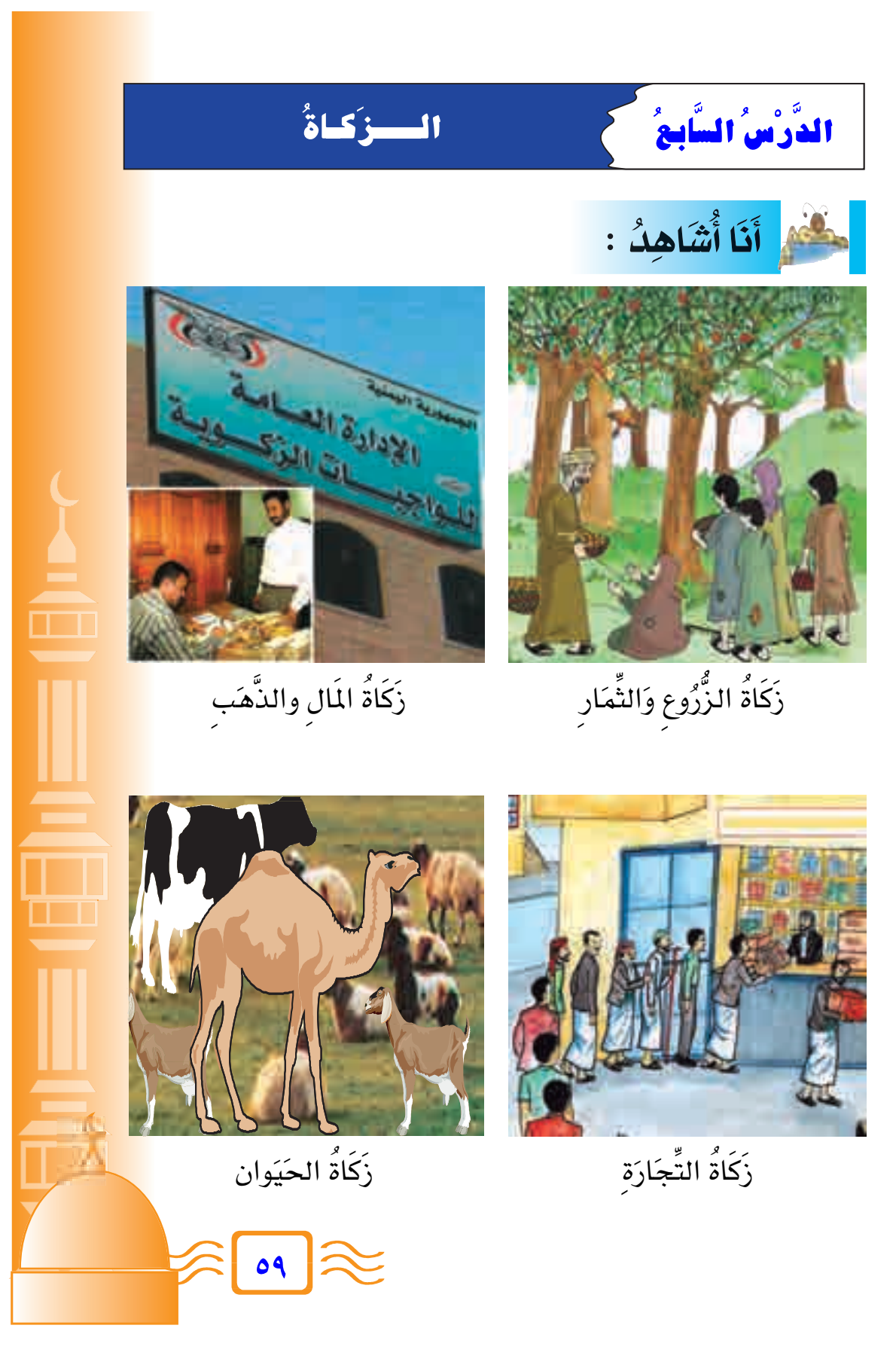

أَنَّا أَتَعَلَّمُ : \* – الَزَّكَاةُ هِيَ: الرُّكْنُ الثَّالِثُ منْ أَرْكَانِ الإِسْلاَمِ . – الزَّكَاةُ فَـرَضَـهَـا اللَّهُ عَلَى الأَغْنِيَـاءِ، منْ أَجْل الفُـقـَـراءِ وَالمُحْتَاجِينَ . – الَزَّكَاةُ تُبَارِكُ المَالَ . المسالمة التَّشَـاطُ : – أَنَا أَملأُ الفَرَاغَ بِالكَلِمَةِ الْمُنَاسِبَةِ: ( تُبَارِكُ ، رُكُنَّ ، الأَغْنيَاءِ ) – الَزَّكَاةُ ......... منْ أَرْكَانِ الإِسْلاَمِ . – الزَّكَاةُ فَرَضَهَا اللَّهُ عَلَى .............. – الَزْكَاةُ ........... المَالَ . **النُّهُمِ أَنَا أُلَوِّنُ :** »<br>\* يناقش المعلم تلاميذه ويحاورهم في بند « أنا أتعلم»، وبند « أنا أُشاهد » مُبسطاً الأموال التي تجب فيها الزكاة.

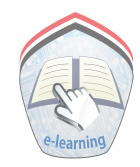

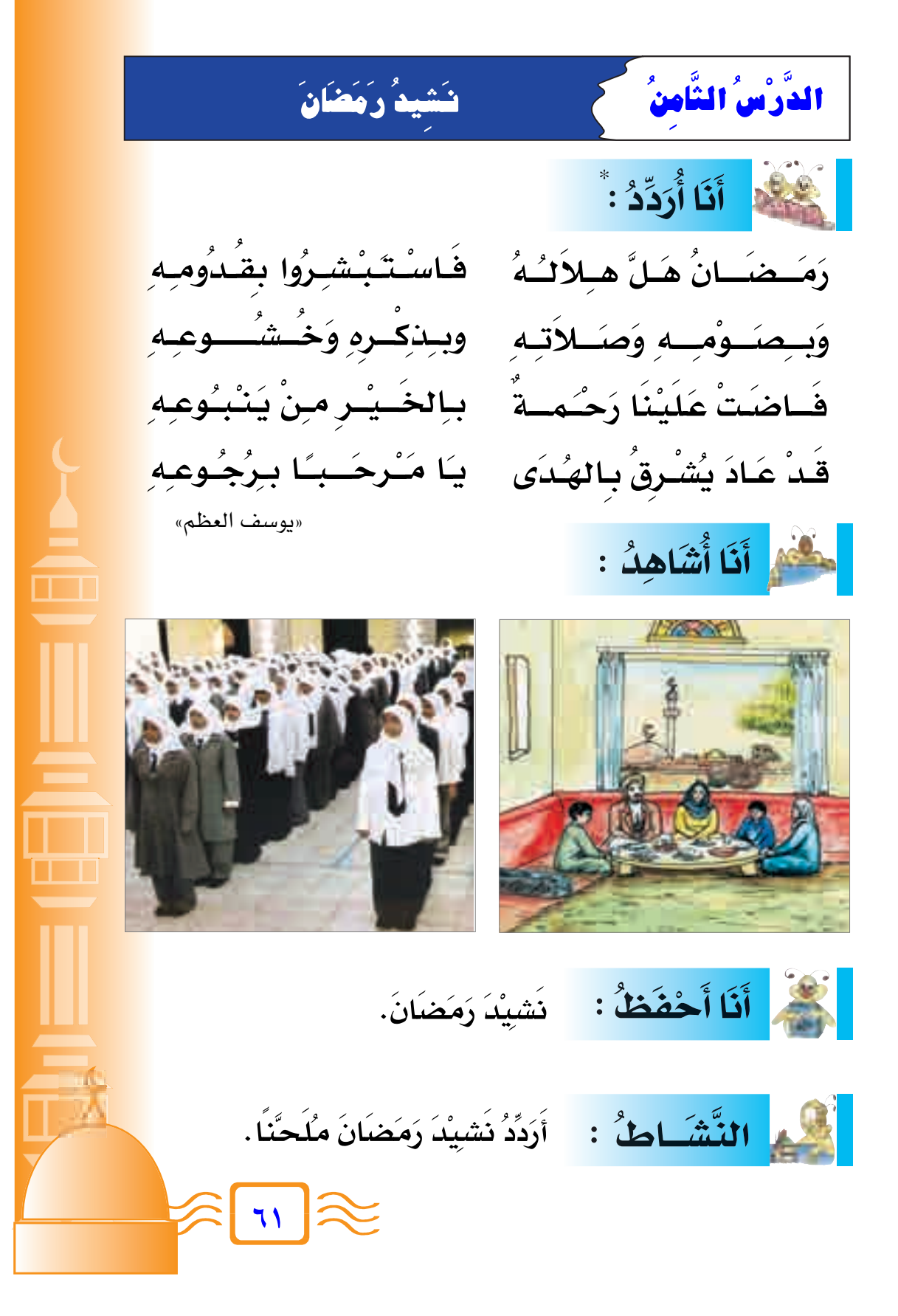

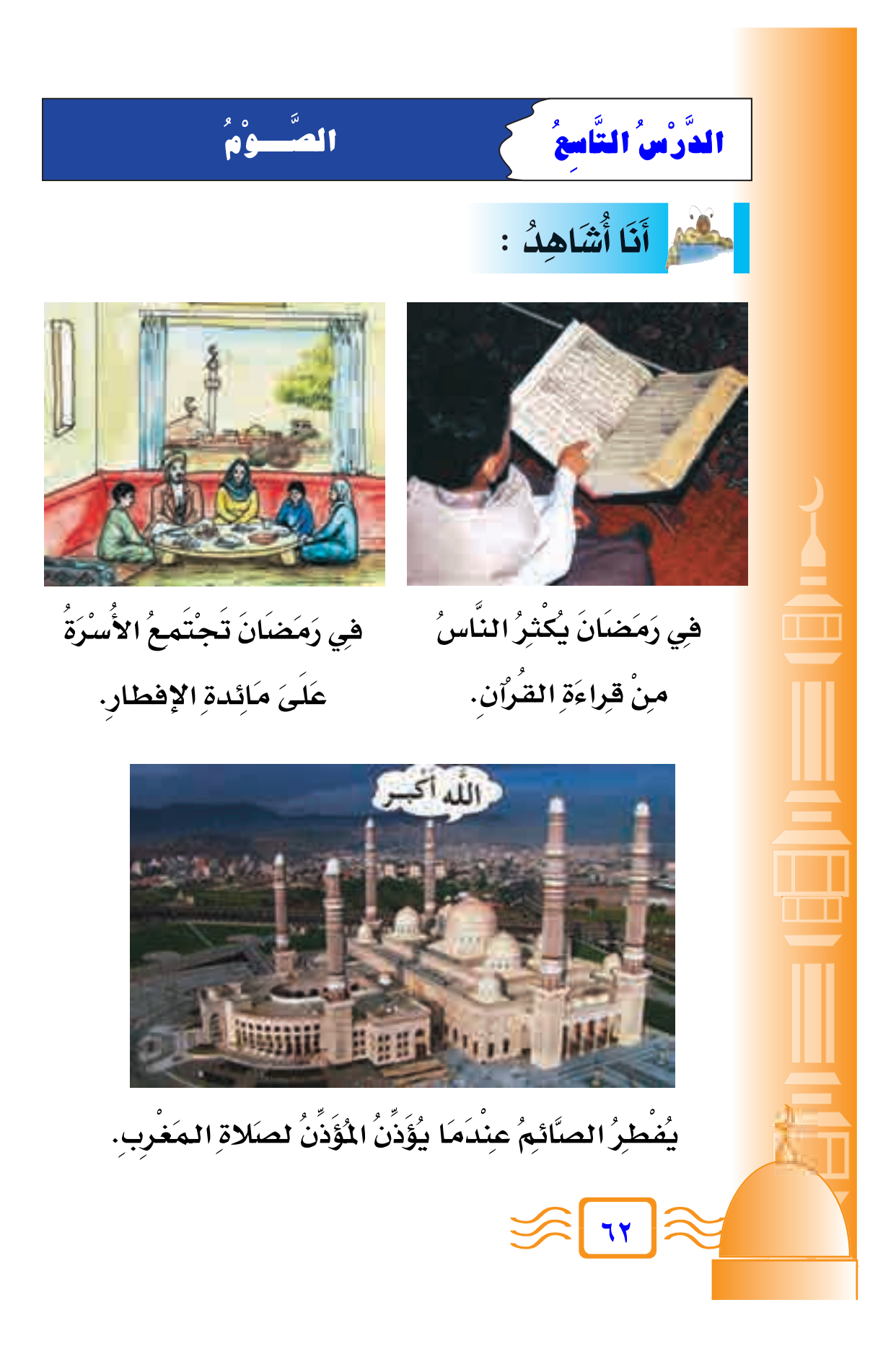

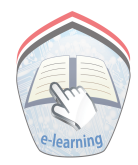

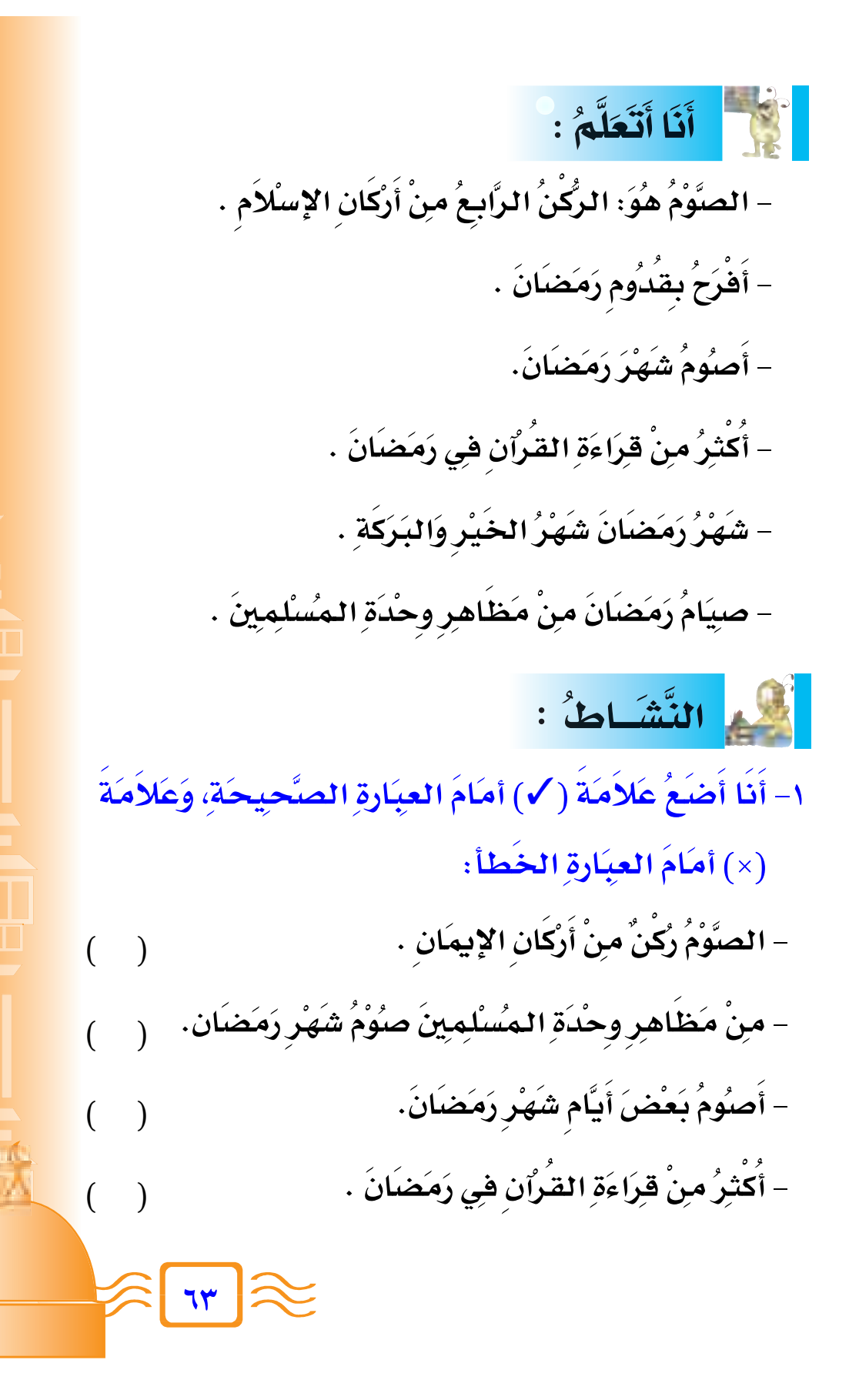

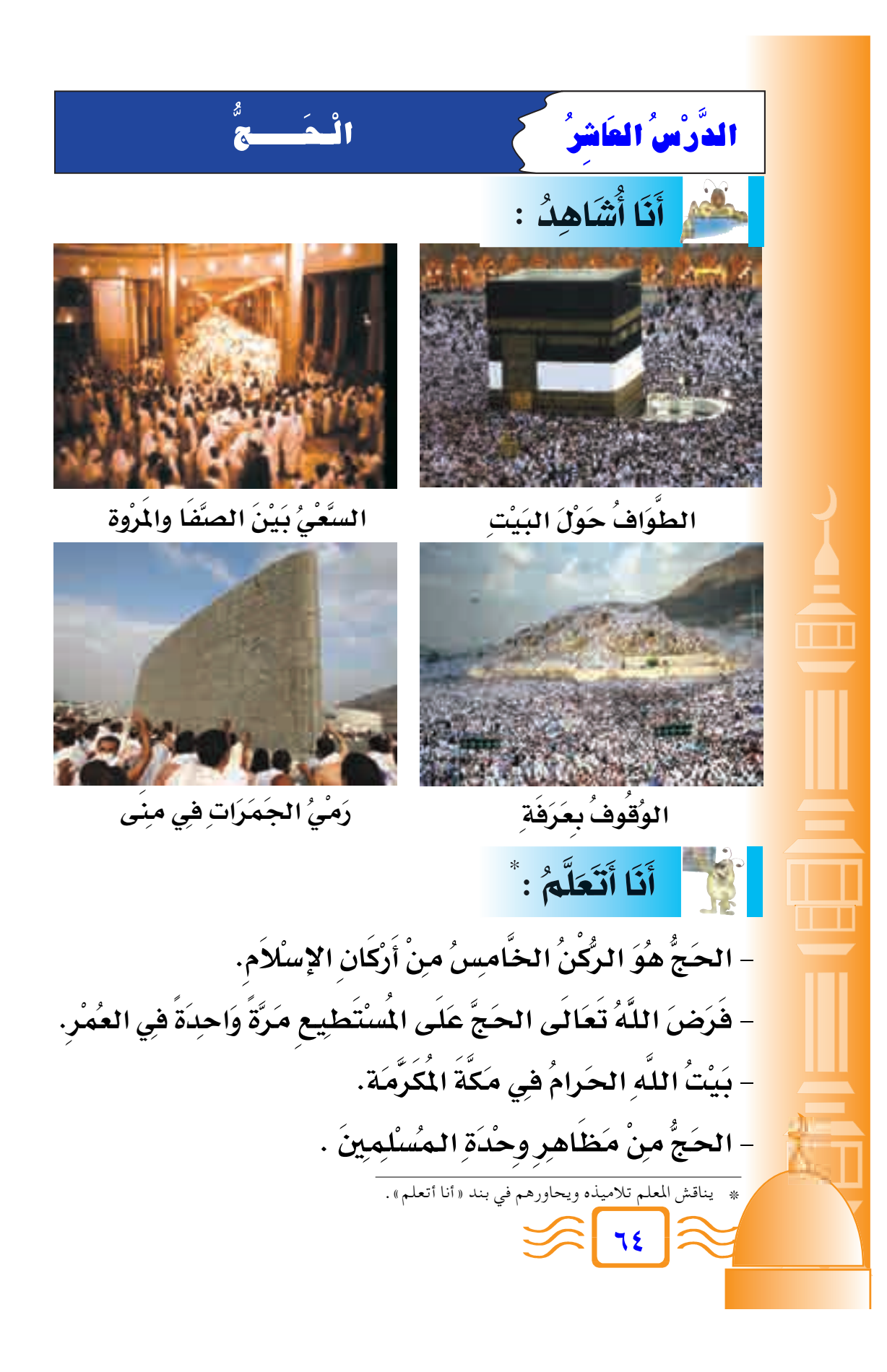

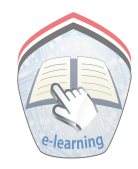

النَّشَاطُ؛ ١- أَنَا أَخْتَارُ الكَلِمَةَ المُنْأُسِبَةَ، وأَصَعَهُا في الفَرَاغَ المَلسب: ( بَيْتُاللَّهِ ، رُكْنٌ ) – الحَجُّ ………… منْ أَرْكَانِ الإِسْلاَمِ. – الكَعْبَةُ ............. الحَرَامُ.

٢- أَنَا أَصَلُ بَيْنَ العِبَارَةِ وَالصُّورَةِ المُنَاسِبَةِ لهَا:

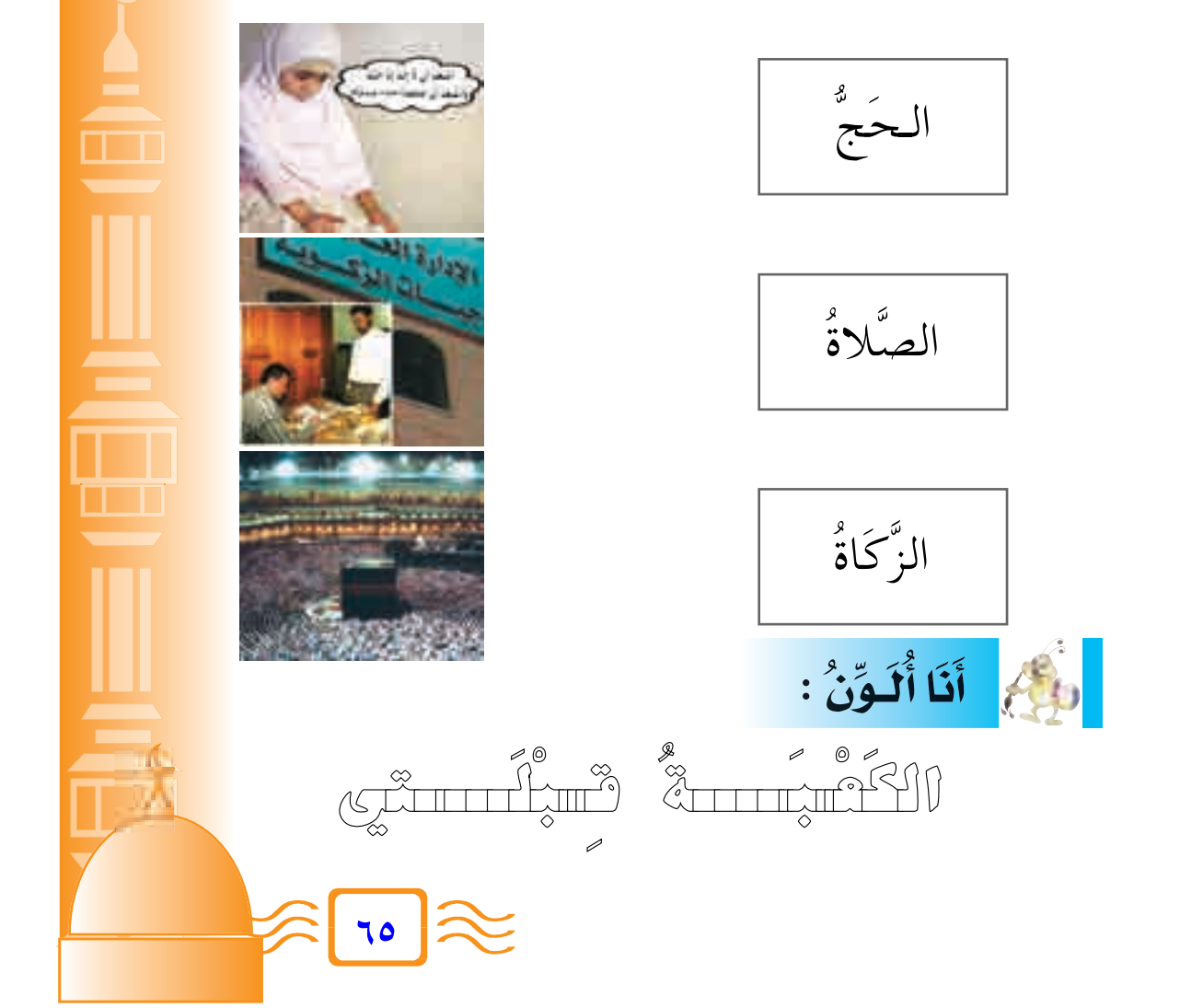

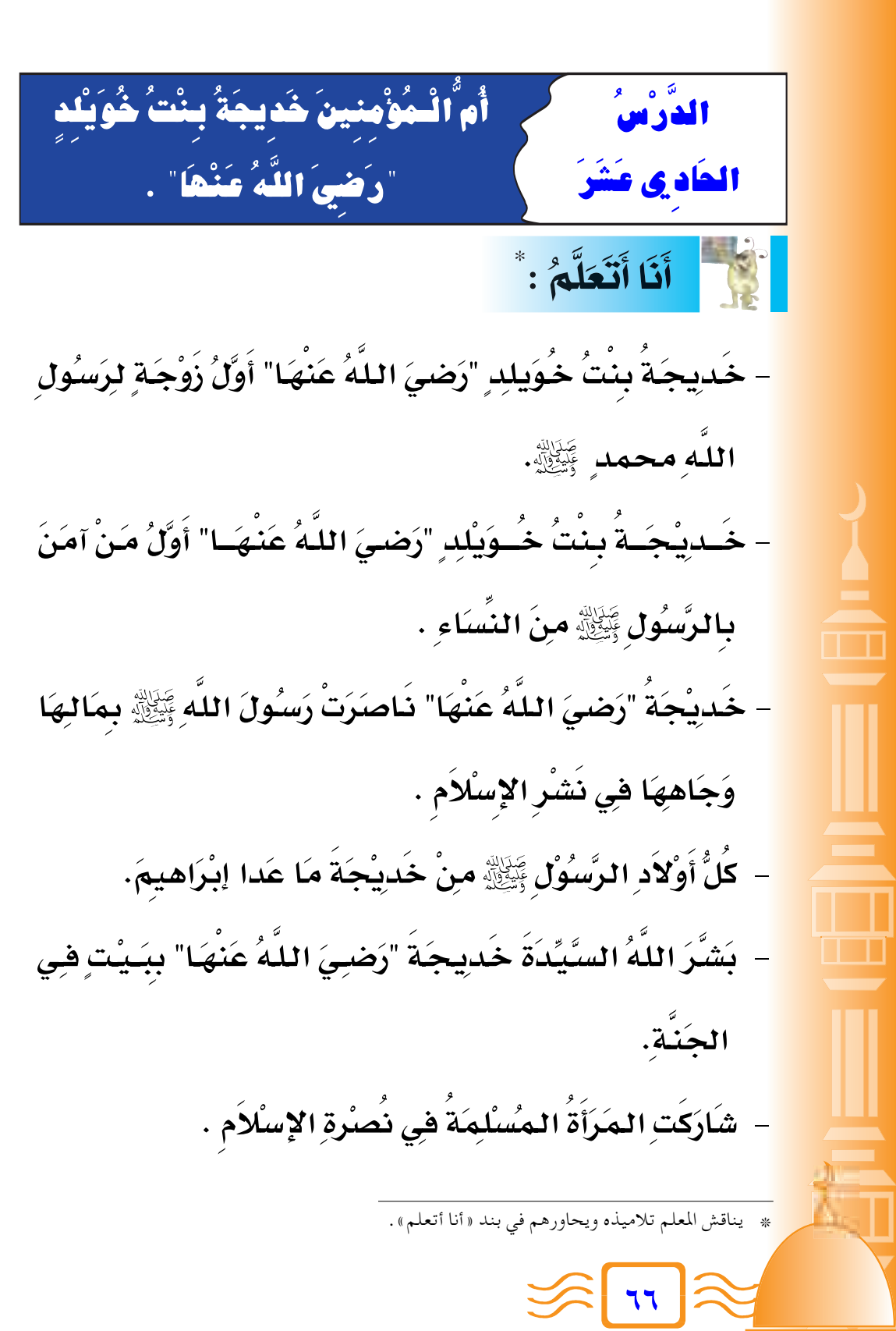

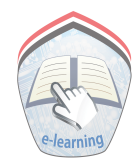

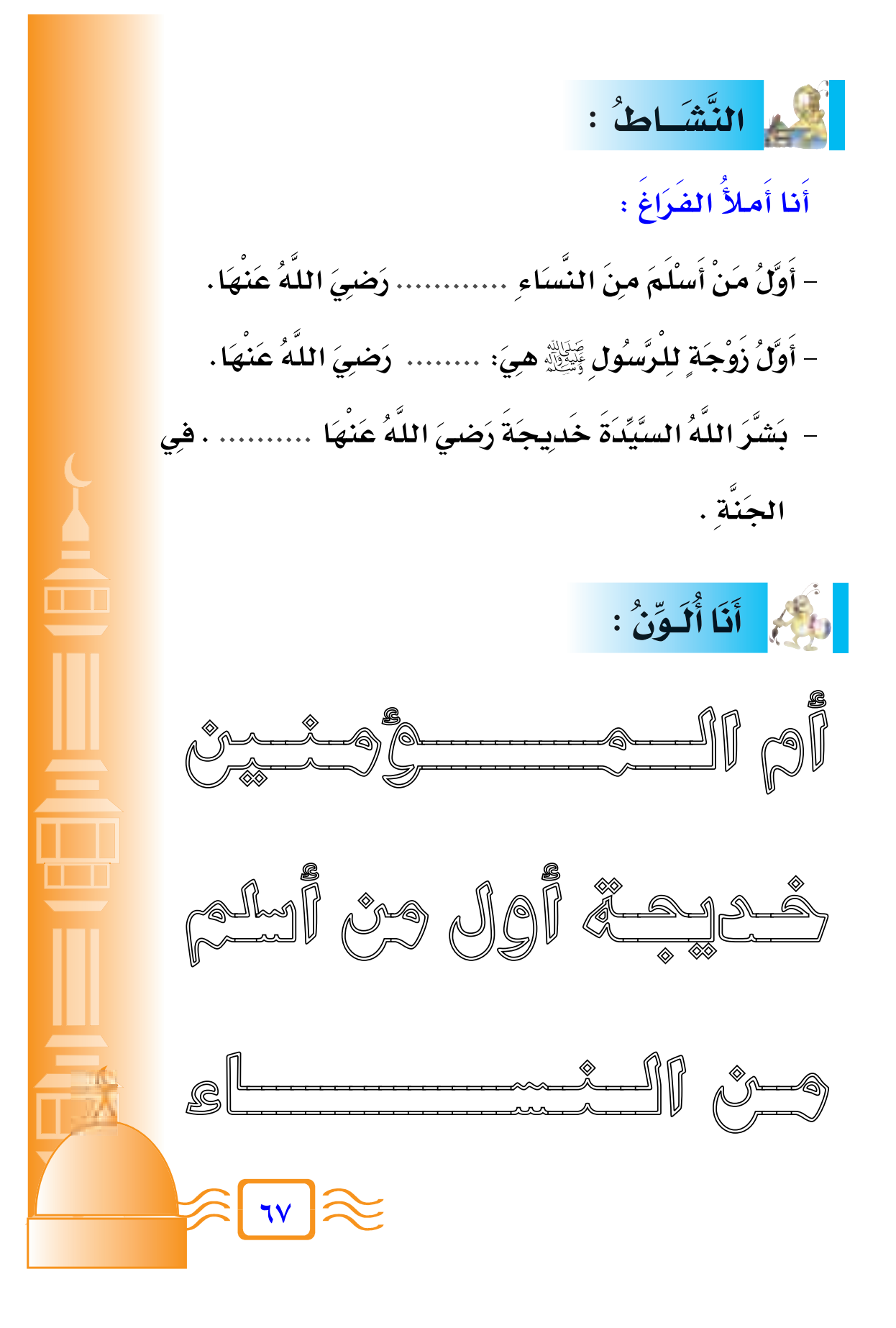

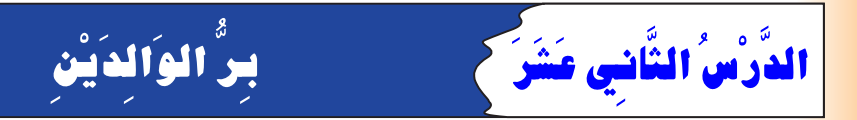

### قَالَ اللَّهُ تَعَالَى: ﴿ وَقَضَىٰ رَبُّكَ أَلَّا تَعْبُدُوٓاْ إِلَّآ إِيَّاهُ وَبِٱلْوَٰلِدَيْنِ إِحْسَنتًا ﴾ ( الإسراء: ٢٣ ).

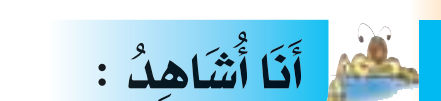

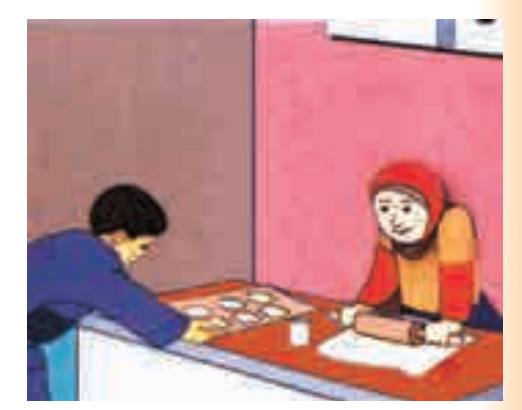

أُسَاعِدُ أُمِّي هِي أَعْمَالِ البَيْتِ.

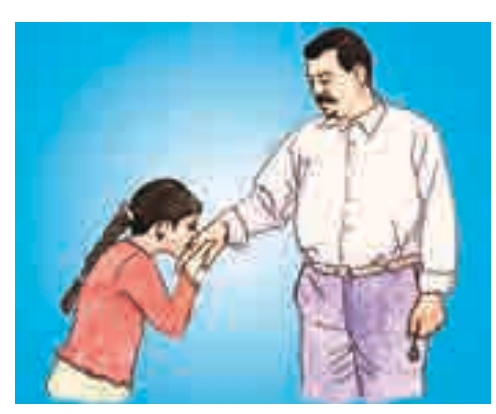

أَنا أُطِيعُ أَبِي وَأَمِّي.

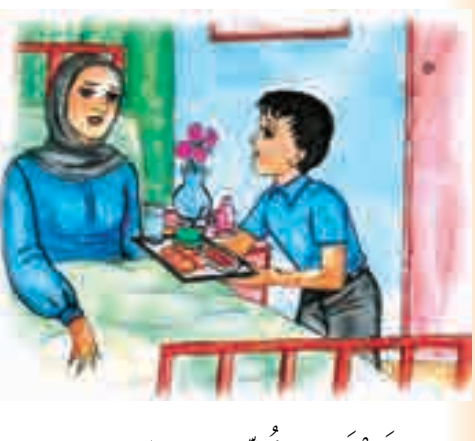

أَعْتَنِي بِأُمِّي فِي مَرَض*ْهَ*ا.

 $\sqrt{1-\frac{1}{2}}$ 

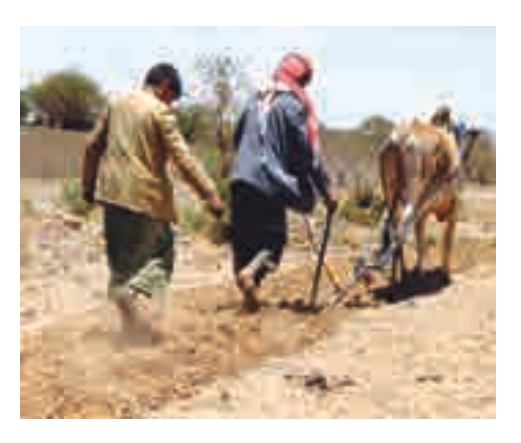

أَنَا أُسَاعِدُ أَبِي فِي الحَقْلِ.

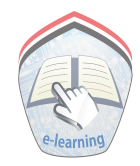

أَنَا أَتَعَلَّمُ : ٌ – اللهُ تعَالى أمَرَنِي بِبِرِّ الوَالِدَيْنِ. **] Ô** – بِرُّ الوَالِدِيْنِ طاعَة لِلهِ تعَالى . **Ï ]** − بِرُّ الوَالِدِيِّنِ يِدُحْكِنِي الجَنة . **Ô ] Ô** التَّشَاطُ؛ **∫VÝUM\*« Ó ⁄«Ó dÓ H« w UÓ N FÓ {Ó √Ë ¨Ó WÓ ³ ÝUÓÔMÚ L‡« Ó WÓ L KÓ J« Ô —UÓ ²Ú šÓ √ UÓ ½Ó √ ≠± Ô** (يَبِرُّ ، يُلبِّي ، يُطْيِعُ ، الجَنة ) **] ^ =** – الم*َسُلْمُ ......* وَاللِّكِهِ. **Ô ھ**ُ4 . − **المُسْلِمُ ………… نِدَاءَ أ = Ô** – **الم***مُسْل***ِمُ ......... أبَاهُ . Ô Ô** – **بِرِّ الوَالِدِيْنِ يُدَخِلنِي .......... . Ô** مَدَّمَ أَنَا أَكْثُبُ : أحببٌ أبي وَأ **Æw‡ -=** ÆÆÆÆÆÆÆÆÆÆÆÆÆÆÆÆÆ ÆÆÆÆÆÆÆÆÆÆÆÆÆÆÆÆÆÆÆÆ \* – ينافش المعلم تلاميده ويحاورهم في بند « أنا أنعلم»، وبند « أنا أشاهد »، ويطلب منهم أمثله لبعض صور طاعة الوالدين ، وامثله لعقوقهما وأثار ذلك عليهم في الدنيا والأخره.<br>-**∂π**

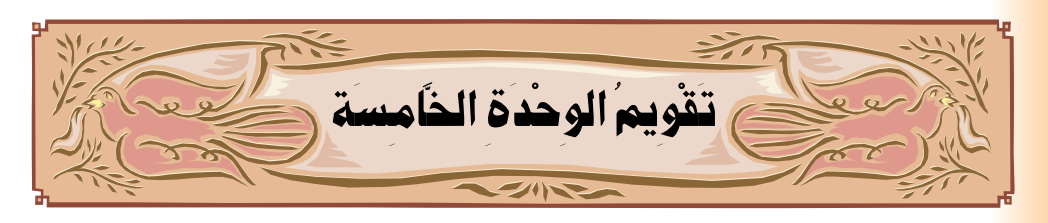

# ١- اِخْتَرِ الكَلِمَةَ المُنْاسِبَةَ، وَضَعَهًا فِي مَكَانِهَا الْمُنَاسِبِ:

( اليَتِيمَ ، الْمِسْكِيْنَ ، بِجَهَنَّمَ ، النَّكْرَى ).

\_ وَلَاتَّفَتّْقُونَ عَلَىٰٰطِعَـٰامِرِ .......... - كَلَّابِل لَاتْكُوْمُونَ .......... – وَجَأَىَّةَ يَوْمَيْذِ ِ ………

- يَوْمَيِنِيَنَذَكَرُّأَلَانِسَنُوَأَنَّىٰلُهُ

٢- ضَبِعْ عَلاَمَةٌ ( / ) أَمَامَ العِبَارةِ الصَّحِيحَةِ وَعَلاَمَةٌ (× ) أَمَامَ الْعِبَارَةِ الْخَطَأُ :

- اللَّهُ تَعَالَى يَبْتَلِي الإِنْسَانَ بِالغِنِّى وَالفَقْرِ.  $\bigcup$  $\overline{(\ }$ – الكَافِرَ يَشْهَدُ أَنَّ مُحَمَّداً رَسُولُ اللَّهِ .  $($ )
- الصَّوْمُ رُكْنٌ منْ أَرْكَان الإِيْمَان .  $($   $)$
- الزَّكَاةُ تُبَارِكُ المَالَ.  $\overline{(\ }$  $\overline{\phantom{a}}$

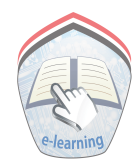

### **∫©»® œu LÓ F« w UÓ N³ ÝUÓ M¹ UÓ L Ð ©√® œu LF« w Ó WÓ KÚ L '« q ≠≥ Ô Ô Ô**

قطعُوهُ وَنحَتوهُ بِيُوتاً . **Ô Ô Ô Ô Ô Æ … b A« «Ó – = حُبّاً كثيراً. Ô لاَيُشَدَّ بِالأَغلاُلِ أَحَدٌ مِثِلهُ. Ô ^** أكلا شُديداً.  $(\ \cup \ )$ ֦֘ ذاتِ العِمَادِ **Ó** جَابُوا الصَّحْرَ أ<mark>كلا لَمَّا</mark> حُبَّا جُمَّا **Ô bÓ ŠÓ √ Ô tÓ UÓ ŁÓ Ë o ŁuÔ ¹ Ó ô Ô**  $\left(\begin{array}{c} \vline \vline \vline \vline \end{array}\right)$ 

**∑±** ٤- اِخترِ الإجَابَةِ الصَّحِيحَةِ مِنْ بَيْنِ القوْسَينِ، وَضَعْهَا  **Ó ]** <mark>في الفراغ</mark> : – **نبِيُّ قبيلةِ عَادِ ، هُوَ : ........** ﷺ . **Ô** ((صَالحٌ - مُوسَى - هُود ) عَليْهِمُ السَّلَامِ )) **Ô Ï** – الزكاة فرِضُتُ عَلى ................... . **Ô Ô ]** ( كلِّ الناسِ ِ، الأَعْنِيَاءِ ، الفَقْرَاءِ ) **Ô ] Ô** – أَوَّلُ زِوْجَةٍ لِلِرَّسُولِ ﷺ هِيَ السَّيِّدُةِ ....... رَضيَ اللهُ عَنهَا . **Ô ] = ] ] Ô** (خُدِيجَة – عَائِشَة – فَاطِمَة ) رَضِيَ اللهُ عَنْهُنَّ. **Ô Ô ] Ô Ô Ô** - أَرْسُلَ اللهُ النّبِيُّ مُحَمَّدًا ﷺ إِلَى ........... . **] Ô ] ] ]** ( قَرَيْش ٍ- العَرَب ِ- العَالَمِينَ ) **Ô**
**0** – اُجِبُْ عَنِ الأَسْئِلةِ الآتِيَةِ : – هَنْ هُوَ النَّبِيُّ الذِّي أَرْ*سِرا*ً إلى عَادٍ ؟ **Ô**<br>De la composició de la composició de la composició de la composició de la composició de la composició de la co **] Ô** – مَاذا يَحْدَثَ لِلِأَرْضِ يَومَ القيَامَةِ؟ **Ô Ô** – مَنِ النزي أخرجَ الناسَ منَ الظلمَاتِ إلى النورِ؟ **^ Ô ^ ] - مَا المَقصُودُ بِالفجْرِ؟ Ô** − **مَاذا يَجِبُ عَليْكَ تِجَاهَ اليَتِيمِ؟**  $\overline{\phantom{a}}$ **Ó Ô** – **مَا هِيَ النفسُ المُطْمَئِنة؟ ] ]** – اُذكرْ ثلاَثة منْ مَظاهِرِ طاعَةِ الوَالِدَينِ.  **Î Ô** – **مَا اسْمُ أَوَّلْ زَوُجَةِ لِلنَبِي**ِ ﷺ ؟ **] Ô** – هَـاذا يَعْمَلُ الـمُسْلِمُ فِيُّ رَمَضَانُ؟<br>-**Ó Ô** − عَل*َى مَنْ تَجِبُ ٰ ا*لزكاة؟ **Ô ]** – **إلى أيْنَ يَحُجَّ المُسُلْمُ؟ Ô ^ Ô** − **مَـا الأَمْوَالَ النّـِي تجبِ فِيهُا الزكاة؟ Ô ] ] Ó**

www.e-learning-moe.edu.ye

**∑≤**

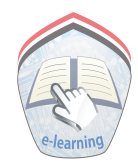

 $252$  $\mathbb{R}$ الوحْدَةُ السَّادسَةُ **أَهْدَافُ الوحْدَةِ :** يُتُوقِعُ من التلميذ بعد الانتهاء من دراسة هذه الوحدة أن: ١ - يتلوَ سورتي (الغاشية، الأعلى) تلاوةً صحيحةً. ٢- يحفظُ سورتي (الغاشية، الأعلي) ويُسمعُهُما غيباً. ٣ – يفهمَ معانى الكلمات في السور المقررة. ٤ – يُعَــدِّدَ بعض مظاهـر قــدرة الله تعــالى الـواردة في $\big|$ السورتىن. ه - يُرَدِّدَ نشيد الشجرة مُلحناً. ٦- يحددَ أوقات الصلوات الخمس. ٧ – يُبِيِّن عَدَدَ ركعات الصلوات الخمس. || <mark>- \</mark> ^ - يُرَدِّدَ ألفاظ<sup>َ</sup> الأذان والإقامة. ٩ – يستوعبَ فضل وفوائد صلاة الجماعة في المسجد. ٩- يحرصَ على أداء الصلاة في جماعة في المسجد. ١٠- يُرَدِّدَ نشيد «الشجرة» ملحَّناً .

الدَّرْسُ الأَوَّلُ  $(\mathsf{v}-\mathsf{t})$  الْغَاشيَــة فِي أَنَا أَتْلُو : مالقدالخماليت هَلْ أَتَنكَ حَدِيثُ ٱلْعَيْنِيَةِ ۞ وُجُوءٌ يَوَ مَهِدٍ خَنثِمَةٌ ۞ عَامِلَةٌ نَأْصِبَةٌ فِى تَصَلَّىٰ نَارَاحَامِيَةٌ فِى تَشْقَىٰ مِنْ عَيْنِ ءَانِيَةِ فِى لَّيْسَ لَهُمْ طَعَامٌ إِلَّا مِن صَرِيحٍ فِى لَا يُسْمِنُ وَلَا يُغْنِى مِن جُوعٍ فِى أَيْمًا أَنَا أُرَدِّدُ: ٱلْعَنْشِيَةِ خَنشَعَةُ تُشْقَىٰ ءَانِيَةِ ثَمَنَ أَنَا أَهْهَمُ مَعَانِي الكَلِمَاتِ: مَعْنُاهَا الكلمة الدَّاهِيَةُ النَّتِي تَغْشَى النَّاسَ يَوْمَ القيامة. الغَاشِيَة .<br>خاشعَةٌ .<br>ذَلِيلةٌ. نَاصِبَةٌ بَطْهُرُ عَلَيْهَا التَّعَبُ والمَشَقَّة. عَيْنٌ مَاؤُهَا شَدِيدُ الحَرَارَة. عَيْنِ آنِيَةٍ شَجَرٌ منْ أَشْجَار النَّار . ضُريع .<br>يلاحظ المعلم الكلمات التي قد يصعب نطقها على التلاميذ ويصححها لهم في بند « أنا أُرِدَدُ » .  $\sqrt{\epsilon}$ 

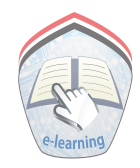

أَنَا أَنَا أَتَعَلَّمُ : \* **Ô** – **الغاش**يَة منْ أسْمَاءِ يَومِ القِيَامَةِ. – الكافِرُونَ يَطْهَرُ عَلَى وجُوهِهِمُ الْخَوْفُ وَالفَزِعَ يَوْمَ القِيَامَةِ<mark>.</mark> **Ô Ô Ô Ô O** – شَرَابُ أَهلِ النَّارِ مِنْ عَيْنِ مَاؤَهَا شَدِيدُ الحَرَارَةِ ۚ . **] Ô Ì Ô** – الكافِرُونَ يَدَخَلُونَ النارَ يَوْمَ القِيَامَةِ. **] Ô Ô Ô** أَنَا أَحْفَظُ : **آيَاتِ الدَّرْسِ مِن (١ - ٧). ]** النَّشَـاطُ : ١- أنا أضَعُ الكلِمَة المُنَاسِبَة فِي المَكانِ المُنَاسِبِ : ( خَاشِعَة ، آنِيَة ٍ ، الغَاشِيَة ِ ، ضَريعٍ ، ناصبة ، حامية ، يُغني ) ˚ عَامِلَةٌ ………………… تَصَلّىٰ نَارًا …………… لَايَسۡمِنۡوَلَا ــــــــــــــــ مِنۡجُوۡعٖ ﴾. \* – ينافش المعلم بلاميده ويحاورهم في بند « أنا أنعلم» . **∑µ**

٢- أَنَا أَصْبَعُ عَلاَمَة ( / ) أَمَامَ العِبَارةِ الصَّحِيحَةِ، وَعَلاَمَة (× ) **Ó ] Ó Ô** أمَامُ العِبَارةِ الخُطأَ:

- الغاشِيَة اسْمٌ منْ أسْماءِ الدَّنيَا **P**  $\sim$  **P**  $\sim$  **P**  $\$ **Ï Ô**  $\cdot$  ( )
- **Ó s¹ d UÓ J« Ó ‰UÓ LÚ ŽÓ √ vÓ UÓ FÓ ð t K« Ô qÓ ³Ú IÓ ¹ Ó ô ≠ Ô ]**  $\cdot$  ( )
- $\ddot{\phantom{0}}$ – الكافِرونُ يَدْخلونُ النارَ يَوْمُ القِيَامَةِ **] Ô**  $\cdot$   $\begin{pmatrix} 0 & 1 \\ 0 & 1 \end{pmatrix}$

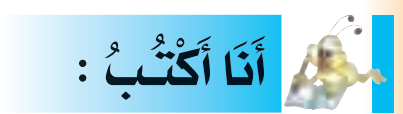

**∑∂**

اللَّــهُمَّ أَجِـــرنَا مـــنَ النَّارِ .

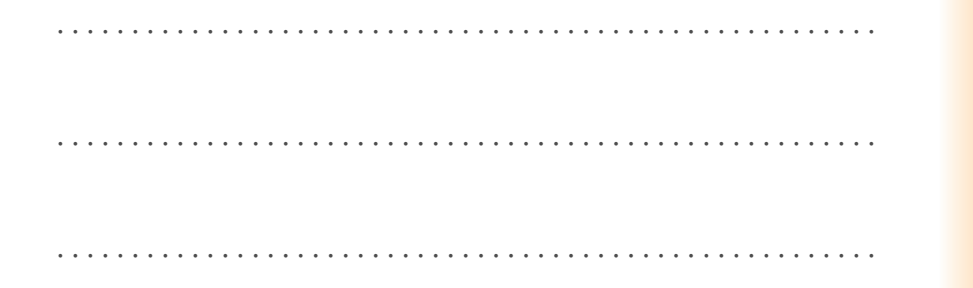

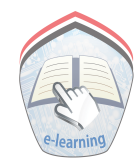

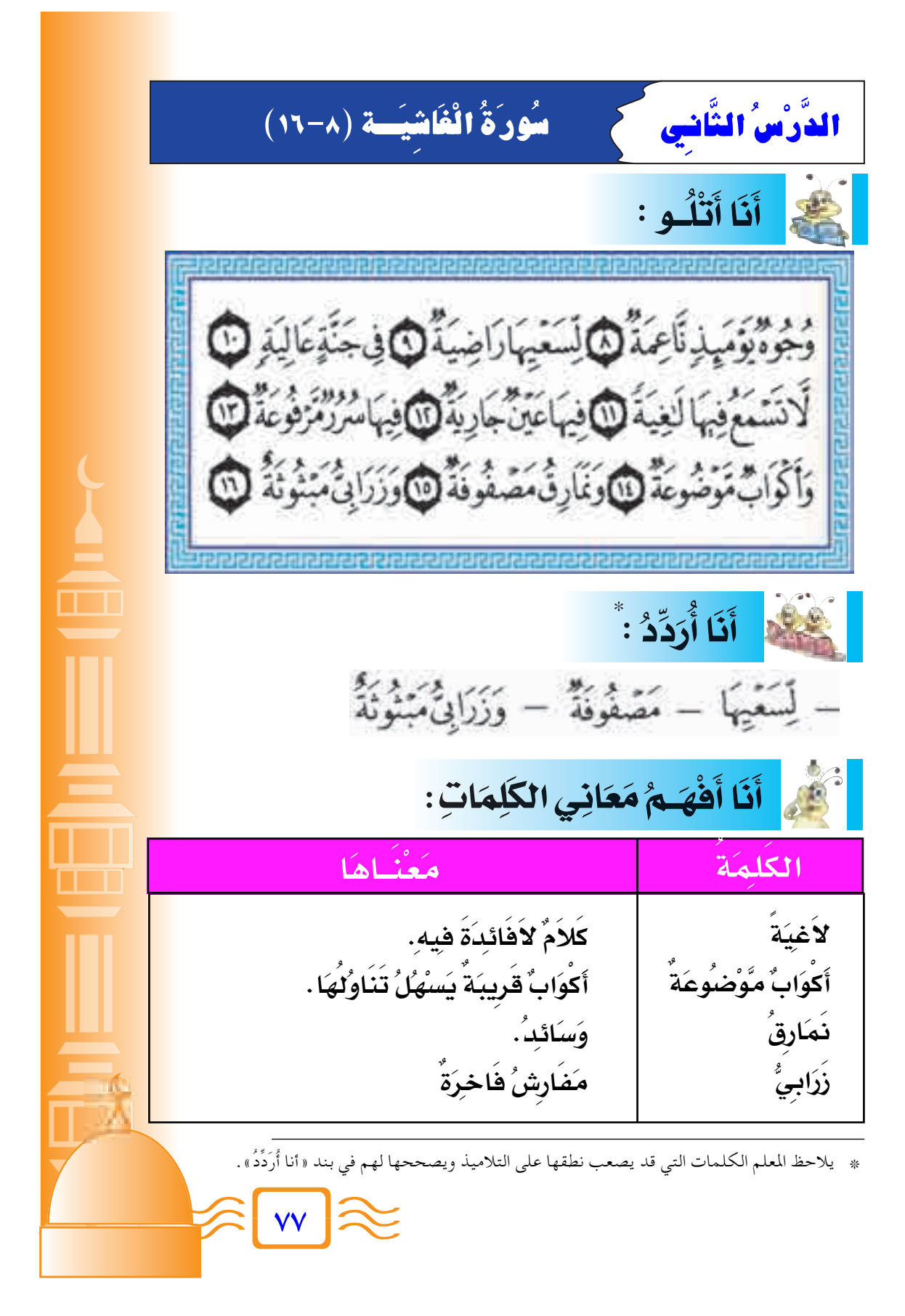

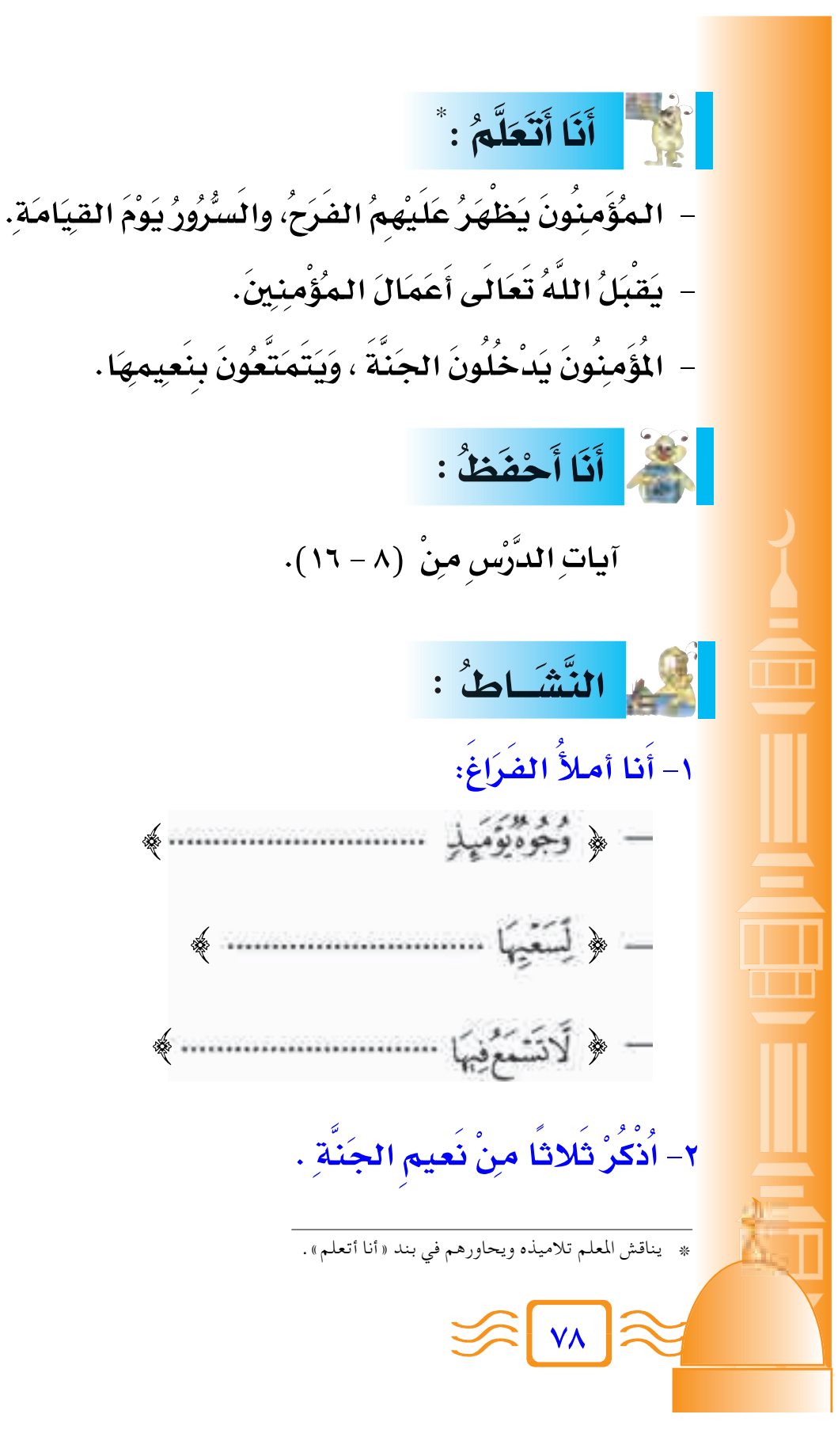

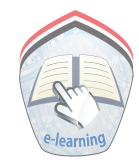

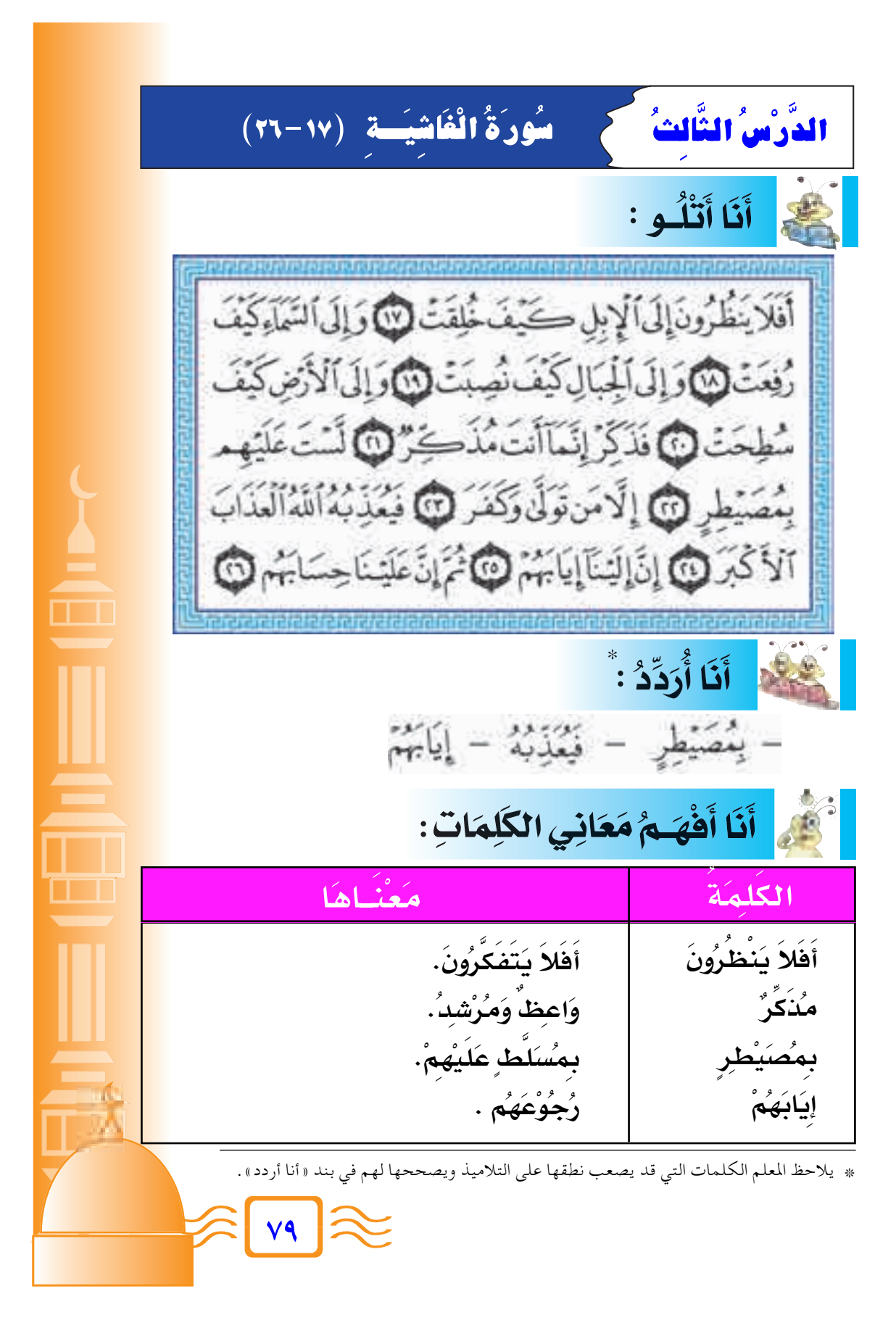

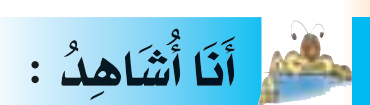

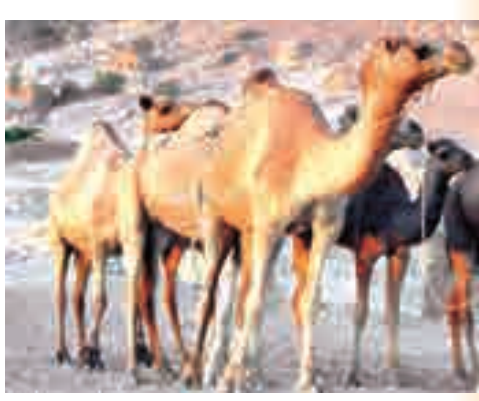

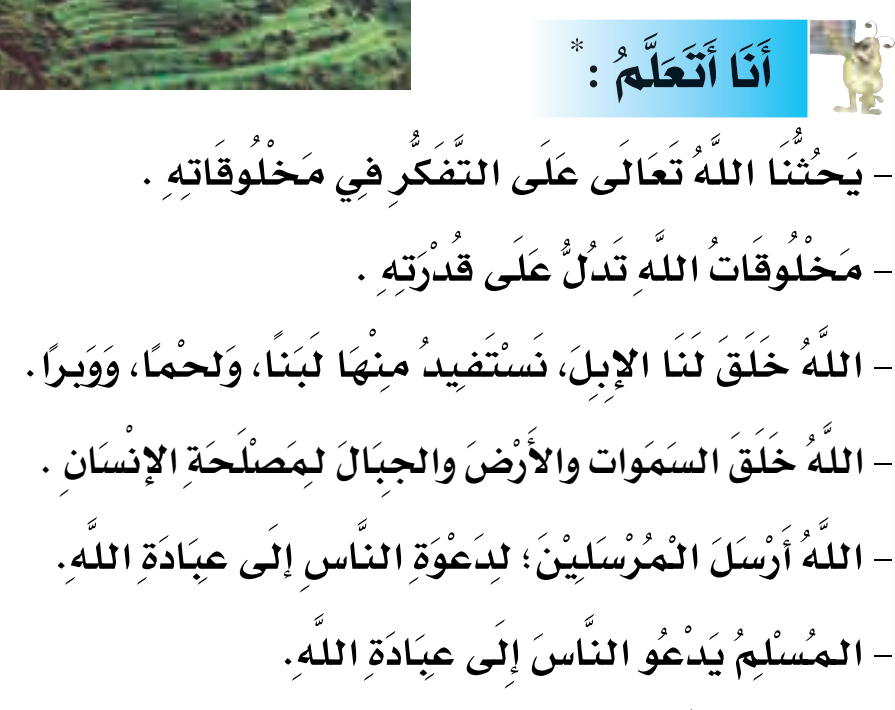

– يُحاسبُ اللَّهُ تَعَالَى النَّاسَ يَومَ القيامةِ عَلَى أَعْمَالِهِمْ .

\_ أَنَـا أَحْفَظُ : \_\_ آيَاتِ الدَّرْس منْ (١٧-٢٦).

.<br>\* يناقش المعلم تلاميذه ويحاورهم في بند « أنا أتعلم» .

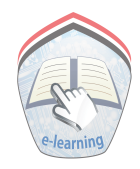

أَسْمِ النَّشَـاطُ :

١- أَنا أَصلِلُ الكَلِمَةَ فِي العمود ( أ) بِمَا يُنَاسِبُهَا فِي العمود (ب):

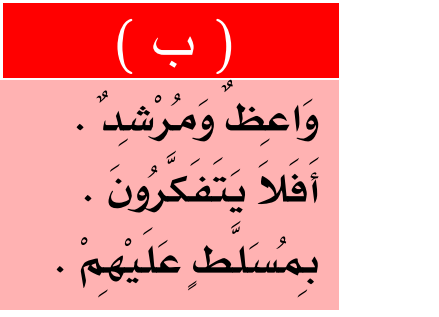

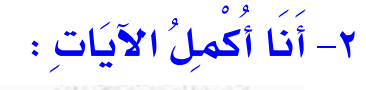

ؠڡؙؗڝؘێؙڟڕ<br>ڡؙۮؘػۨڒؙ

أَفَلا يَنْظُرُونَ

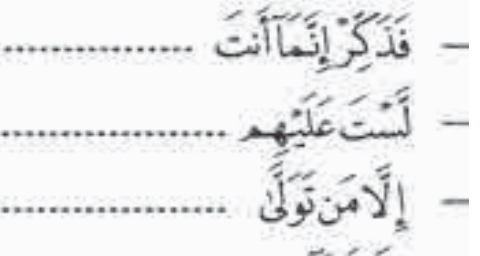

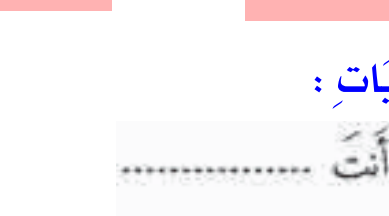

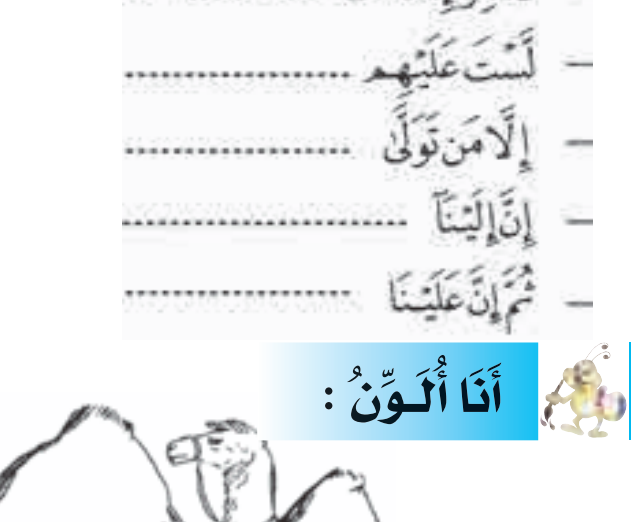

www.e-learning-moe.edu.ye

 $\lambda$ 

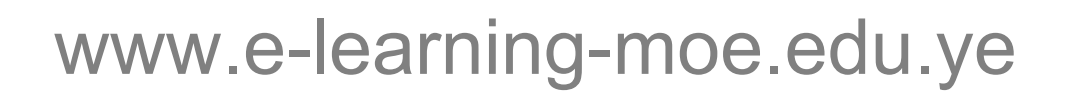

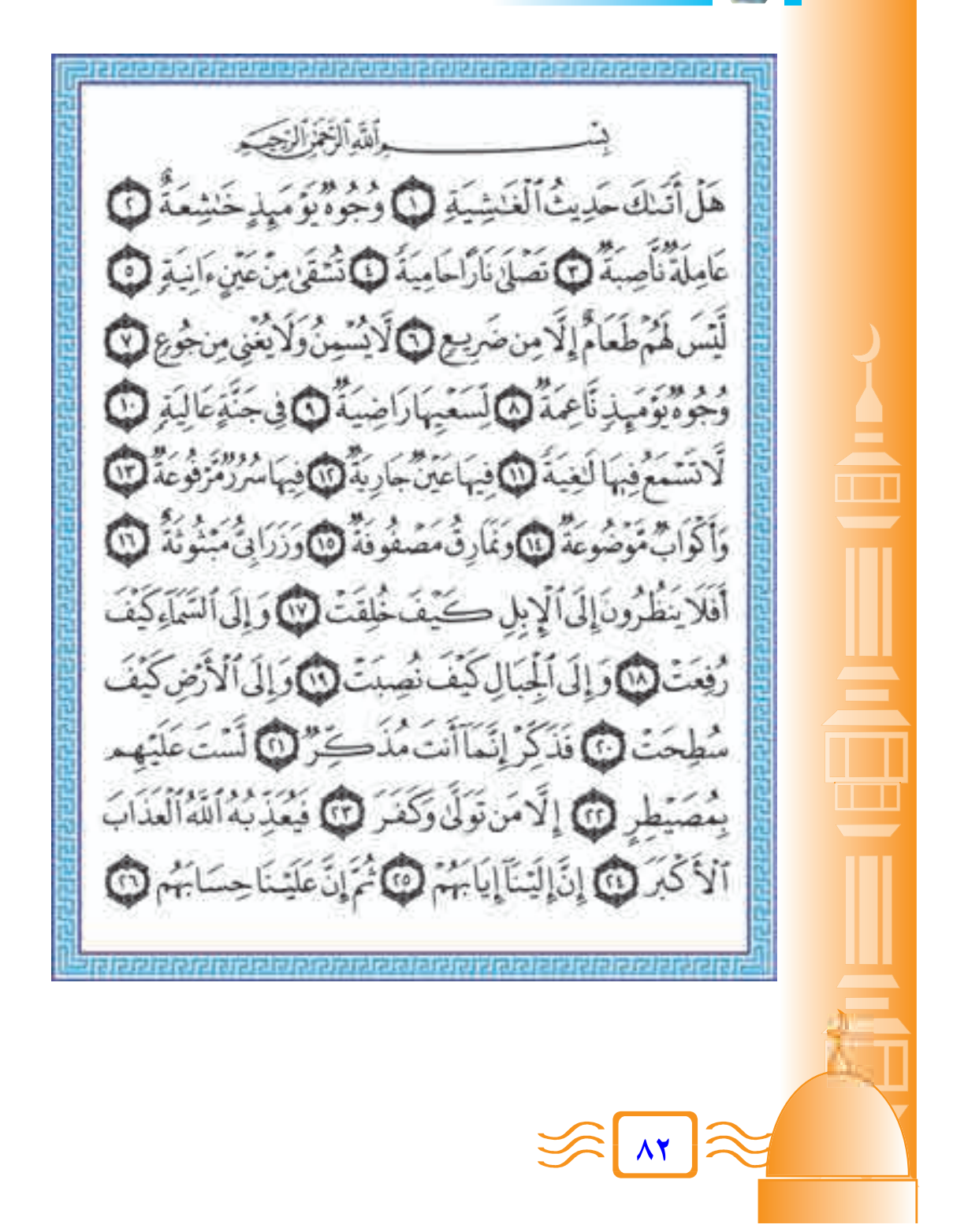

فَعَلَّ أَنَا أَحْفَظُ: ِ سُوُرَةُ ِ الغَاشِيَةَ كَامِلَةٌ .

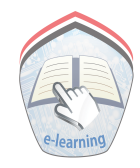

الدَّرْسُ الرَّابِعُ سُورَةُ الأَعْلَى (١) أَنَا أَتْلُو : الله الخزالزجي سَيِّج ٱسْتَرَدِّيْكَ ٱلْأَعْلَى لَا ٱلَّذِى خَلَقَ فَسَوَّئِ لَ وَٱلَّذِى قَدَّرَفَهَدَىٰ لَ وَالَّذِىٓ أَخْرَجَ ٱلْمَرْعَىٰ لَ فَجَعَلَهُ عُثَاً ۚ أَخْوَىٰ لَ سَنُقَرِئُكَ فَلَا تَنْسَى فَالْكُمَاتَ أَلَّهُ إِنَّهُ يَعْلَمُ الْجَهْرُوَمَا يَحْفَى فَ أَنَّا أَنَا أُرَدِّدُ: ٌ - ٱلۡأَعۡلَى - فَسَوَّىٰ - قَذَّرَ - غُثَآءً - سَنُقُرِئُكَ فَسَمْ أَنَّا أَفْهَـمُ مَعَانِي الكَلِمَاتِ: يَمْنُ إِهْلَا الكلمكة أَتْقَنَ الْخَلُقَ خَلَقَ فَسَوَّى الزَّرْعُ وَالنَّبَاتُ العَرْعَى حَوَّلَهُ إلَى يَابِسِ بَعْدَ الحُضْرَةِ غُثَاءً أَحْوَى' يلاحظ المعلم الكلمات التي قد يصعب نطقها على التلاميذ ويصححها لهم في بند « أنا أُرِدُّهُ .  $\Lambda^{\mathbf{w}}$ 

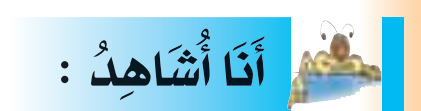

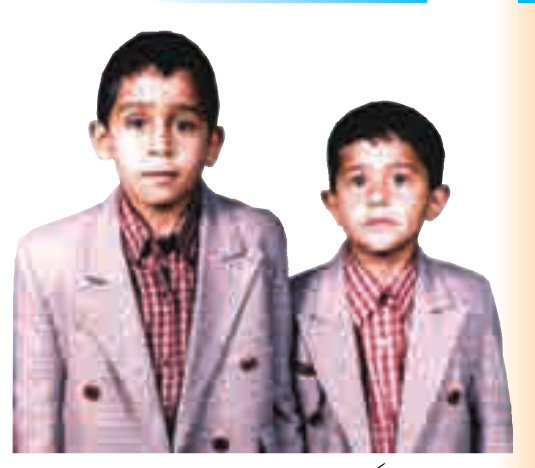

الذِي خَلقَ فَسَوَّى **] ]**

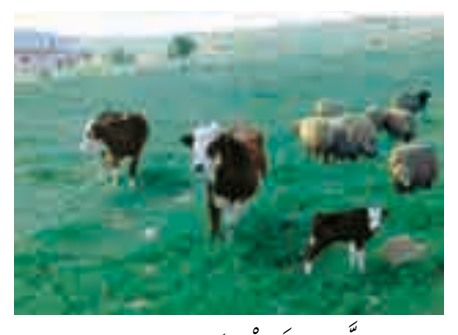

اللاِي أخرَجُ المَرْعَى **]**

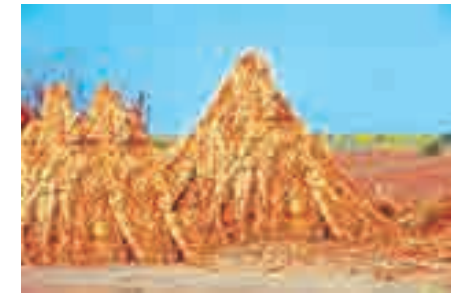

فَجَعَلهُ غَثَاءً أَحْوَى

أَنَا أَنَا أَتَعَلَّمُ : \* **=** – المسُّلُمُ ي*ُسْبَخُ* اللهَ تعَالى وَيُعَظَمُهُ . **] Ô Ô = Ô Ô Ô** – اللهُ تعَالى خُلقُ كلَّ شُيْءِ فأحْسُنَه . **Ô ] Ô ]** – اللهُ جَعَلَ لكِلٍّ مَخلوقٍ عَمَلاً وَهَدَاهُ إِليْهِ . **Ô Ô ] Ô = Æ ÂUÓ FÚ ½Ó ú Ó w Ž«Ó dÓ Ó Êu JÓ O Ó UÓ ³ M« Ó XÓ ³Ú ½Ó √ Ô t K« ≠ Ô ] ]** – **اللهُ عَلمَ رَسُوُلهُ قِرَاءَةِ القرآنِ . ] ] Ô Ô** – اللهُ يَعْلَمُ جَمِيعَ مَا يَعْمَلهُ الإِنسَانُ فِي سِرِّهِ وَعَلاَنِيَتِهِ . **Ô ] Ô Ô = Ô** ِ \* – ينافش المعلم بلاميده ويحاورهم في بند « أنا أنعلم» . **∏¥**

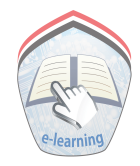

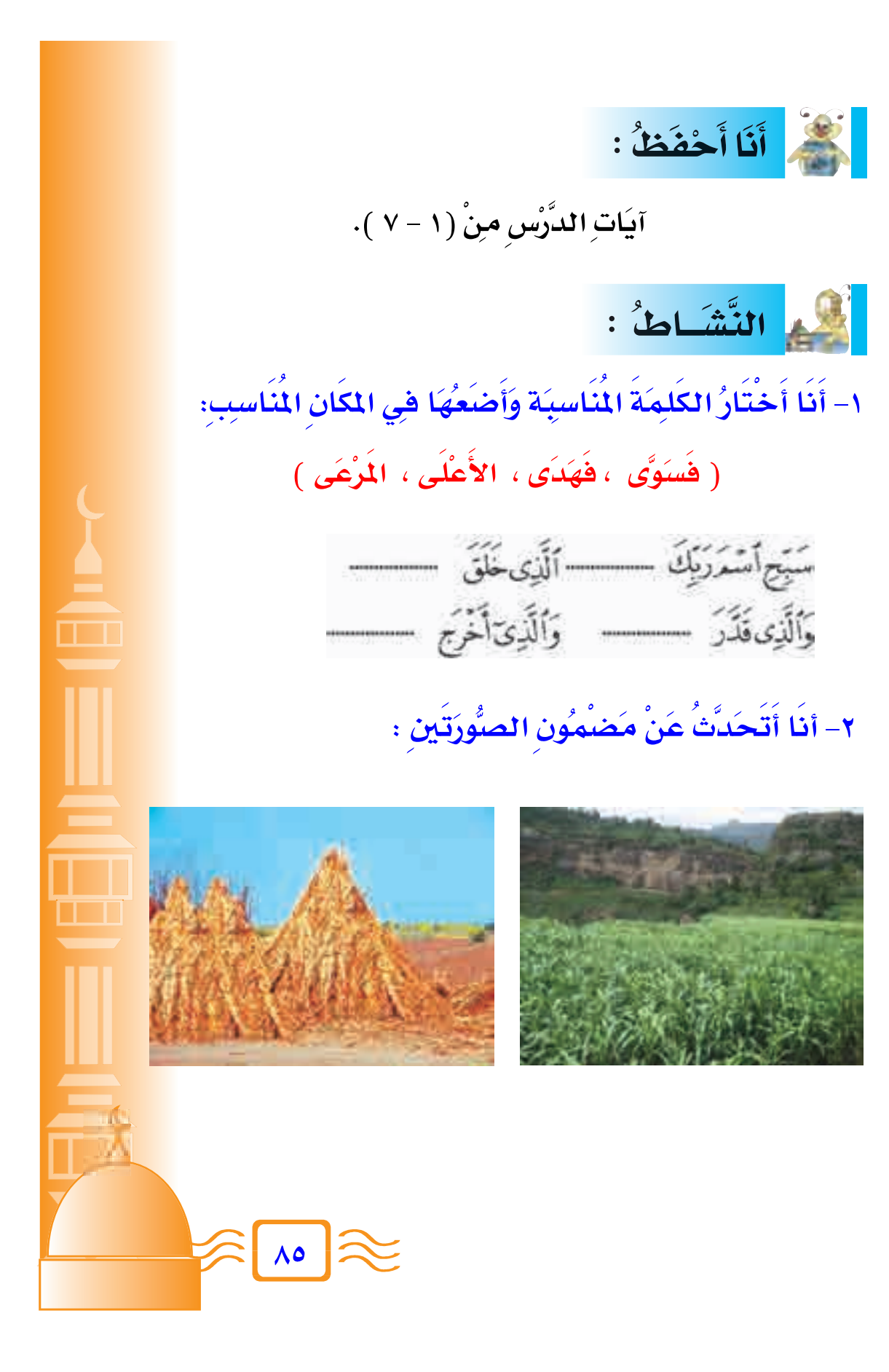

سُورَةُ الأَعْلَى (٢) الدَّرْسُ الخَامِس أَنَا أَتْلُو : وَيُبَيِّرُكَ لِلْيُسْرَىٰ لَ فَذَكِّرْ إِن نَّفَعَتِ الذِّكْرَىٰ لَ سَيَذَكَّرُمَن ٥ وَيَنْجَنَّبُهَا الْأَشْقَى @اَلَّذِى يَصَلَى الثَّارَ الْكُثْرَى @ تَزَلَابُنُوتُ فِيَهَاوَلَائِجَيْنِ۞ <u>statatatatatatatatata</u> أَنَا أُرَدِّدُ : وَيُسِّرُكَ - لِلْيُسْرَىٰ - وَيَجَنَّبُهَا - اَلْأَشْقَ أَنَا أَهْهَـمُ مَعَانِي الْكَلِمَاتِ: مُعَنْهُ اهْلَا الكلمة .<br>نِيَسَّرُكَ لِلْيُسْرَى' نوَفَقَٰكَ إِلى طَرِيقِ الهِدَايَةِ . الأَشْقَى' الكَافِرُ . أَنَا أَتَعَلَّمُ : \* - اللَّهُ يُيَسِّرُ لِلْمُسْلِمِ طَرِيقَ الهِدَايةِ . - المُسُلْمُ يَنْتَفعُ بِالنَّكْرَى والمَوْعِظَةِ الحَسَنَةِ . .<br>يلاحظ المعلم الكلمات التي قد يصعب نطقها على التلاميذ ويصححها لهم في بند «أنا أُرَدُّه ). يناقش المعلم تلاميذه ويحاورهم في بند « أنا أتعلم » .

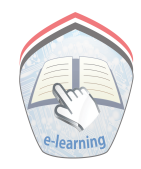

– المُسُلِّمُ يَخافُ اللهَ وَيَخشَى عِقابَهُ . **] Ô Ô Ô** – الم*َسُلُمُ يُد*ُّخِلِهُ اللهُ الجَنةِ . **] Ô ] Ô Ô Ô** – الكافِرُ يَبْتَعِدُ عَنِ الذكرَى وَالمَوْعِظةِ. **Ô** – الكافِرُ يُدخِلِهُ اللهُ النارَ ، فلا يَمُوتُ فِيهَا وَلا يَحْيَا . **] ] Ô Ô Ô Ô Æ©±≥ ≠ ∏ ® Ú s "Ú — b« UÓ ¹¬ ]** المسالمة : - أنا أختارُ الكلِمَة المُناسِبَة وَأَصْعَهَا فِي المَكانِ المُناسِبِ : **Ô Ô √Ó Ô** ( يَحْشَى ، لِلِيُسْرُى ، الذكرَى ، النارَ ، الأَشْقَى ) **] Ô** \_ وَنَيْسِرْكَ ............... فَذَكِّرْإِن نَّفَعَتِ............................ ≠ \_ ٱلَّذِى يَصَلَى ............... ٱلْكُثْرَىٰ المُكَارُ أَنَا أَكْتُبُ : أَنَا أَخَافُ اللَّهَ وأَخْشَى عقَابَهُ . ÆÆÆÆÆÆÆÆÆÆÆÆÆÆÆÆÆÆÆÆÆÆÆ ÆÆÆÆÆÆÆÆÆÆÆÆÆÆÆÆÆÆÆÆÆÆÆ **∏∑**

الدَّرْسُ السَادسُ سُورَةُ الأَعْلَى (٢) أَنَا أَتْلُو : قَدْأَفْلَحِ مَنْ تَرَكَّى لِلْكَارَذَكَرَ أَسْمَرَيْهِ فَصَلَى لَ بَلْ تُؤْثِرُونَ الْحَيَوْةَ الدُّنْيَا @وَالْأَخِرَةُ خَيْرٌوَابِقَى @إِنَّ هَنذَالَفِي ٱلصُّحُفِ ٱلْأُولَىٰ لَ الصُّحُفِ إِبْرَهِيمَ وَمُوسَىٰ فَيْتًا أَنَا أُرَدِّدُ: تُؤْثِرُونَ – اْلصُّحُف*ْ* أَنَا أَهْهَـمُ مَعَانِي الكَلِمَاتِ: مَعْنُدَاهَا الكلمة أَفْلَحَ فَازَ . تَزَكَّى تَطَهَّرَ ر<br>**تفَضَلُون**َ *ڎۘ*ۊ۫ۘڎ*ؚڔۄؗ۫*ڽؘ الصُّحُف الكُتُبُ المُنَزَّلَةُ منْ عِنْدِ اللَّهِ تَعَالَى يلاحظ المعلم الكلمات التي قد يصعب نطقها على التلاميذ ويصححها لهم في بند «أنا أُرِدُّهُ .

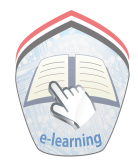

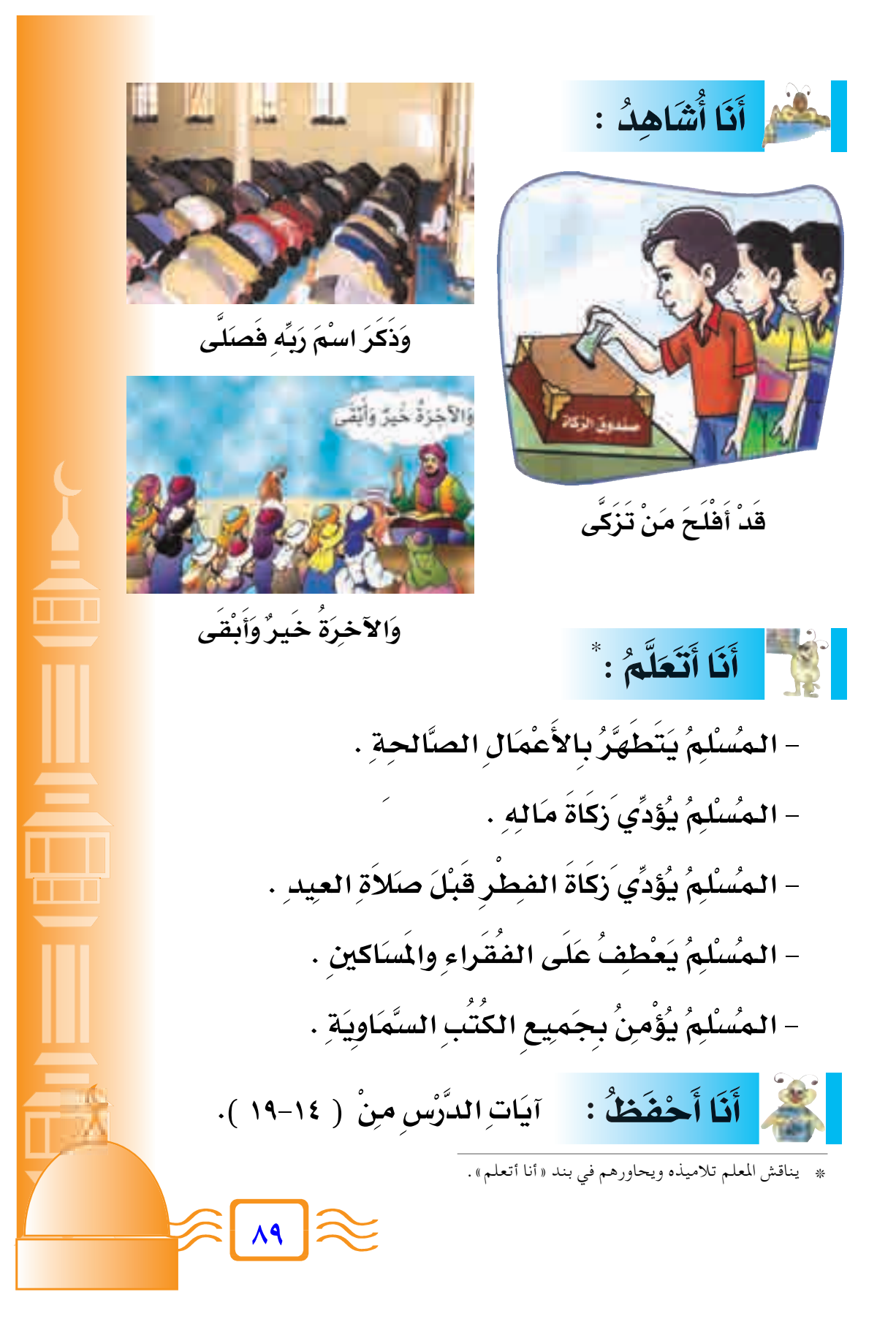

النَّشَاطُ؛  $\left(\begin{array}{c} \vline \vline \vline \vline \vline \vline \end{array}\right)$  $\left(\begin{array}{c} \rule{0pt}{14pt} \mapsto \end{array}\right)$ − **أنا أصلُِ الكلمِلَة فِي العَمـُودِ (أ) Ô** أفلحَ **تطهَّرَ** . **Ó ] Ô ت**ؤثِرُونُ **Ó Æ Ó** از <u>ف</u> **Ô بِمَا يُناسِبِهَا فِي العُمُودِ (ب): Ô Ô Ô** تزك*ى'* **] Ô** <u>من</u> **Ô Æ Ó** <u>ون</u> **K = H ð** المُنْكُمُ أَنَا أَكْتُبُ : أُحافظُ علَى الصَّلاَة، لأَنَّهَا مِنْ أَسْبَابِ الفَلاَح. ÆÆÆÆÆÆÆÆÆÆÆÆÆÆÆÆÆÆÆÆÆÆÆÆ ÆÆÆÆÆÆÆÆÆÆÆÆÆÆÆÆÆÆÆÆÆÆÆÆ ÆÆÆÆÆÆÆÆÆÆÆÆÆÆÆÆÆÆÆÆÆÆÆÆÆÆ أَنَا أَحْفَظُنُ : سُوُرة الأَعْلَى كامِلة : **Ô** سَبِّحِ ٱسْدَرَيْكَ ٱلْأَعْلَى ٱلَّذِى خَلَقَ مَّنَوَىٰ فَلَا الَّذِى قَدَّدَ فَهَدَىٰ فَى وَٱلَّذِى آخَرَ بِمَالَّذِى @ فَجَعَلَهُ عَنَاةَ آَخْوَىٰ @ سَنُفْرِئُكَ فَلَا تَسْبَقَ @ إِلَّا مَا يَآةَ أَنَّةُ إِنَّهُ يَعْلَا لَجْهُرُوَمَا يَحْفَى ٢ وَيُبَيِّرُكَ لِلْيُسْرَى وَلَى فَذَكِّرْ إِن نَفَعَتِ الذِّكْرَى ٢ سَيَذَكُرُ مَن يَغْشَى فِى وَسَجَنَبُهَا الْأَنْفَى فِى اَلَّذِى يَصَلَى النَّارَ الْكُثْرَى فِى مُ لَابِمُوتُ فِيهَاوَلَا يَحْيَىٰ @ قَدَّاقَلَح مَنْ تَزَيَّ @ وَذَكَرَ ٱسْمَرَتِهِ مَصَلَّىٰ @بَلْ تُؤَيْرُونَ اَلْحَيَوْةَ اَلَّذَيَا ۞ وَٱلْآخِرَةُ خَيْرُوَابَقَى ۞ إِذَ هَندَالَهِى الشُّحُفِ ٱلْأُولَى ۞ صُفُوالِزَهِيمَ وَمُؤْسَنَ @ **π∞**

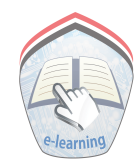

**π± =** جَرَة البُنَ إ<mark>ن السابع ﴾ السابع ﴾ أنّ الحُميَّة الشعرة</mark><br>إنَّ الرَّبِـلَّكَ الشَّـجَـرَهُ ﴾ وَاتِ الضُّصُـوا<br>- لَـرُّ وَقَلُّ مَنْ ذَا الَّذِي ﴾ أَوْجَـدَ فِـيـهَ<br>- مُــوَ الـــَّــهُ الَّذِي ﴾ أَوْجَـدَ فِـيـهَ<br>- أَنَّا أَحْفَظُهُ : ا<mark>لدَّرْسُ السَّابِعُ</mark> **مُلحُنا**ً  $\overline{\phantom{a}}$ **جَرَة العِنْبِ** ذات الغ<br>أوُجـُدُ و<br>أَلاَ مُحَمَّةِ ما<br>الشَّجَرَةِ ما<br>السَّجَرَةِ ما اُنْظَرُ لِتِّبِلُكَ الشَّجَرَةُ - ذَاتِ الْغَيْصُنُونَ الْنَصْبِرَةُ **] Ô Ì** كَــَيْـفَ نَـمَـٰتَ مِنْ حَـَـبُّـةٍ ۖ وَكَــيْفَ صَـَـارَت شَــجـَــره فَانْظُرْ وَقُلْ مَنْ ذَا الَّذِي ﴾ أَوْجَدَ فِـيبِـهَــا التَّـمَــرَهْ **] Ô Ô** ذاكَ هُـــوَ الْــلُّــهُ اللَّــي ﴾ أنسـعـُــهـُــهُ ۖ هـُـنْــهـَــهـــوَهُ **] ] Ô Ú ] Ô Ú** │ **] Ú Ô Ô Ô Ô نشيدَ الشَّجَرَةِ مِلْحَنَّا ]**

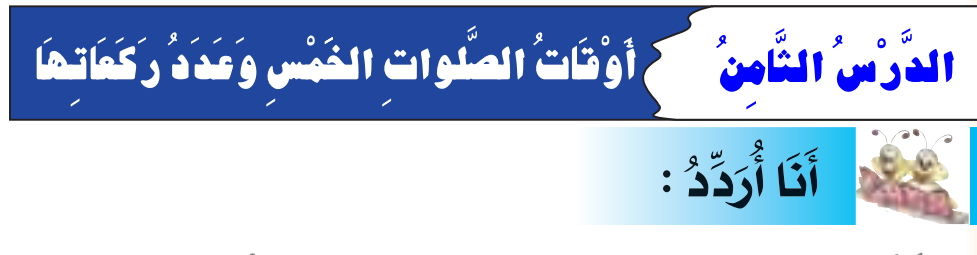

## \* إِنَّ الصَّلَوْةَ كَانَتْ عَلَى الْمُؤْمِنِينَ كِتَنَبًا مَّوْقُوتَ ﴾ الساء (٢٠١٠)

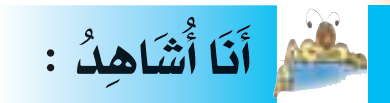

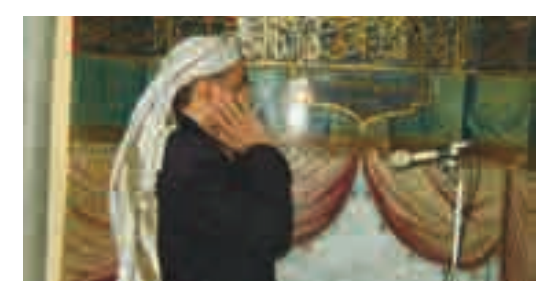

الأذانُ إِشْعَارٌ بِدِ ُخُولِ الوَقت

- │ وَق*َتْ صَلاَةِ ا*لفجْرِ: **Ô**  $\frac{1}{2}$ من أذانِ الفجرِ إِلِى قبلِ طلوعِ **Ô Ô**  $\ddot{\phantom{0}}$ الشَّمِسْ،ِ وَعَدَدُ رَكِعَاتِها: رَكِعَتَانِ . **]**
- وَقتُ صَلاةِ الظهُرِ: **Ô Ô ¨** منِّ أذانِ الظهُّرِ إِلَى قَبْلِ أذانِ العَصْرِ  $\ddot{\phantom{0}}$ **]** وَعَدَدُ رَكعَاتِها: أربَعُ رَكعَاتٍ .<br>-**Ô**
	- وَقْتُ صَلَاةِ العَصَٰرِ: **Ô**

**π≤**

مِنْ أذانِ العَصْرِ إِلى غَرُوبِ الشَّمْسِ ِ، **] Ô Ô**  $\ddot{\phantom{0}}$ وَعَدَدُ رَكعَاتِها: أربَعُ رَكعَاتٍ . **Ô**

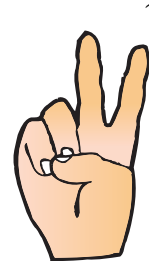

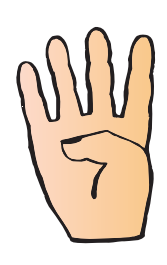

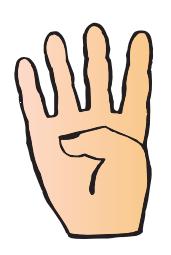

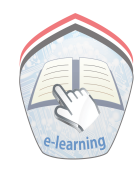

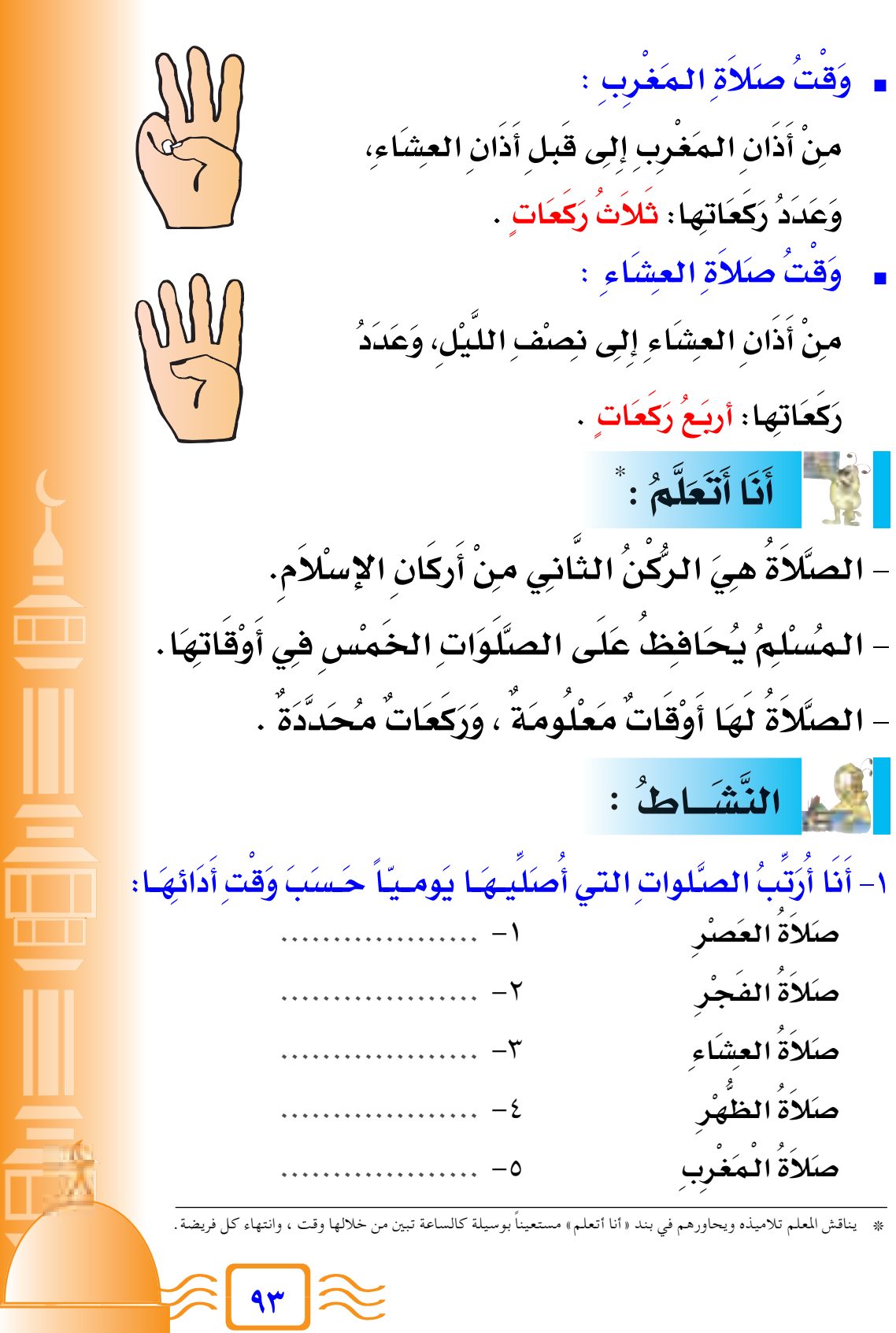

### **∫ Ó ‰Ó ËÚ bÓ '« Ô q LÚ √ UÓ ½Ó √ ≠≤ Ô**

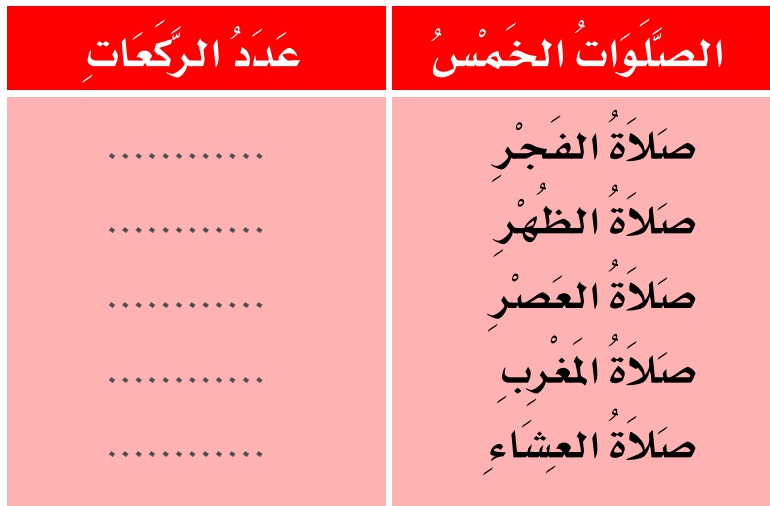

لوِّن<sup>َ</sup> إِطارِ مَا يأتِي : **Ô = √ UÓ ½Ó √ ≠≥**

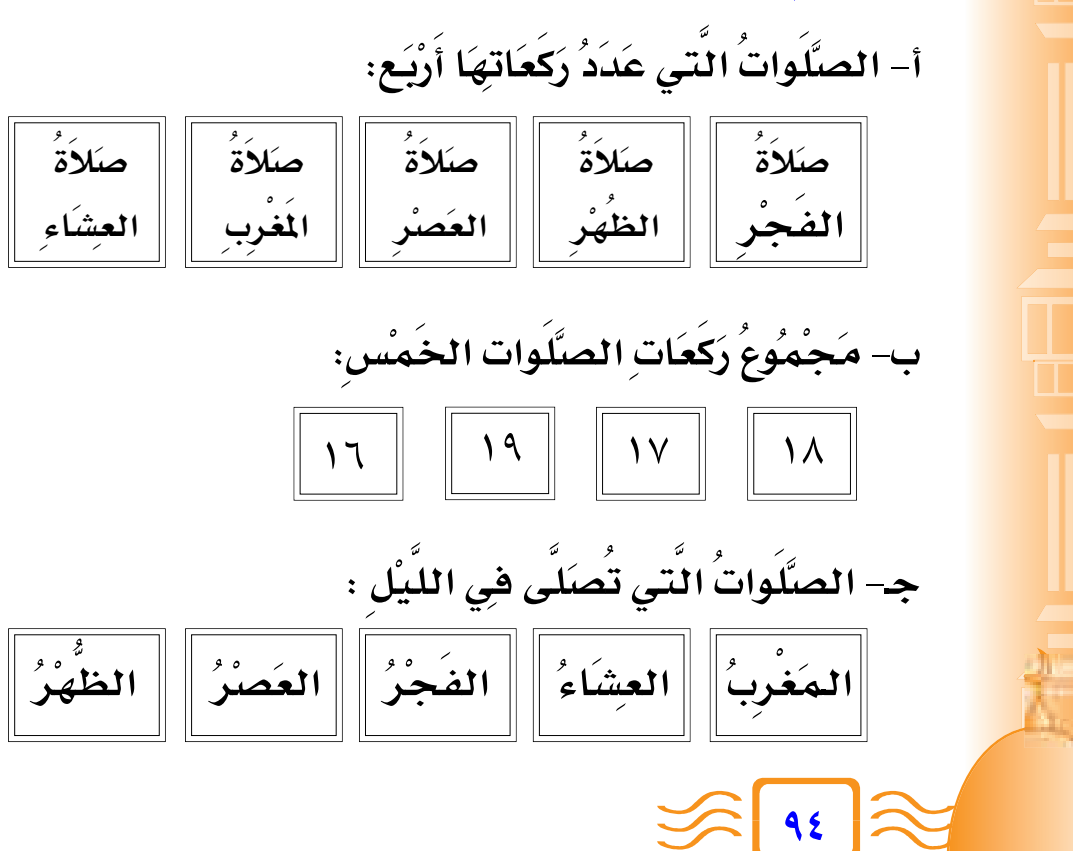

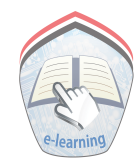

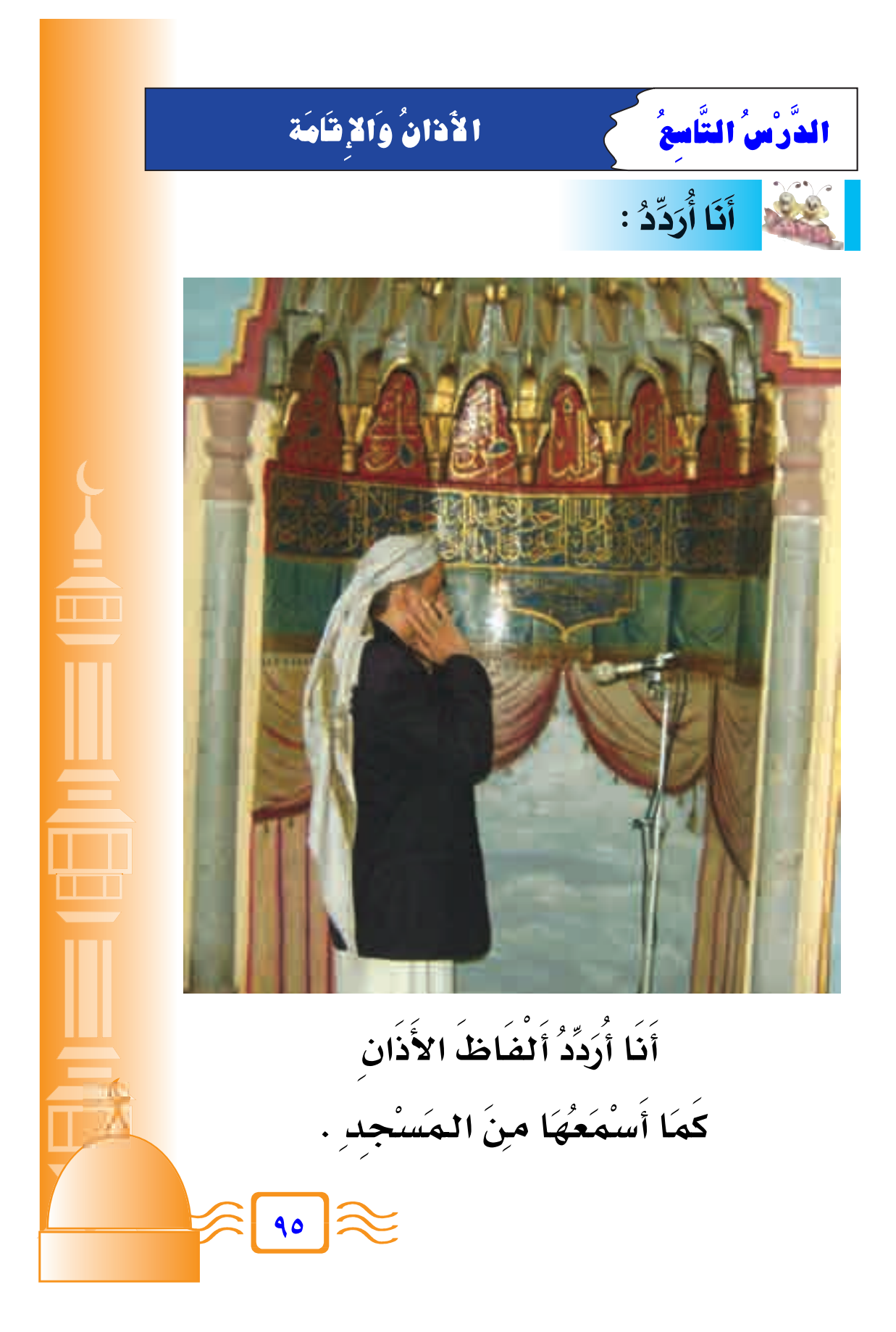

# أَنَا أَنَا أَتَعَلَّمُ : ٌ

- الأَذَانُ إشْعَارٌ بِدُخُولٍ وَقْتِ الصَّلاَةِ .
- \_ إِذَا سَمَعِتُ الأَذَانَ أَبَادِرُ لِلْصَّلَاةِ فِي المَسْجَدِ.
	- أَتَابِعُ الْمُؤَذِّنَ وَأُرَدِّدُ بِعْدَه .
- \_ إِذَا قَالَ المُؤَذِّنُ حَيَّ عَلَى الصَّلاَةِ حَيَّ عَلَى الفَلاَحِ أَقْـولُ: لاَ حَوْلَ ولاَ قَوَّةَ إلاَّ بِاللَّهِ.
	- أُصَلِّي عَلَى النَّبِيِّ ﷺ بَعْدَ الأَذَان.
		- الإقَامَةُ إيذَانٌ بِأَدَاءِ الصَّلاَةِ.
	- أَرَدِّدُ الصَاطَ الأَذَان عنِدَ الإِقَامَةِ مَعَ إِصْلَافَة: «قَدْ قَامَتِ الصَّلاةُ ، قَدْ قَامَتِ الصَّلاةُ» .
		- \_ إقَامَةُ الصَّلاةِ تَكُونُ فِي الصَّلوَاتِ المَفْرُوضَةِ .

\* يناقش المعلم تلاميذه ويحاورهم في بند « أنا أتعلم» كأن يسأل : – كم مرة في اليوم ؟ - هل تسمع الأذان ؟ - ماذا تقول عندما تسمع الأذان ؟ ـ ماذا تفعل عند سماع الأذان ؟ ـ ما الفرق بين الأذان والإقامة ؟

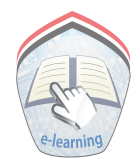

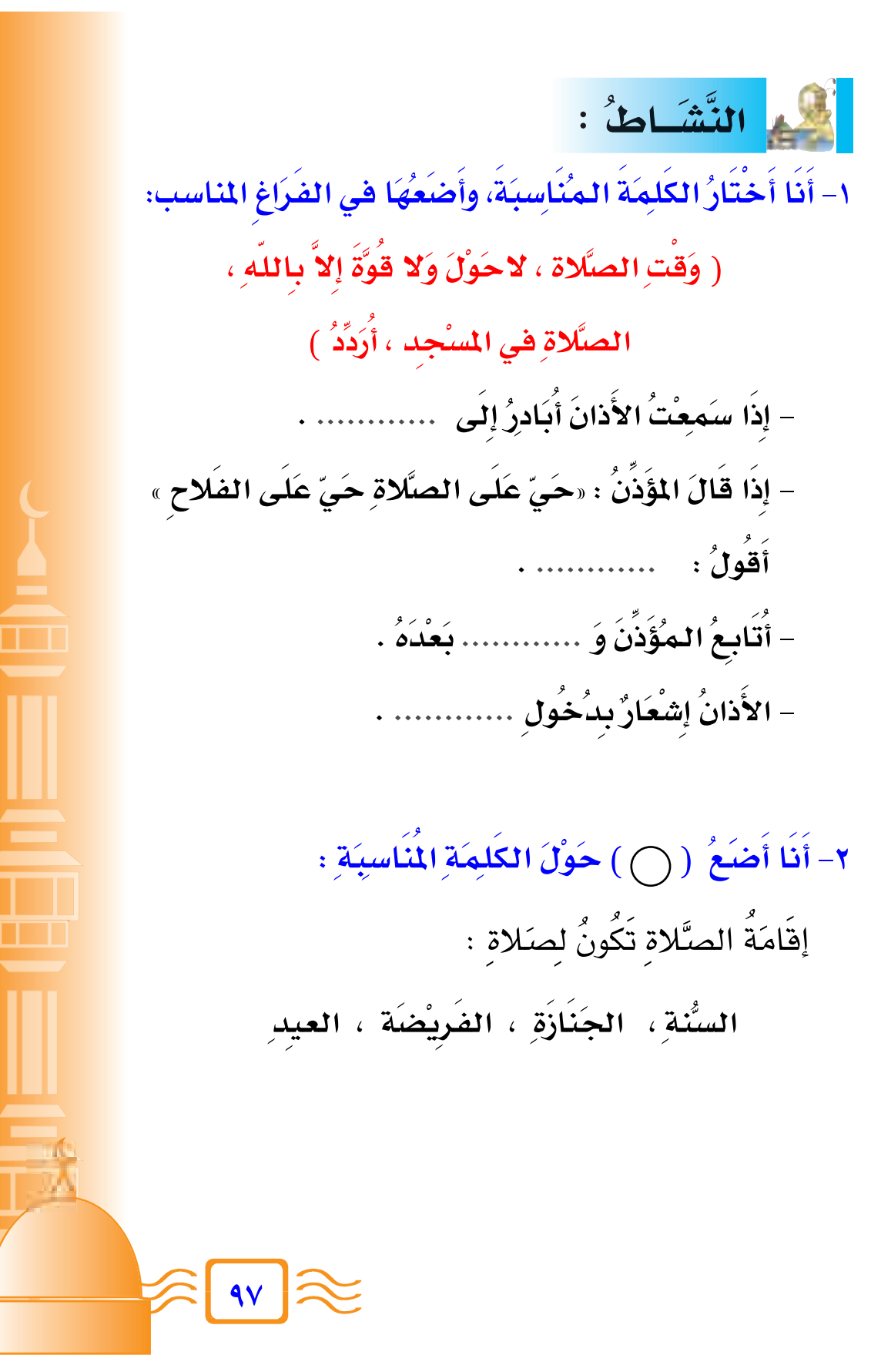

صَلاَّةُ الجَمَاعَة في المعَسُّجِدِ الدَّرْسُ العَاشرُ أَنَا أَقْرَأُ : \* عَنْ عَبْدِ اللَّهِ بِن عُمَرَ "رَضبِيَ اللَّهُ عَنْهُمَا" أَنَّ رَسُوُلَ اللَّهِ ﷺ قَالَ: (صَلاَةُ الجَـمَـاعَـةِ أَفْـضَلُ مِنْ صَلاَةِ الفَـرْدِ بِسَـبْعِ وَعِشْـرِيـنَ دَرَجَـةً) متفق عليه " أَنَا أُشَاهِدُ : المُصَلَّونَ وَرَاءَ الإِمَامِ . صَلاةَ الجَمَاعَةِ تَعَرِّفُنَا بِبَعْضِنَا. أَنَا أَنَّكَ أَنَّعَلُّمُ : <mark>–</mark> صَلاةُ الجَمَاعَةِ أَفْضَلُ م*ِنْ* الصَلاةِ المُفْرَدَة بِسبعِ وَعشرينَ دَرجة. - أَنَا أَصَلِّي الصَّلَوَاتِ الخَمْسِ جَمَاعَة<sup>َ</sup> يَصۡحَبُ الۡعَلِّمُ التَّلاَمِيۡذَ إِلَى المَسَجِّدِ، أَوَّ مُصَلَّى في المُسْجِدِ. المَدَّرَسَـة وَيُصَلِّى مَـعَـهُمْ \_<br>\_ صَلاةُ الجَمَاعَةِ تُعَلِّمُنَا النَّظَامَ . صَلاَةَ الجَمَاعَةِ. \* يناقش المعلم تلاميذه ويحاورهم في بند « أنا أتعلم» كأن يسأل : ـ إذا وصلت إلى الجامع وقد فاتتك ركعة ماذا تفعل؟ ــ دخلت الجامع والإمام راكع، هل تنتظر حتى يستوي قائماً؟ – دخلت الجامع قبل إقامة الصلاة ماذا تفعل؟ – في أي الصفوف تقف في الصلاة : الرجال – الصبيان؟

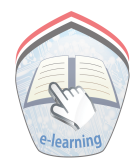

اللَّه النَّشَـاطُ : ١- أَنَا أَصلُ بَيْنَ العِبَارَةِ وَالصُّورَةِ المُنَاسِبَةِ :

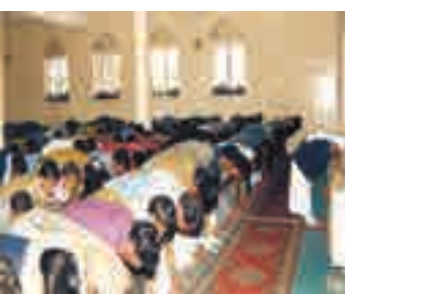

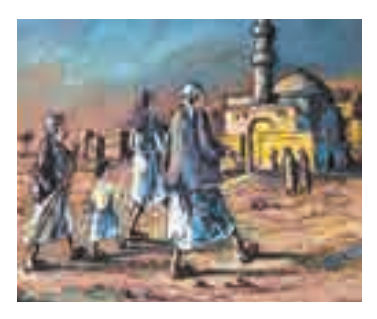

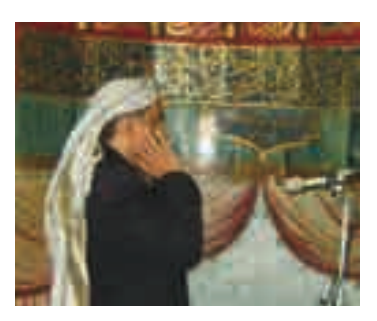

99

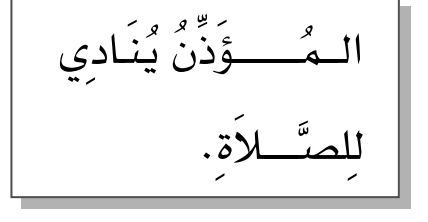

الـمُـسنَلِمُـونَ يُصنَلُّوُنَ جَمَاعَةً فِي الْمَمْجِدِ.

الـمُّسْلَمُّـونَ يَذۡهَبُّـونَ لأدَاءِ صَلاَةِ الجَمَاعَةِ.

٢- أَنَا أَمْلأُ الفَرَاغُ : – صَلاةُ الجَمَاعَةِ أَفْضَلُ منَ الصَّلاةِ ........... – أَنَا أُصَلِّي ……………. فِي الْمَسْجِدِ . - صَلاةُ الجَمَاعَةِ تُعَلِّمُنَا ................ ٣ - أَنَا أَضَعُ ( ( ) حَوْلَ الرَّقمِ الصَّحِيحِ : صَلاةُ الجَمَاعَةِ أَفضَلُ منْ صَلاَةِ الفَرْدِ بِـ : ( ٢٥ دَرَجَة ، ٢٠ دَرَجَة ، ٢٧ دَرَجَة )

المَرْكَمُ أَنَا أَكْتُبُ :

صَلاَةٌ الجَمَاعَةِ نُوَحِّدُ القُلُوبَ .

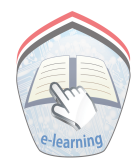

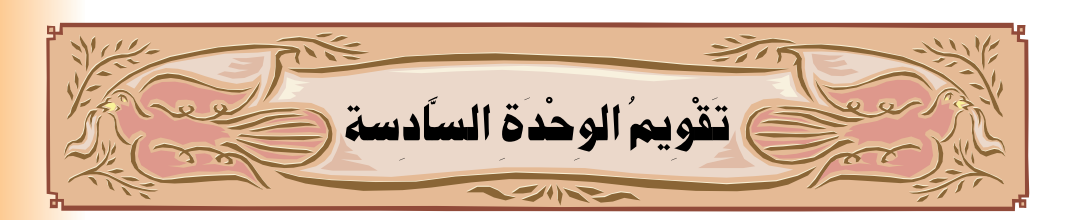

١ - أُجِبُ عَنِ الأَسْئَلَةِ التَّالِيَةِ : – مَا مَصبِيرُ الكَافِرِينَ يَوْمَ القِيَامَةِ ؟ – مَا مَصيرُ المُؤْمِنِينَ يَوْمَ القيَامَةِ ۚ ؟ - منْ مَـخْلُوقَـاتِ اللّهِ تَعَـالى : (الإِبلُ ، والسَّـمَـاءُ، وَالجِبَالُ، وَالأَرْضُ). فعَلاَمَ تَدُلُّ ؟ - سَمِّ الصَّلواتِ الخَمسِ . - اُذكر أَلفَاظَ الأَذَانِ . – إذَا قَـالَ الـمُؤَذِّنُ حَيَّ عَلَى الصَّلاةِ حَيَّ عَلَى الصَّلاَحِ فَمَاذَا تَقُولُ ؟ – لأَّىِّ الصَّلوَاتِ تَكُونُ الإقَامَة ؟ – مَتَى تُؤَدَّى الصِّلاة ؟ ٢ – اِحْتَرِ الكَلِمَةُ الْمُنَاسِبَةُ وَصَعَهُا هِي الْمَكَانِ الْمُنَاسِبِ: ( فَهَدَى ، فَسَوَّىٰ، الْمَرْعَىٰ ، أَحْوَىٰ، تَنْسَىٰ، يَخْفَىٰ ) ٱلَّذِى خَلَقَ ............ وَٱلَّذِى قَذَّرَ ............ وَٱلَّذِىٓ أُخْرَجَ ............ فَجَعَلَهُ عَثَاءً - مسمد سَنُقُرِئُكَ فَلَا - مسمد إِلَّامَا شَأَهَ أَللَّهُ إِنَّهُۥ يَعْلَمُ أَلْجِهِهِ وَمَا سِسِسِ

٣ – صلِ الكَلِمَةُ فِي العَمَوْدِ (أ) بِمَا يُنَاسِبُهَا فِي العَمَوْدِ (ب):

 $\begin{pmatrix} 1 & 1 \ 1 & 1 \end{pmatrix}$ الغَاشيَة<sup>ُ</sup> وَسَائِدُ. نَمَارِقُ ِ مَفَارِشُ. الدَّاهِيَةُ، وَهِيَ يَوْمُ القِيَامَةِ. زَرَابِيُّ الكافِرُ. خَلَقَ فَسَوَّى أَتْقَنَ الْخَلُقَ. الأَشْقَىٰ ٤ − ضَعْ ( ( ) حَوْلَ الرَّقْمِ الصَّحِيحِ : - رَكَعَاتُ الفَجِّر : ( 7 ، 2 ، 7 ) - رَكَعَاتُ العَصَر: ( 0 ، 2 ، 7 ) - رَكَعَاتُ المَغْرب : ( 7 ، 7 ، 2 ) **A <sub>1</sub>., E** 

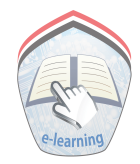

#### ٥- صلِّ بَيْنَ العِبَارَةِ وَالصَّوْرَةِ المُنَاسِبَةِ لهَا: **^ «Ó**

الناسُ يُؤَدَّونَ الصَّلاة جَمَاعة .

^

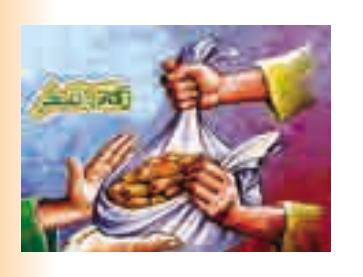

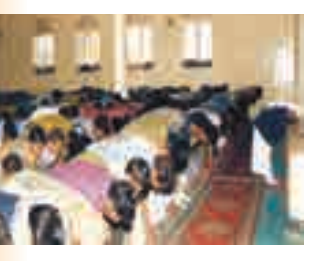

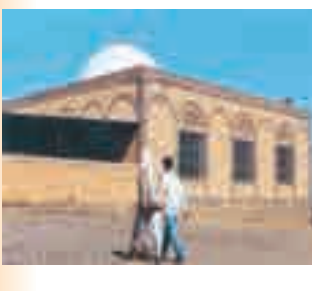

**±∞≥**

وَقتَ صَلاةِ المَغرِبِ . Ô

زكاة الفطر .

│<br>│

]

وَقتَ صَلاةٍ ۖ الظهَرِ . **.** Ô

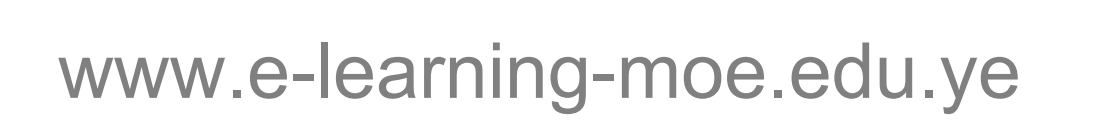

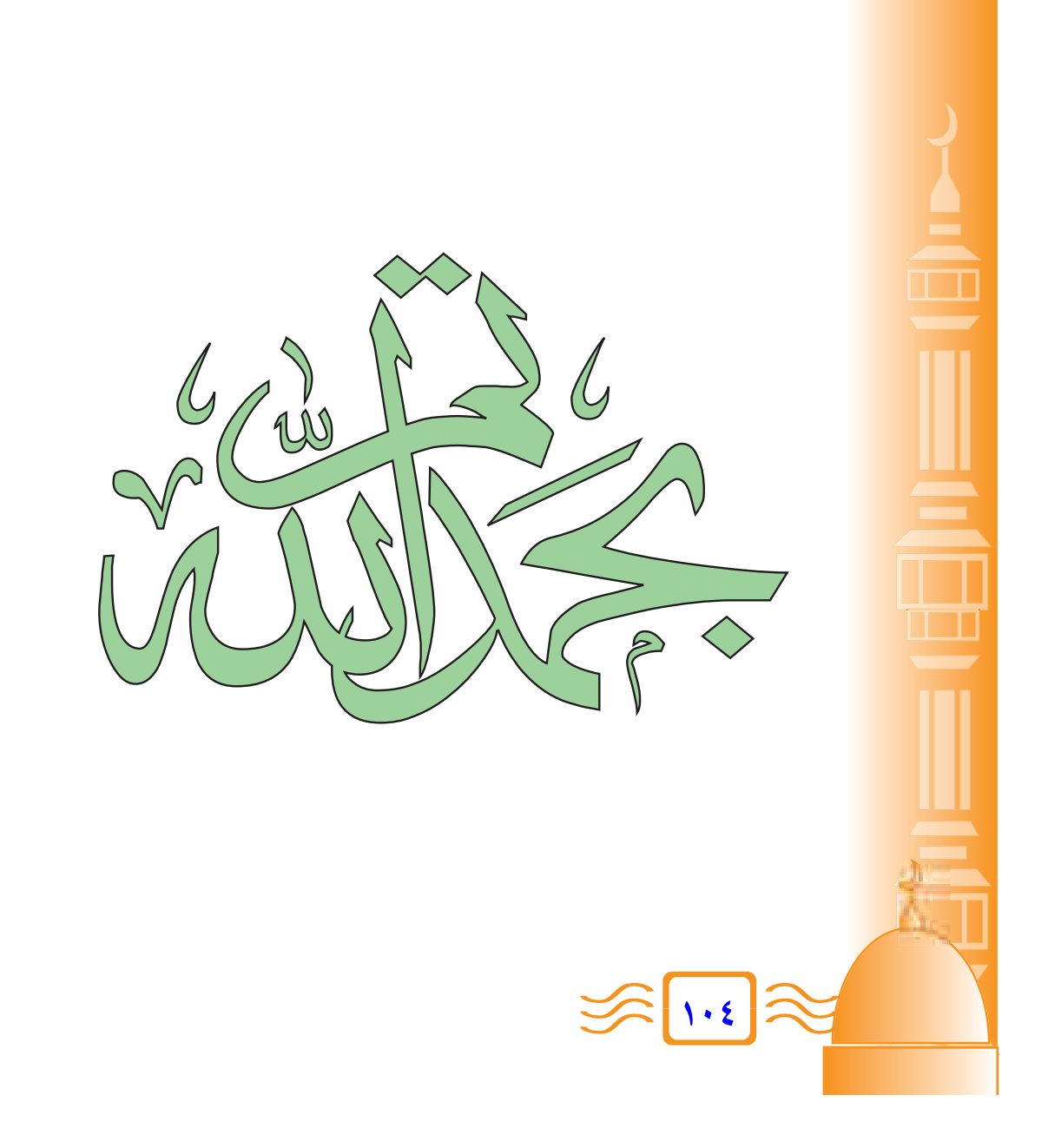